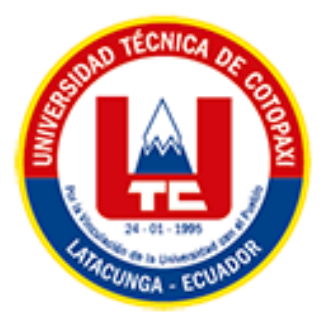

# **UNIVERSIDAD TÉCNICA DE COTOPAXI EXTENSIÓN LA MANÁ**

## **CARRERA DE SISTEMAS DE INFORMACIÓN**

# **PROYECTO DE INVESTIGACIÓN**

# **DESARROLLO DE UN APLICATIVO WEB PARA LA GESTIÓN DE PRODUCTOS E HISTORIAL CLINICO DE PACIENTES APLICANDO ANALITICA DE DATOS EN LA ÓPTICA "SAN JOSE", UBICADA EN EL CANTON LA MANÁ, PROVINCIA DE COTOPAXI**

Proyecto de Investigación presentado previo a la obtención del Título de

Ingeniero en Sistemas de Información

 **AUTORAS:** Catalina Mishelle Pincay Llivigañay Bélgica Johanna Vega Zoto

 **TUTOR:** Ing. Giancarlo Miguel Álvarez Reyes

## <span id="page-0-0"></span>**LA MANÁ-ECUADOR FEBRERO-2024**

## DECLARACIÓN DE AUTORÍA

<span id="page-1-0"></span>Pincay Llivigañay Catalina Mishelle con cédula de ciudadanía No. 1208408102 y Vega Zoto Bélgica Johanna con cédula de ciudadanía No. 0503939803, declaramos ser autores del presente proyecto de Investigación: "DESARROLLO DE UN APLICATIVO WEB PARA LA GESTIÓN DE PRODUCTOS E HISTORIAL CLÍNICO DE PACIENTES APLICANDO ANALÍTICA DE DATOS EN LA ÓPTICA "SAN JOSÉ", UBICADA EN EL CANTÓN LA MANÁ, PROVINCIA DE COTOPAXI", siendo el Ing. MSc. Giancarlo Miguel Alvarez Reyes, Tutor del presente trabajo; y eximo expresamente a la Universidad Técnica de Cotopaxi y a sus representantes legales de posibles reclamos o acciones legales.

Además, certifico que las ideas, conceptos, procedimientos y resultados vertidos en el presente trabajo investigativo, son de nuestra exclusiva responsabilidad.

La Maná, 20 de febrero de 2024

Pincay Llivigañay Catalina Mishelle C.C: 1208408102

Vega Zoto Bélgica Johanna C.C: 0503939803

## AVAL DEL TUTOR DEL PROYECTO DE TITULACIÓN

<span id="page-2-0"></span>En calidad de Tutor del Proyecto de Investigación sobre el título:

"DESARROLLO DE UN APLICATIVO WEB PARA LA GESTIÓN DE PRODUCTOS E HISTORIAL CLÍNICO DE PACIENTES APLICANDO ANALÍTICA DE DATOS EN LA ÓPTICA "SAN JOSÉ", UBICADA EN EL CANTÓN LA MANÁ, PROVINCIA DE COTOPAXI", de Pincay Llivigañay Catalina Mishelle, con número de cédula de ciudadanía Nº. 1208408102 y Vega Zoto Bélgica Johanna, con número de cédula de ciudadanía Nº. 0503939803, de la Carrera de Sistemas de Información, considero que dicho Informe Investigativo es merecedor del aval de aprobación al cumplir las normas técnicas, traducción y formatos previstos, así como también ha incorporado las observaciones y recomendaciones propuestas en la pre-defensa.

La Maná, 20 de febrero de 2024

Ing. MSc. Giancarlo Miguel Alvarez Reyes C.C: 1311728941 **TUTOR** 

### AVAL DE APROBACIÓN DEL TRIBUNAL DE TITULACIÓN

<span id="page-3-0"></span>En calidad de Tribunal de Lectores, aprueban el presente Informe de Investigación de acuerdo a las disposiciones reglamentarias emitidas por la Universidad Técnica de Cotopaxi Extensión La Maná por cuanto, los postulantes: Pincay Llivigañay Catalina Mishelle; Vega Zoto Bélgica Johanna, con el título del Proyecto de investigación: "DESARROLLO DE APLICATIVO WEB PARA LA GESTIÓN DE PRODUCTOS E HISTORIAL CLÍNICO DE PACIENTES APLICANDO ANALÍTICA DE DATOS EN LA ÓPTICA "SAN JOSÉ", UBICADA EN EL CANTÓN LA MANÁ, PROVINCIA DE COTOPAXI", ha considerado las recomendaciones emitidas oportunamente y reúne los méritos suficientes para ser sometido al acto de sustentación del trabajo de titulación.

Por lo antes expuesto, se autoriza grabar los archivos correspondientes en un CD, según la normativa institucional.

La Maná, 20 de febrero del 2024

Para constancia firman:

Manuel Diaz Puruncaja Ing. MSc. D CC: 0502893951 **LECTOR 1 (PRESIDENTE)** 

Ing. MSc. José Luis Misc Pasuña C.C: 0502965247 **LECTOR 2 (MIEMBRO)** 

Ing. Mgtr. Jaime Mesias Cajas C.C: 0502359250 **LECTOR 3 ((MIEMBRO)** 

#### <span id="page-4-0"></span>*AGRADECIMIENTO*

*Quiero expresar mi profundo agradecimiento a la Universidad Técnica de Cotopaxi por proporcionarme una educación de calidad. Cada experiencia académica ha sido un pilar en mi formación, y estoy agradecida por el constante respaldo, deseo expresar mi más sincero reconocimiento al ingeniero Álvarez Giancarlo por su dedicación y compromiso en mi crecimiento académico. llevaré conmigo a lo largo de mi carrera profesional un agradecimiento por cada paso dado. Gracias*

#### *AGRADECIMIENTO*

*Quiero expresar nuestro profundo agradecimiento a la Universidad Técnica de Cotopaxi Extensión La Maná por haberme brindado la oportunidad de formar parte de esta prestigiosa institución como estudiante, también deseo agradecer a nuestro tutor y nuestros queridos docentes por compartir sus valiosos conocimientos durante nuestro proceso de formación académico, los cuales han sido fundamentales para el desarrollo de nuestro proyecto de Titulación. Finalmente, extendemos nuestros agradecimientos a cada uno de nuestros familiares y amigos que han brindado su apoyo incondicional a lo largo de este camino, su aliento y confianza nos han dado fuerza para superar los desafíos y alcanzar nuestra meta. Estoy profundamente agradecida por su apoyo constante y su presencia en cada paso de este proceso.*

#### <span id="page-6-0"></span>*DEDICATORIA*

*Dedico este logro a mi querido Dios que me ha dado la valentía de seguir luchando a mi amada madre Silvia Llivigañay y mi querida hermana, quienes con su amor incondicional y constante aliento han sido mis pilares más sólidos. Nuestra dedicación y apoyo han iluminado cada paso de mi camino, convirtiendo lo imposible en alcanzable. A mi familia, cuyo respaldo y cariño han sido mi fortaleza, les dedico este logro con profunda gratitud. Su presencia ha sido el motor que me impulsa a alcanzar mis sueños. Gracias por brindarme ese aliento a luchar.*

#### *DEDICATORIA*

*Con profundo amor y gratitud, dedico este trabajo a Dios, mi guía constante en este viaje a mis queridos padres, José Pedro Vega Soatunce y María Graciela Zoto Ayala, pilares fundamentales en mi camino. Su apoyo inquebrantable ha sido mi motor en los momentos desafiantes. Agradezco a mis hermanos amigos y seres queridos por su valioso respaldo. Este proyecto es un tributo a su amor y sacrificio, comprometida a honrar valores y contribuir al bienestar de la sociedad, con humildad y gratitud, a mis amados padres que han sido mi faro, dedico este logro.*

# **UNIVERSIDAD TÉCNICA DE COTOPAXI EXTENSIÓN LA MANÁ**

# **TÍTULO: DESARROLLO DE UN APLICATIVO WEB PARA LA GESTIÓN DE PRODUCTOS E HISTORIAL CLINICO DE PACIENTES APLICANDO ANALITICA DE DATOS EN LA ÓPTICA "SAN JOSE", UBICADA EN EL CANTON LA MANÁ, PROVINCIA DE COTOPAXI.**

 **Autores: Pincay Llivigañay Catalina Mishelle Vega Zoto Bélgica Johanna**

#### **RESUMEN**

<span id="page-8-0"></span>Este proyecto tiene como objetivo principal desarrollar un aplicativo web para la Óptica "San José", con el fin de gestionar de manera eficiente los productos y el historial de los pacientes. Este aplicativo web funciona como una herramienta dedicada directamente al personal de la óptica, facilitando la administración de productos y la gestión de pacientes. Además, la aplicativa muestra gráficos con datos que apoyan directamente la toma de decisiones.

Para su desarrollo, se utilizó el patrón de diseño MVC (Modelo-Vista-Controlador), junto con PHP como lenguaje de programación, MySQL como base de datos y Power BI para análisis de datos. Estas tecnologías modernas garantizan la compatibilidad con múltiples navegadores, asegurando una experiencia de usuario intuitiva y amigable.

El proyecto mejorara la eficiencia y precisión en la gestión de productos y la atención a los pacientes, proporcionando una herramienta integral que simplifica las tareas diarias del personal de la óptica. Además, se enfoca en el ámbito administrativo, lo que hace a la óptica más competitiva al utilizar la analítica de datos para aumentar las ventas y atraer nuevos clientes.

**Palabras clave:** Aplicativo web, historial de pacientes, gestión de productos, analítica de datos.

# **TECHNICAL UNIVERSITY OF COTOPAXI EXTENSION LA MANA**

# **TITLE: DEVELOPMENT OF A WEB APPLICATION FOR THE MANAGEMENT OF PRODUCTS AND CLINICAL HISTORY OF PATIENTS APPLYING DATA ANALYTICS IN THE "SAN JOSE" OPTICAL STORE, LOCATED IN THE CANTON LA MANÁ, PROVINCE OF COTOPAXI.**

**Authors: Pincay Llivigañay Catalina Mishelle Vega Zoto Bélgica Johanna** 

#### **ABSTRACT**

<span id="page-9-0"></span>The main objective of this project is to develop a web application for the "San José" Optician, in order to efficiently manage the products and patient history. This web application works as a tool dedicated directly to optical staff, facilitating product administration and patient management. In addition, the application shows graphs with data that directly support decision making.

For its development, the MVC (Model-View-Controller) design pattern was used, along with PHP as a programming language, MySQL as a database and Power BI for data analysis. These modern technologies guarantee compatibility with multiple browsers, ensuring an intuitive and friendly user experience.

The project will improve efficiency and precision in product management and patient care, providing a comprehensive tool that simplifies the daily tasks of optical staff. In addition, it focuses on the administrative field, which makes the optician more competitive by using data analytics to increase sales and attract new customers.

**Keywords:** Web application, patient history, product management, data analytics.

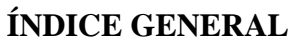

<span id="page-10-0"></span>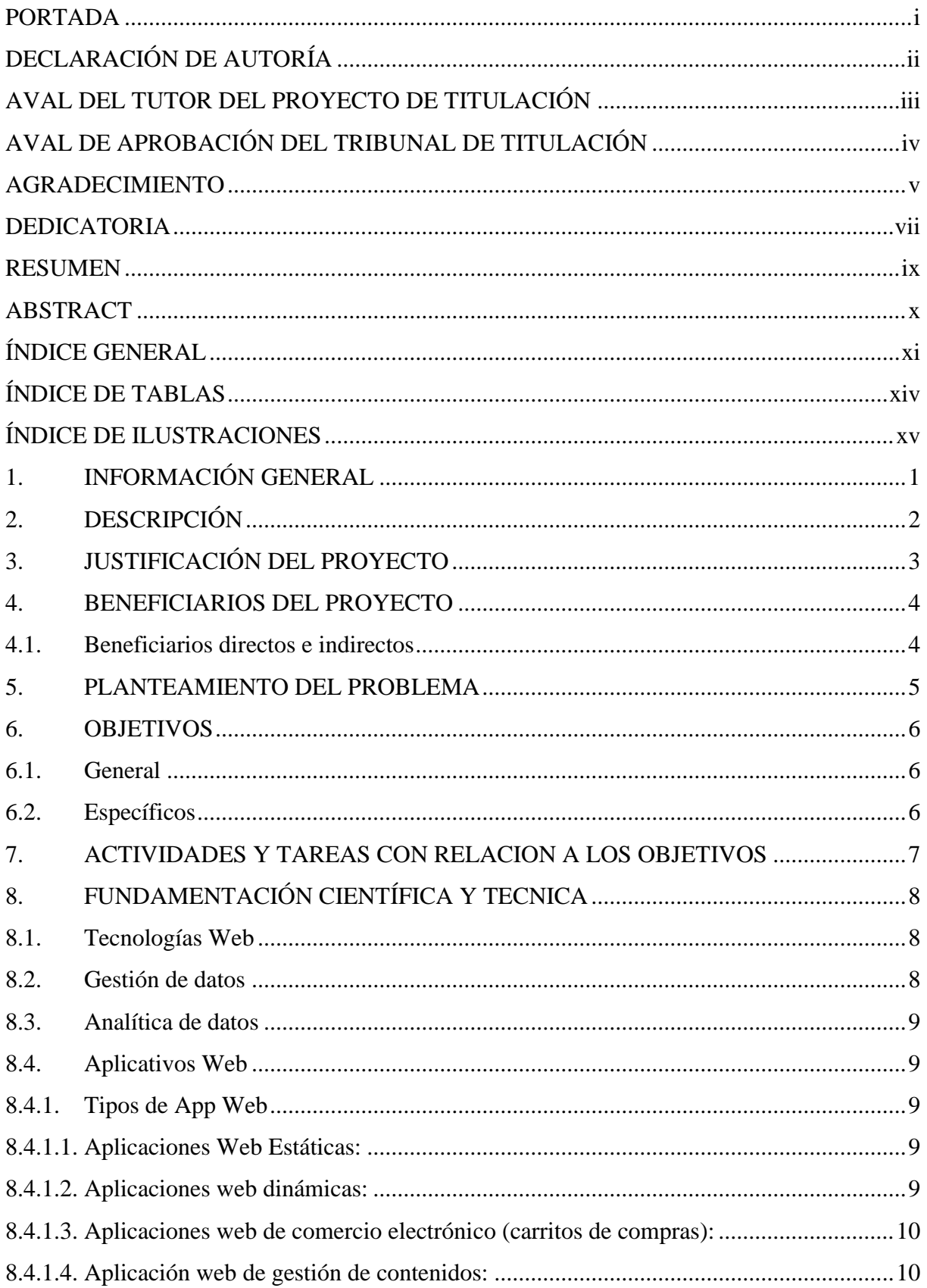

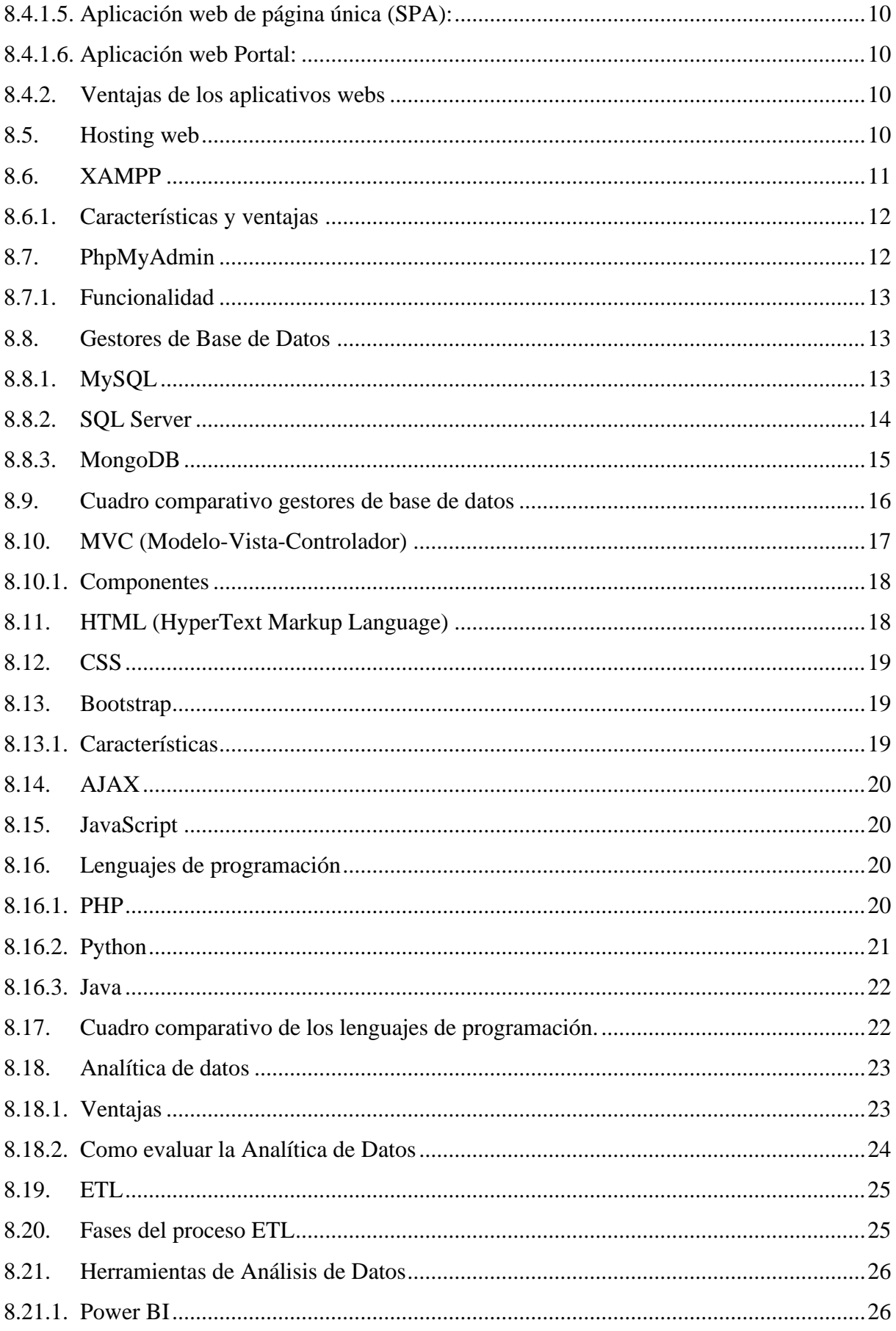

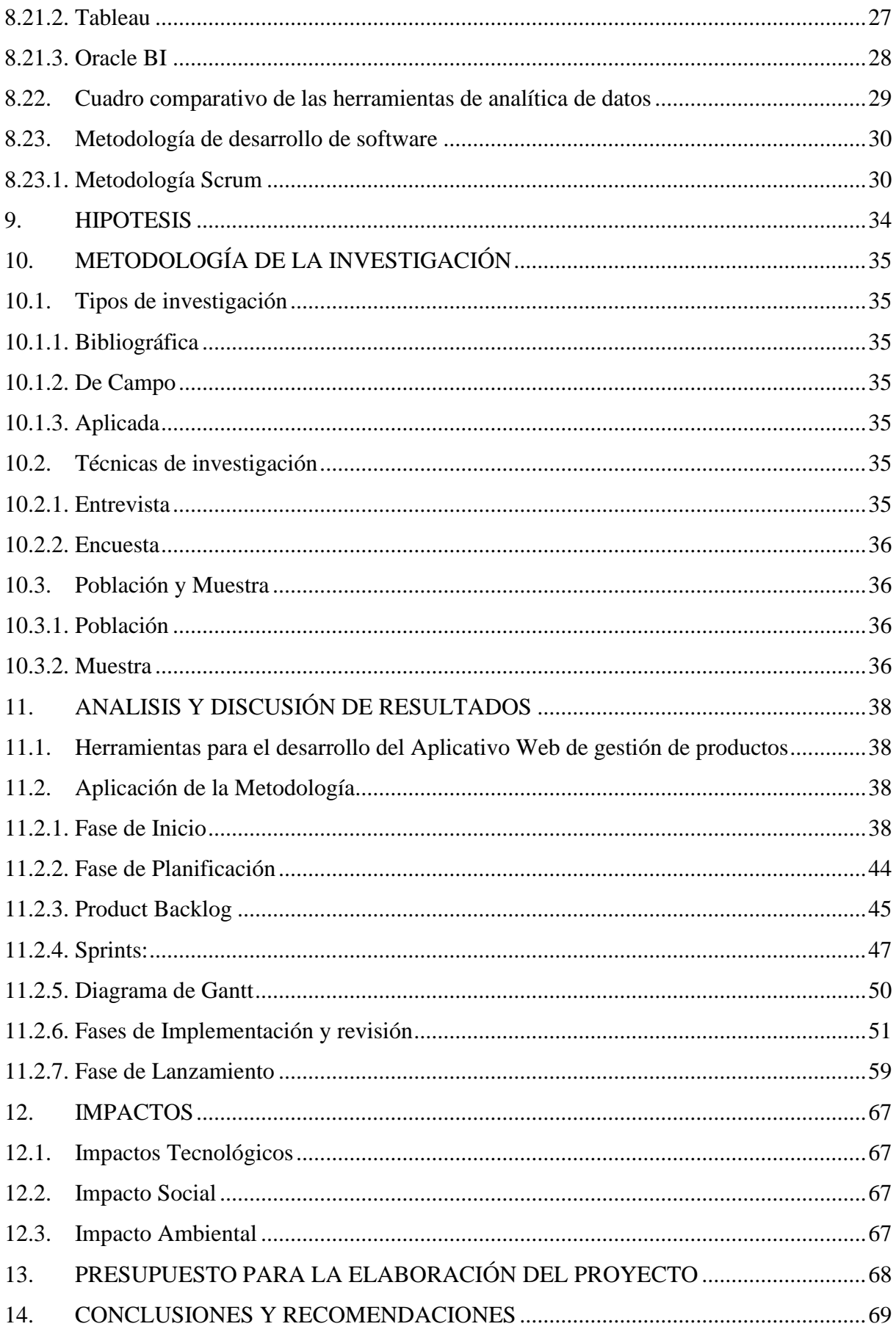

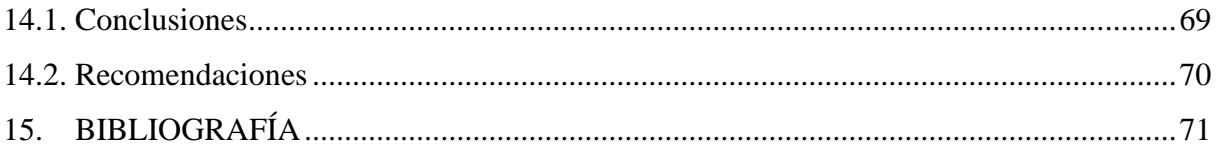

## ÍNDICE DE TABLAS

<span id="page-13-0"></span>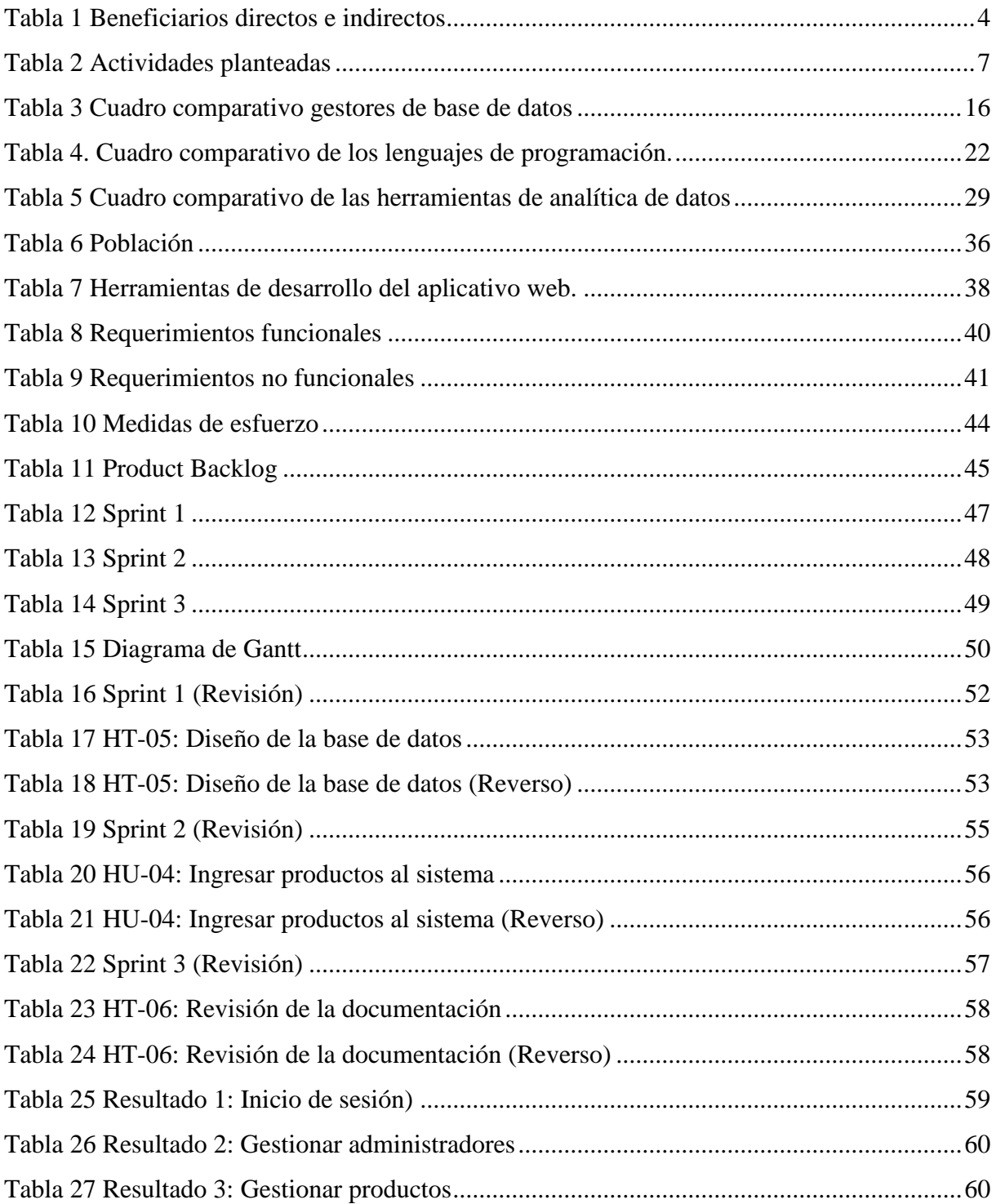

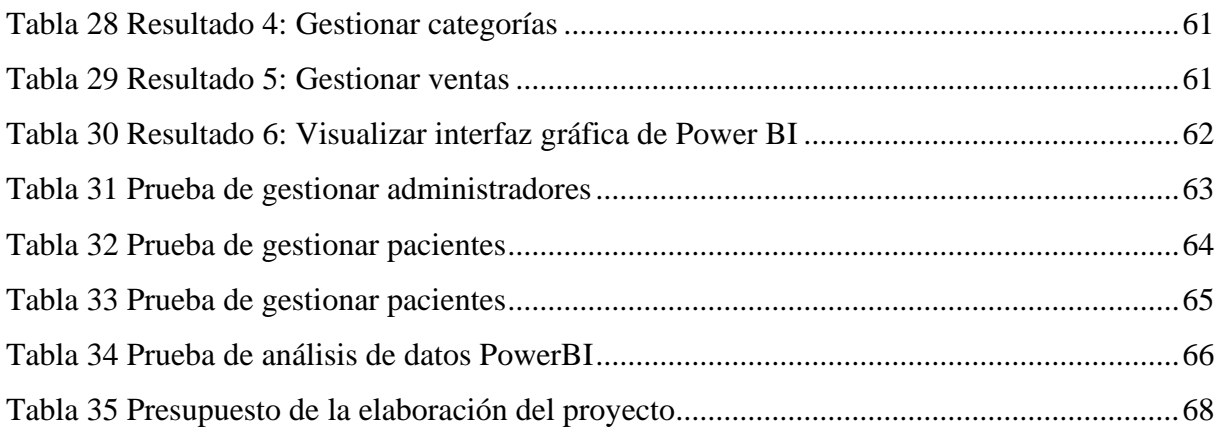

# <span id="page-14-0"></span>**ÍNDICE DE ILUSTRACIONES**

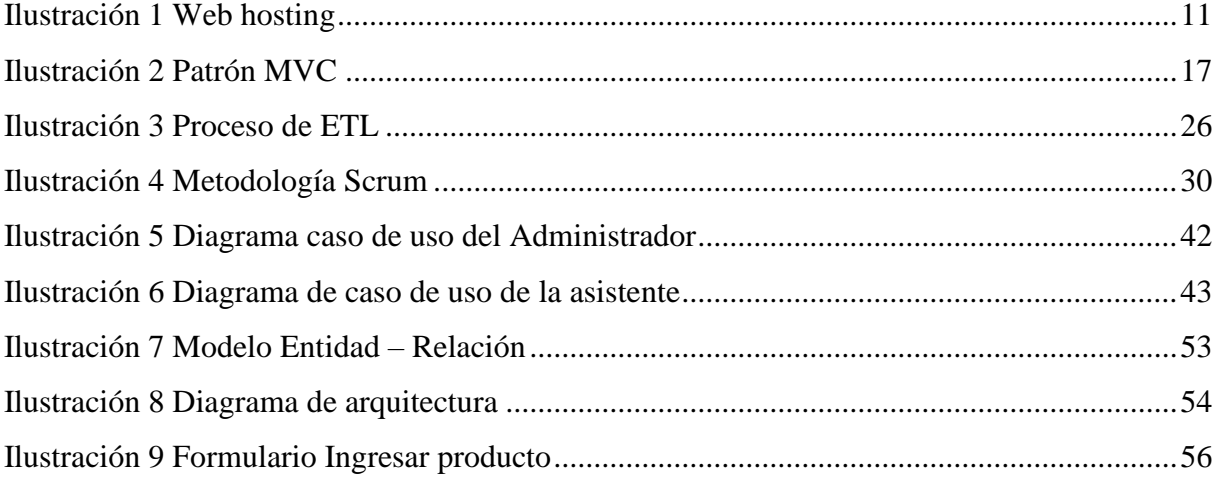

## <span id="page-15-0"></span>**1. INFORMACIÓN GENERAL**

## **Título del Proyecto:**

Desarrollo de un aplicativo web para la gestión de productos e historial clínico de pacientes aplicando analítica de datos en la Óptica "San José", ubicada en el Cantón La Maná, Provincia de Cotopaxi

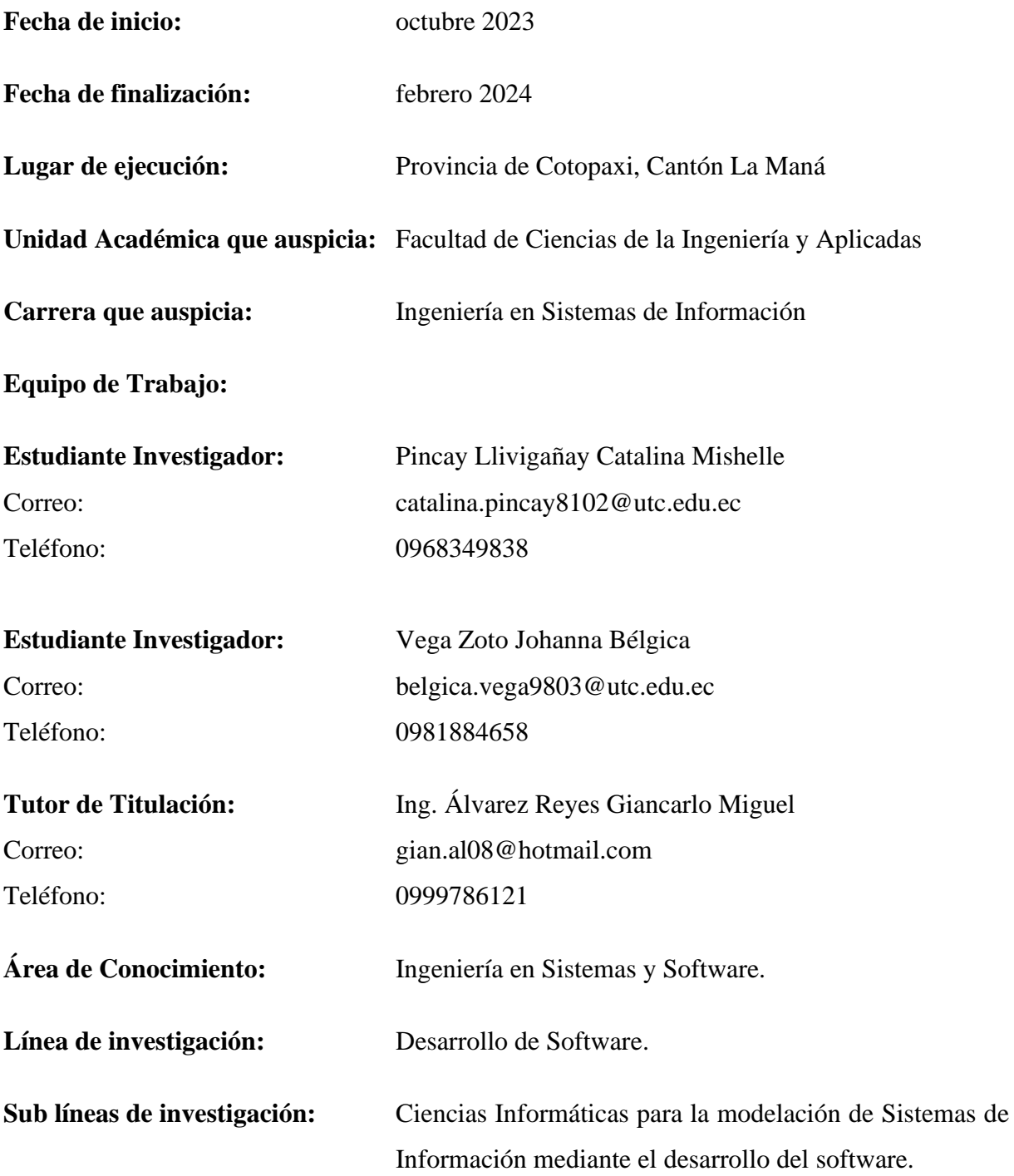

## <span id="page-16-0"></span>**2. DESCRIPCIÓN**

El presente proyecto tiene como principal objetivo desarrollar un aplicativo web para la Óptica "San José" que permita gestionar de manera eficiente los productos y el historial de los pacientes.

Diseñado específicamente para el personal de la óptica, este aplicativo simplificará tareas como el registro de productos y la gestión de pacientes, ofreciendo además visualizaciones gráficas que respaldarán la toma de decisiones. Para garantizar una solución eficiente y moderna, el desarrollo se basará en el patrón de diseño Modelo-Vista-Controlador (MVC), conocido por su capacidad para generar facilidad de mantenimiento en aplicativos webs.

Se empleará el lenguaje de programación PHP, Java Script, la base de datos MySQL y la herramienta de analítica de datos Power BI, asegurando así la compatibilidad con múltiples navegadores y una experiencia de usuario amigable.

El desarrollo de este aplicativo mejorará significativamente la eficiencia y precisión en el registro de productos y la atención a pacientes. Al simplificar las tareas diarias del personal y ofrecer herramientas de análisis de datos para respaldar la toma de decisiones, la óptica será más competitiva en su sector. Esto no solo se traducirá en un aumento de las ventas, sino que también posicionará a la óptica como líder del mercado, atrayendo a nuevos clientes en busca de una atención personalizada y de alta calidad.

### <span id="page-17-0"></span>**3. JUSTIFICACIÓN DEL PROYECTO**

Tanto en Ecuador como en el resto del mundo el uso de aplicativos web en las organizaciones y empresas pasa a formar parte como un sistema imprescindible para dichas denominaciones por su apoyo directo en el manejo de información ya sea de grandes o pequeñas cantidades de datos, mejorando el trabajo que se venía realizando de manera manual, teniendo ahora menor riesgo de pérdida de información importante y agilizando los procesos en relación a otras organizaciones que no dispongan de este aplicativo.

Este proyecto se lleva a cabo para abordar las necesidades específicas de la Óptica "San José" y mejorar su funcionamiento operativo, así como la calidad de los servicios ofrecidos a sus pacientes. El desarrollo de un aplicativo web para la gestión de productos e historial de pacientes aplicando analítica de datos proporcionará beneficios significativos en términos de eficiencia operativa, atención al paciente, control de productos, brindando una ventaja competitiva en el mercado y mejorando la calidad general de los servicios ofrecidos.

En cuanto a la atención al paciente el uso del aplicativo web tendrá un impacto importante ya que, al contar con un historial de pacientes bien organizado y accesible, el personal de la óptica podrá brindar una atención más personalizada y eficiente. Tener acceso rápido a los datos médicos y de contacto de los pacientes permitirá un seguimiento adecuado y la generación de recordatorios para citas o exámenes de seguimiento. Al implementar este aplicativo web también permitirá automatizar y agilizar los procesos de registro, seguimiento y control de productos. Esto reducirá la carga de trabajo manual y los posibles errores asociados, mejorando la eficiencia operativa de la óptica.

#### <span id="page-18-0"></span>**4. BENEFICIARIOS DEL PROYECTO**

#### <span id="page-18-1"></span>**4.1. Beneficiarios directos e indirectos**

Los beneficiarios directos del proyecto son los pacientes de la Óptica "San José" quienes se benefician de manera directa al tener una mejora en la atención al cliente, mientras que los beneficiarios indirectos son la propietaria y los asistentes de la Óptica.

Se detalla el total de beneficiarios a continuación:

#### <span id="page-18-2"></span>Tabla 1

*Beneficiarios directos e indirectos*

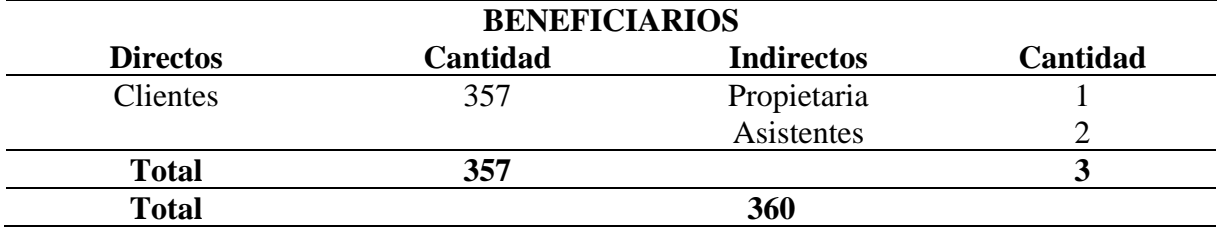

*Nota.* Elaborado por Pincay, M & Vega, B. Fuente: Óptica San José

#### <span id="page-19-0"></span>**5. PLANTEAMIENTO DEL PROBLEMA**

Desde la década de los noventa, cuando surgió la famosa y gran red de Internet e introdujo la World Wide Web (un sistema de documentos de hipertexto enlazados y accedidos a través de Internet), todas las organizaciones o empresas han mostrado un gran interés por querer darse a conocer y mejorar sus servicios. en esta nueva era de globalización. Esto ha llevado a la creación de varios sistemas de información orientados a la web, incluyendo ventas, transacciones en línea, bases de datos y control de todo tipo de información. (Páez Batanero, 2020)

En la ciudad de Pereira perteneciente a Colombia se desarrolló un aplicativo web para la gestión optómetra de la empresa Mundo Óptico, esto con el objetivo de solucionar las necesidades de dicha empresa, los cuales fueron optimizar los procesos administrativos que se venían dando de forma manual afectando el rendimiento de la óptica, con ello el aplicativo web permitió mejorar los aspectos de control, tiempo y orden en la parte administrativa y comercial de dicho establecimiento. (López Ruíz, 2019)

En Ecuador en la ciudad de Riobamba se presentó el trabajo de titulación de la autora Bravo Beltrán denominado Desarrollo de una aplicación web interactiva para la gestión de los procesos de manejo de pacientes para la Óptica "Vista Visión", fue diseñado bajo el patrón de diseño Modelo Vista Controlador (MVC), lenguaje de programación PHP, el motor de base de datos MySQL, Frameworks de maquetación y Bootstrap. El desarrollo de este proyecto permitió a la Óptica innovarse teniendo un mayor enfoque competitivo a diferencia de otras organizaciones. Para comprobar la eficiencia utilizó el estándar ISO/IEC 9126, evaluando el comportamiento de los tiempos de respuesta de los procesos de registrar paciente, historia clínica, orden de trabajo y prescripción; teniendo como resultados, que la eficiencia de los procesos analizados mejoró en un promedio de 74,03% con un nivel de significancia del 0.05. (Beltrán Bravo, 2019)

En la Óptica "San José" se lleva la información de las historias de los pacientes, registro de productos y ventas de forma no automatizada, dichas actividades se realizan de manera manual con el llenado de hojas de cada proceso con la información para llevar un control y luego de ello ser archivadas, lo cual genera demasiado tiempo para llevar a cabo dichos procesos mencionados. El presente proyecto en solución a dicha problemática plantea el desarrollo de un aplicativo web para la gestión de productos e historial clínico de pacientes en la Óptica "San José".

#### <span id="page-20-0"></span>**6. OBJETIVOS**

### <span id="page-20-1"></span>**6.1. General**

Desarrollar un Aplicativo Web para la gestión de productos e historial clínico de pacientes aplicando analítica de datos en la Óptica "San José"

## <span id="page-20-2"></span>**6.2. Específicos**

- Analizar la gestión de productos e historial de pacientes actual que lleva la óptica para determinar los requerimientos del proyecto.
- Elaborar el aplicativo web utilizando el lenguaje PHP y para gestionar la información y análisis de datos de la Óptica aplicando Power BI.
- Verificar la funcionalidad y calidad del aplicativo web a través de la ejecución de pruebas de aceptación, garantizando que cumpla con todos los requisitos establecidos en el proyecto y que satisfaga las necesidades de la Óptica

# <span id="page-21-0"></span>**7. ACTIVIDADES Y SISTEMAS DE TAREAS CON RELACION A LOS OBJETIVOS PLANTEADOS**

#### <span id="page-21-1"></span>**Tabla 2**

*Actividades planteadas*

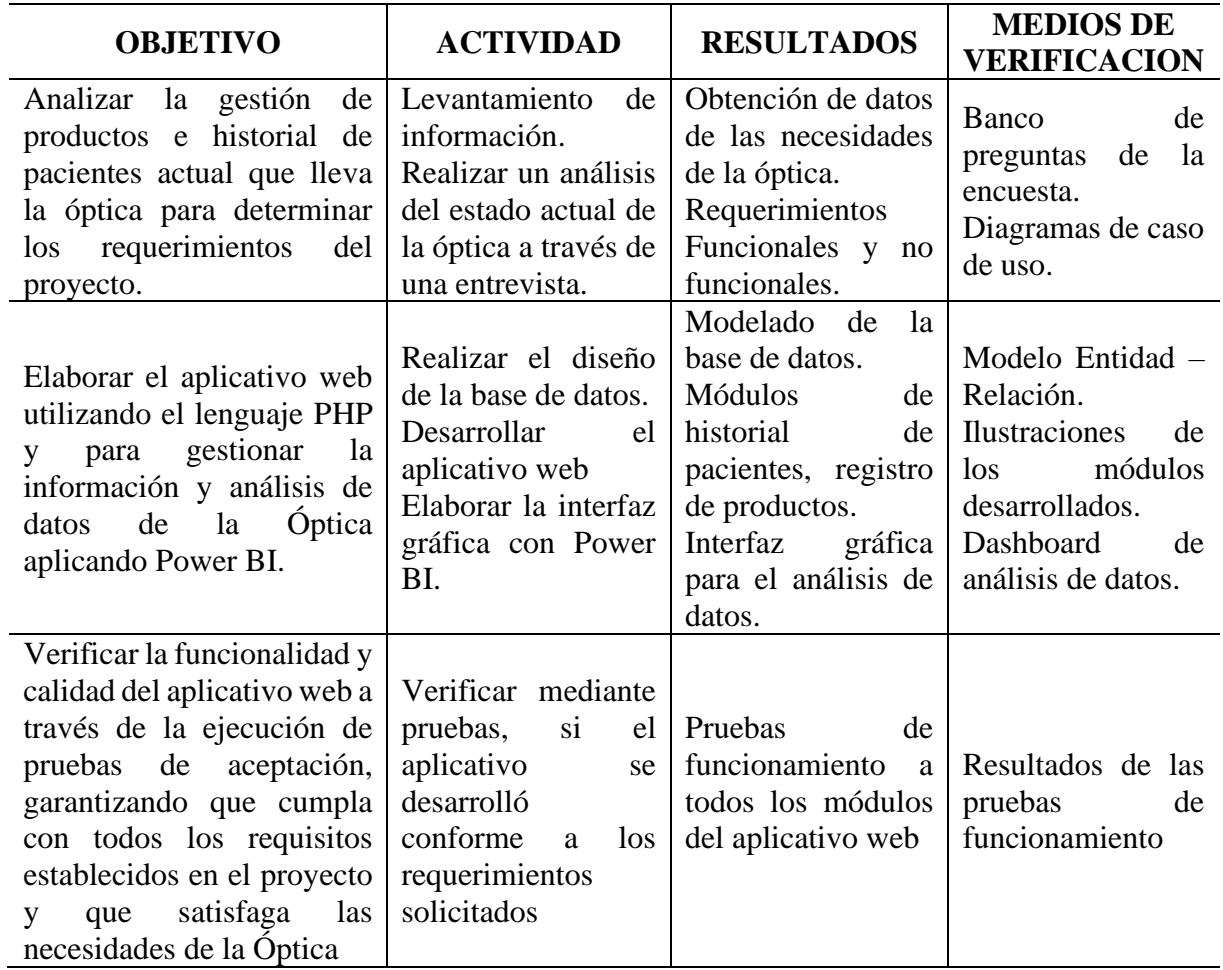

*Nota.* Elaborado por Pincay, M & Vega, B

## <span id="page-22-0"></span>**8. FUNDAMENTACIÓN CIENTÍFICA Y TECNICA**

#### <span id="page-22-1"></span>**8.1. Tecnologías Web**

La tecnología web se utiliza para acceder a los recursos de conocimiento disponibles en Internet o intranet a través de un navegador. Las razones de su generalización son múltiples: contribuyen al desarrollo de sistemas de gestión del conocimiento (en adelante, GC), son flexibles en términos de escalabilidad (es decir, expandiendo el sistema); los individuos tienen acceso al conocimiento de otros que trasciende jerarquías, barreras formales u otros desafíos. Estas tecnologías pueden proporcionar potencialmente recursos estratégicos, no por el uso generalizado de la tecnología en sí, sino porque es fácil de adaptar y construir sistemas de gestión del conocimiento patentados.

Internet, intranet o extranet, da acceso a los usuarios a una gran cantidad de información: lectura de periódicos, búsqueda de referencias en bibliotecas, información de registros o datos, visitas virtuales a museos, compras electrónicas, gestión de productos y muchas otras funciones. Debido a que la World Wide Web (WWW) está organizada, los usuarios pueden moverse fácilmente de un recurso a otro. (Capdevila, 2021)

#### <span id="page-22-2"></span>**8.2. Gestión de datos**

La gestión de datos se refiere al proceso de organizar, almacenar, administrar y utilizar información de manera efectiva. Incluye la recolección, el almacenamiento seguro, la integración, el análisis y la presentación de datos para su posterior uso en la toma de decisiones y la obtención de información valiosa.

La administración de datos abarca diversos aspectos, que incluyen:

- Generación, acceso y modificación de datos en distintos niveles.
- Almacenamiento de datos tanto en múltiples servicios en la nube como en ubicaciones físicas.
- Mantenimiento de alta disponibilidad y preparación ante posibles eventos catastróficos.
- Utilización de los datos en un amplio espectro de aplicaciones, análisis y algoritmos.
- Aseguramiento de la privacidad y la seguridad de los datos.
- Archivo y eliminación de datos según los programas de retención y los requisitos de conformidad con las normativas vigentes. (Oracle, 2021)

#### <span id="page-23-0"></span>**8.3. Analítica de datos**

El análisis de datos es un conjunto de actividades que le permiten recopilar datos y utilizarlos para encontrar tendencias y oportunidades de negocio. Se refiere también al proceso de examinar conjuntos de datos para extraer información útil y tomar decisiones informadas.

Este proceso involucra el uso de herramientas y técnicas para analizar datos, identificar patrones, tendencias y relaciones, y así obtener conocimientos significativos que puedan ser aplicados en diversas áreas, desde negocios hasta ciencia y tecnología. (Peña, 2020)

#### <span id="page-23-1"></span>**8.4. Aplicativos Web**

Los desarrolladores web definen una aplicación web como una herramienta que los usuarios pueden utilizar para acceder a un servidor web en Internet o a través de un navegador para acceder a una intranet. En otras palabras, es una aplicación o software codificado en un idioma compatible con un navegador web y en el que el navegador confía para ejecutarse. (Lopez, 2018)

#### <span id="page-23-2"></span>**8.4.1. Tipos de App Web**

#### <span id="page-23-3"></span>**8.4.1.1. Aplicaciones Web Estáticas:**

Estas son las más básicas y sencillas. Están diseñados para proporcionar información a los visitantes, pero no les permiten interactuar con el contenido más que leerlo.

#### <span id="page-23-4"></span>**8.4.1.2. Aplicaciones web dinámicas:**

Estos sitios se actualizan constantemente, lo que significa que tienen contenido diferente cada vez que se ingresa. Son especialmente indicados para tiendas online que necesitan actualizar constantemente su inventario e incluso precios. Mientras que los sitios web destacan porque siempre permanecen iguales, los sitios web dinámicos hacen que sea mucho más fácil actualizarlos manualmente porque cuentan con una base de datos que proporciona información constante en tiempo real. Pero para hacer esto, necesitan más programación, incluyendo HTML y CSS, además de PHP, JavaScript o Asp.

#### <span id="page-24-0"></span>**8.4.1.3. Aplicaciones web de comercio electrónico (carritos de compras):**

Permiten realizar transacciones comerciales en línea. Las aplicaciones de comercio electrónico deben optimizarse en muchos aspectos: mostrar, describir y demostrar las características clave de los productos; permitir agregar o eliminar productos; gestionar los pagos de los clientes; generar facturas electrónicas; e incluso cuentan con buenas herramientas de diseño y comunicación como formularios y chat en vivo.

## <span id="page-24-1"></span>**8.4.1.4. Aplicación web de gestión de contenidos:**

Permite a los usuarios crear y gestionar contenidos digitales.

## <span id="page-24-2"></span>**8.4.1.5. Aplicación web de página única (SPA):**

Todas las interacciones necesarias para la experiencia del usuario ocurren en una sola página.

## <span id="page-24-3"></span>**8.4.1.6. Aplicación web Portal:**

Proporciona a los usuarios un punto de acceso único, seguro e integrado a diversos recursos y servicios. (Zofío Jiménez, 2022)

## <span id="page-24-4"></span>**8.4.2. Ventajas de los aplicativos webs**

- No requiere instalación ya que se accede a él a través de un navegador.
- Las aplicaciones web son multiplataforma y multidispositivo.
- La memoria del ordenador o dispositivo no se ve afectada por el peso de la aplicación porque está soportada por el servidor de alojamiento.
- La aplicación se puede alojar en la nube y acceder a ella desde cualquier computadora o dispositivo con acceso a Internet.
- También puede ser una aplicación local en una intranet. Es altamente personalizable y fácilmente actualizado. (Flórez Fernández H. &., 2021)

## <span id="page-24-5"></span>**8.5. Hosting web**

El hosting, o alojamiento de sitios web, es un servicio digital cuya función es almacenar información y contenidos de un sitio web en un centro de procesamiento de datos seguro y rápido. Tener un sitio web disponible en Internet es importante porque proporciona espacio y recursos para almacenarlo. Un servidor cuenta con la infraestructura y tecnología necesaria para alojar tu sitio web y permitirte acceder a él desde cualquier lugar. Cuando alguien quiere visitar un sitio web, el navegador se conecta al servidor de alojamiento que aloja el sitio web y descarga los archivos necesarios para mostrar el contenido en el navegador del usuario. (Carvajal Palomares, 2017)

## **Características de un hosting**

- Se requiere una conexión a Internet para acceder a la información.
- La información del sitio web se almacena en una gran base de datos que recopila información de una gran cantidad de dominios.
- Los servidores alojados requieren una gran cantidad de espacio disponible e infraestructura dedicada
- Estos servicios suelen incluir el registro de dominios web y plataformas de correo electrónico. (Fajardo Huacon & Perez Córdova , 2021)

## <span id="page-25-1"></span>**Ilustración 1**

*Web hosting*

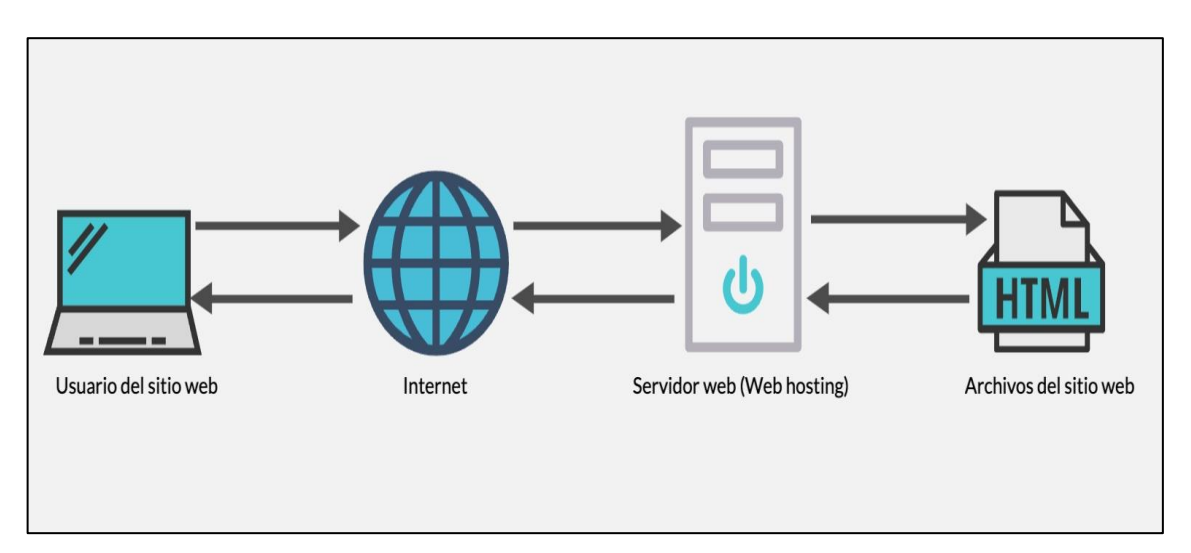

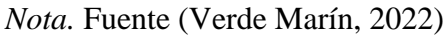

## <span id="page-25-0"></span>**8.6. XAMPP**

XAMPP es un software gratuito de código abierto que le permite crear un entorno de desarrollo integrado (servidor) para aplicaciones web. Es multiplataforma y funciona perfectamente en Windows, Linux o Mac. Es el servidor más utilizado y popular entre los desarrolladores y programadores web porque permite una fácil instalación y configuración de un entorno de servidor local.

XAMPP (Apache MariaDB PHP Perl) es un acrónimo de los componentes principales del software.

**X:** Sistema operativo (Windows, Linux o macOS).

**A:** Apache, este es un servidor web desarrollado localmente.

**M:** MySQL o MariaDB, que es un sistema de gestión de bases de datos relacionales.

**P:** PHP, un lenguaje de programación utilizado para el desarrollo web.

**P:** Perl o Python, que es un lenguaje de programación de alto nivel. (Chavarría Neira & Gudiño, 2017)

#### <span id="page-26-0"></span>**8.6.1. Características y ventajas**

- XAMPP proporciona un instalador que simplifica la configuración de servidores web locales (en Windows, Linux y Mac OS).
- No necesita acceso a Internet para probar la aplicación.
- Es compatible con varios sistemas operativos Windows, Linux y Mac OS y puede ser utilizado por una amplia gama de desarrolladores.
- XAMPP viene con paquetes de software que incluyen Apache, MySQL o MariaDB, PHP, Perl y otros componentes necesarios para el desarrollo web.
- Tiene una comunidad de desarrolladores grande y activa que brinda soporte y mantenimiento. (Carrion y otros, 2018)

## <span id="page-26-1"></span>**8.7. PhpMyAdmin**

PhpMyAdmin es una herramienta de software gratuita escrita en PHP para la administración web de MySQL. Admite una amplia gama de operaciones en MySQL y MariaDB. Las operaciones comunes (administración de bases de datos como eliminar, editar y agregar registros, tablas, columnas, relaciones, índices, usuarios, permisos, etc.) se pueden realizar a través de la interfaz de usuario, que también tiene la capacidad de ejecutar directamente cualquier declaración SQL. para crear, eliminar y modificar la base de datos. (PhpMyAdmin, 2021)

#### <span id="page-27-0"></span>**8.7.1. Funcionalidad**

Se puede acceder a PhpMyAdmin a través de un navegador web, lo que significa que se puede utilizar en cualquier lugar con conexión a Internet. Para usarlo, solo necesita la información de su cuenta de hosting MySQL (requerida durante la instalación) y el nombre de usuario y contraseña asignados a la cuenta. Aunque una forma muy sencilla es a través de XAMPP.

En PhpMyAdmin, puede ver una interfaz de aplicación web similar a cualquier otro programa de administración de bases de datos. La interfaz principal cuenta con diferentes secciones, cada una diseñada para un tipo de tarea específica. Las partes principales son "base de datos", "tabla" y "SQL". (PhpMyAdmin, 2021)

#### <span id="page-27-1"></span>**8.8. Gestores de Base de Datos**

Un motor de gestión de base de datos consta de un conjunto y un conjunto de datos interrelacionados.

El programa que accede a estos datos, a menudo llamado base de datos, contiene una colección de información sobre una empresa en particular. El objetivo es proporcionar un entorno práctico y eficiente para almacenar y recuperar información en bases de datos.

#### <span id="page-27-2"></span>**8.8.1. MySQL**

MySQL es un sistema de gestión de bases de datos relacionales (RDBMS) de código abierto proporcionado por Oracle y basado en el lenguaje de consulta estructurado (SQL). MySQL se ejecuta en casi todas las plataformas, incluidas Linux, UNIX y Windows. Aunque MySQL se puede utilizar en una variedad de aplicaciones, se asocia más comúnmente con aplicaciones web y publicaciones en línea.

MySQL se basa en un modelo cliente-servidor. El núcleo de MySQL es el servidor MySQL que maneja todas las instrucciones (o instrucciones) a la base de datos. Se puede utilizar como un programa independiente en un entorno de red cliente-servidor o como una biblioteca que puede integrarse (o vincularse) en una aplicación independiente. (Callejas Cuervo y Rodríguez Vela, 2021)

#### **8.8.1.1. Características**

- Permite almacenar y acceder a datos utilizando una variedad de motores de almacenamiento, incluidos InnoDB, CSV y NDB. MySQL también puede replicar datos y tablas particionadas para mejorar el rendimiento y la durabilidad.
- MySQL está escrito en C y C++ y se puede acceder a él y utilizarlo en más de 20 plataformas, incluidas Mac, Windows, Linux y Unix.
- Por razones de seguridad, MySQL utiliza un sistema de permisos de acceso y contraseñas cifradas que proporciona autenticación del host.
- Los clientes MySQL pueden conectarse a servidores MySQL utilizando una variedad de protocolos, incluidos sockets TCP/IP en cualquier plataforma.
- MySQL también admite muchos clientes y utilidades, programas de línea de comandos y herramientas de administración como MySQL Workbench. (López Quijado, 2020)

#### **8.8.1.2. Ventajas**

- MySQL se distribuye de forma gratuita y podemos descargarlo gratis desde el sitio web oficial de MySQL.
- MySQL es de código abierto, lo que significa que cualquier desarrollador de software puede descargar y modificar su código fuente.
- La rápida velocidad de ejecución garantiza un buen rendimiento de la aplicación. Multiplataforma compatible con los sistemas operativos Linux, Solaris y Windows. Fácil de instalar y configurar.
- Las contraseñas seguras están cifradas en MySQL. (Callejas Cuervo & Rodríguez Vela, 2021)

#### <span id="page-28-0"></span>**8.8.2. SQL Server**

Microsoft SQL Server es uno de los sistemas de gestión de bases de datos relacionales líderes en el mercado y ofrece una amplia gama de aplicaciones para analizar inteligencia empresarial y entornos empresariales.

Se basa en el lenguaje Transact-SQL e integra un conjunto de extensiones de programación de lenguaje estándar, y sus aplicaciones se pueden utilizar de forma local o en la nube.

#### **8.8.2.1. Características**

- **Inteligencia sobre los datos con clústeres de Big Data:** la capacidad de consultar todo su patrimonio de datos desde SQL Server hasta Oracle sin duplicarlos.
- **Elección de idioma y plataforma:** desde Windows o Linux hasta implementación con Kubernetes
- **Funciones de base de datos inteligentes**: en memoria, soporte de memoria persistente, tempbd optimizado para memoria
- **Cifrado y cumplimiento de datos:** sus sistemas de protección, gestión y clasificación de datos la han convertido en una de las principales plataformas más seguras durante nueve años consecutivos, según la base de datos del Instituto Nacional de Estándares y Tecnología.
- **BI móvil y escalabilidad**: permite una fácil integración del sistema de administración de bases de datos con cualquier dispositivo y servicios de Azure para mejorar el rendimiento y las capacidades de análisis de datos.

## **8.8.2.2. Ventajas**

- **Seguridad y control de acceso:** Microsoft SQL Server tiene funciones de seguridad avanzadas para mantener sus datos seguros. Incluye funciones de autenticación, autorización y cifrado de datos.
- **Integración con otras herramientas de Microsoft:** Microsoft SQL Server se integra perfectamente con otras herramientas de Microsoft, como Visual Studio, SharePoint, Excel y Power BI, para que pueda administrar fácilmente sus datos e integrarlos con otras aplicaciones.
- **Alta disponibilidad:** Microsoft SQL Server proporciona capacidades para una alta disponibilidad de datos, incluida la replicación y los clústeres de servidores. (Peña Nayib y otros, 2016)

## <span id="page-29-0"></span>**8.8.3. MongoDB**

MongoDB es un sistema de gestión de bases de datos (DBMS) no relacional y de código abierto que utiliza archivos flexibles en lugar de tablas y filas para procesar y almacenar diferentes tipos de datos. Como solución de base de datos NoSQL, MongoDB no requiere un sistema de gestión de bases de datos relacionales (RDBMS), por lo que proporciona un modelo de almacenamiento de datos flexible que permite a los usuarios almacenar y buscar fácilmente múltiples tipos de datos.

#### **8.8.3.1. Características**

Admite búsqueda por campo, consulta de rango y expresión regular. Cualquier campo de un documento MongoDB se puede indexar, como un índice secundario. MongoDB admite la replicación maestro-esclavo. Cada grupo primario y secundario está limitado a un juego de copias. Esto permite escalar ambos horizontalmente utilizando el concepto de corte.

Se puede utilizar como sistema de archivos y aprovecha el equilibrio de carga de MongoDB y la capacidad de replicar datos en múltiples servidores. Esta función se llama GridFS15 y está incluida en la distribución oficial. Proporciona un sistema de agregación que permite operaciones similares a "GROUP BY" de SQL.

MongoDB puede ejecutar consultas utilizando JavaScript y enviarlas directamente a la base de datos para su ejecución. (Moreno Pérez, 2019)

#### <span id="page-30-0"></span>**8.9. Cuadro comparativo gestores de base de datos**

#### <span id="page-30-1"></span>Tabla 3

*Cuadro comparativo gestores de base de datos*

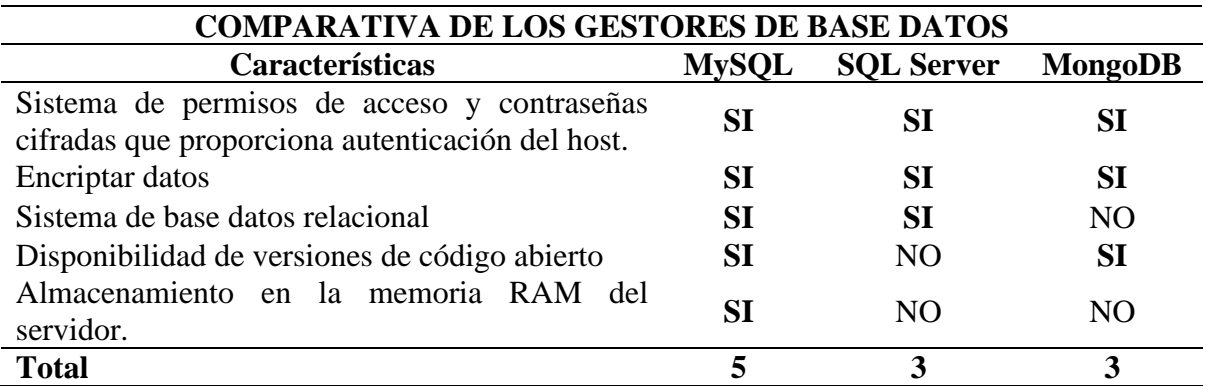

*Nota.* Elaborado por Pincay, M & Vega, B

#### **Conclusión**

Luego de investigar un conjunto de gestores de base de datos, se pudo optar por MySQL para el desarrollo de este proyecto ya que cuenta con un sistema de base de datos relacional, amplia

comunidad desarrolladores en versiones y un almacenamiento en la RAM del servidor lo que hace que sea un gestor de base de datos eficiente y rápido al momento de realizar una consulta, MySQL destaca con 5 ante sus competencias Mongo DB y SQL Server que tienen 3.

#### <span id="page-31-0"></span>**8.10. MVC (Modelo-Vista-Controlador)**

MVC es un patrón de diseño de arquitectura de software que se utiliza para categorizar información, lógica del sistema e interfaces presentadas a los usuarios. Este tipo de arquitectura tiene un sistema central o controlador que controla la entrada y salida del sistema, uno o más modelos que buscan los datos e información requeridos y una interfaz que muestra los resultados al usuario final. Es muy utilizado en el desarrollo web porque cuando un sitio web requiere varios idiomas para funcionar juntos, es fácil crear confusión entre cada elemento si no están separados adecuadamente. Este modo le permite cambiar cada uno de sus componentes sin afectar a otros componentes. (Ibarra Torres & Chanatasig Maigua, 2022)

#### <span id="page-31-1"></span>**Ilustración 2**

*Patrón MVC*

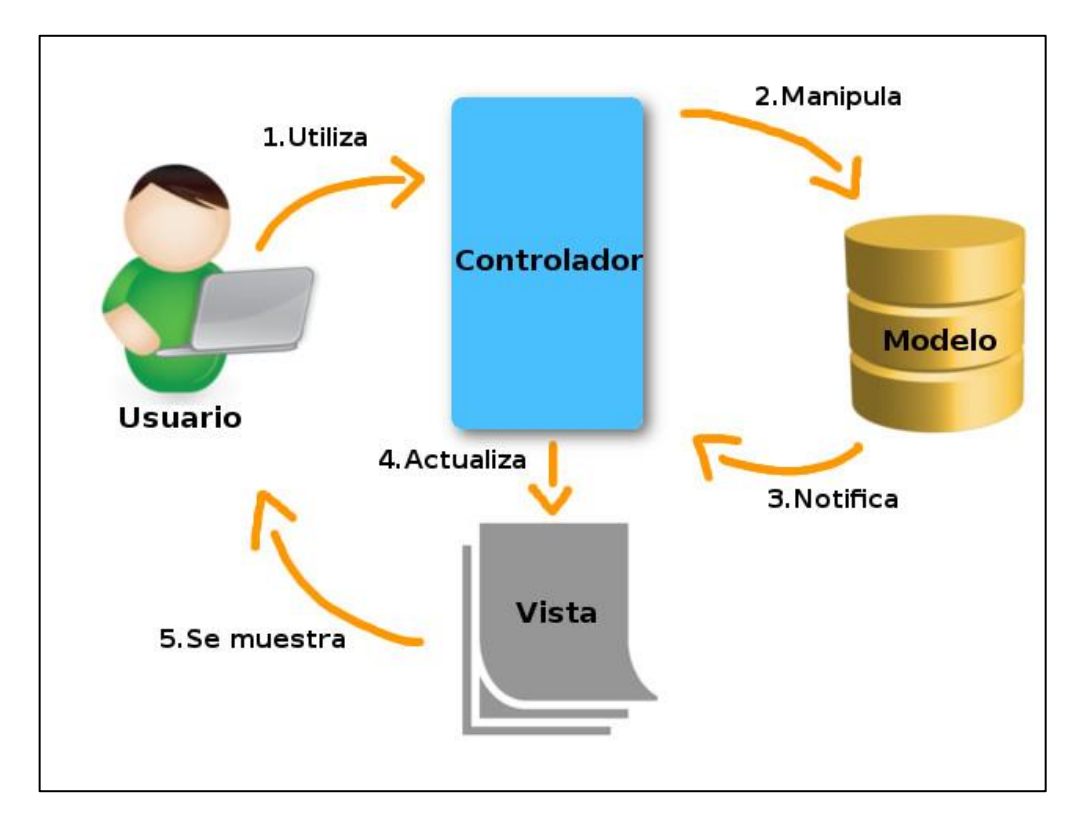

*Nota.* Fuente (Bascón Pantoja, 2021)

#### <span id="page-32-0"></span>**8.10.1. Componentes**

- **Modelo:** Este componente es responsable de la operación, gestión y actualización de los datos. Si está utilizando una base de datos, aquí es donde se realizan consultas, búsquedas, filtros y actualizaciones.
- **Pantalla:** Este componente se encarga de mostrar pantallas, ventanas, páginas y formularios al usuario final; solicitar resultados. Desde el punto de vista de un programador, este componente es responsable del front-end; en el caso de una aplicación de escritorio, programación de interfaz de usuario o representación de páginas web (CSS, HTML, HTML5 y JavaScript).
- **Controlador:** Este elemento se encarga de gestionar, reconocer y procesar las instrucciones recibidas. A través de este, los modelos y vistas se comunican: solicitan los datos necesarios; los manipula para lograr resultados; y se los entrega para que los muestre. El controlador es responsable de recibir eventos, definir controladores de eventos, llamar a controladores y finalmente crear las vistas apropiadas.

#### <span id="page-32-1"></span>**8.11. HTML (HyperText Markup Language)**

HTML (lenguaje de marcado de hipertexto) es el elemento más simple de la web. Se utiliza para describir la estructura básica de una página y organizar la visualización de su contenido. Permite incluir enlaces a otras páginas o archivos. Cabe mencionar que HTML no es un lenguaje de programación debido a que no cuenta con funciones aritméticas, variables o estructuras de control propias de estos lenguajes, por lo tanto, solo se utiliza para crear páginas web estáticas. Sin embargo, este lenguaje es muy útil porque junto con otros lenguajes de programación podemos conseguir las páginas web dinámicas que conocemos hoy en día.

Tiene varias funciones:

- Es simple ya que permite describir el hipertexto.
- El texto se presenta de forma estructurada y entretenida.
- Si se tiene una página web o un editor WYSIWYG, no necesitas grandes conocimientos.
- Archivos pequeños
- Implementación rápida.
- Lenguaje de fácil aprendizaje
- Todos los navegadores son compatibles. (Terán Anciano, 2016)

#### <span id="page-33-0"></span>**8.12. CSS**

CSS significa hojas de estilo en cascada. Es un lenguaje utilizado para crear elementos escritos en lenguajes de marcado como HTML. Tiene varias funciones las cuales son:

- Cambiar la apariencia del sitio web sin cambiar su contenido;
- Controlar el diseño de archivos HTML;
- Cambiar elementos similares en cascada;
- Organizar preferencias de estilo;
- Ahorre tiempo en el diseño y personalización del sitio web;
- Cree un sitio web responsivo;
- Simplifique la creación de sitios web. (Orós Cabello, 2021)

## <span id="page-33-1"></span>**8.13. Bootstrap**

Bootstrap es un marco de desarrollo web gratuito y de código abierto. Está diseñado para facilitar el proceso de desarrollo de sitios web responsivos y optimizados para dispositivos móviles al proporcionar una colección de sintaxis para el diseño de plantillas.

En otras palabras, ayuda a los desarrolladores a crear sitios web más rápido porque no tienen que preocuparse por los comandos y la funcionalidad básicos. Consta de scripts basados en HTML, CSS y JS para diversas funciones y elementos relacionados con el diseño web.

Su objetivo principal es crear sitios web responsivos y optimizados para dispositivos móviles. Este marco garantiza que todos los elementos de la interfaz del sitio web funcionen de manera óptima en todos los tamaños de pantalla. (Alba Villa, 2019)

#### <span id="page-33-2"></span>**8.13.1. Características**

- Creación fácil de sitios web que se adapten o respondan a cualquier dispositivo y tamaño de pantalla.
- Creación de un sitio web de organización altamente intuitivo. Tiene un sistema de cuadrícula y usamos columnas para diseñar el sitio, lo que lo hace muy simple.
- Bien integrado con bibliotecas de JavaScript.
- Cuenta con el apoyo de una comunidad muy grande y activa. (Bastidas Logroño y otros, 2019)

#### <span id="page-34-0"></span>**8.14. AJAX**

AJAX significa JavaScript y XML asincrónicos. Es un conjunto de tecnologías de desarrollo web que permiten que las aplicaciones web se ejecuten de forma asíncrona y procesen todas las solicitudes enviadas al servidor en segundo plano. Es una combinación de tecnologías HTML, CSS, JavaScript y XML que permite a los usuarios solicitar información del servidor sin actualizar la página.

#### <span id="page-34-1"></span>**8.15. JavaScript**

JavaScript es un lenguaje de programación utilizado por los desarrolladores para crear páginas web interactivas. Desde actualizar feeds de redes sociales hasta mostrar animaciones y mapas interactivos, las funciones de JavaScript pueden mejorar la experiencia de su sitio web. Porque las secuencias de comandos del lado del servidor son una de las tecnologías centrales de la World Wide Web. JavaScript se clasifica principalmente como lenguaje de secuencias de comandos o lenguaje interpretado. El código JavaScript se interpreta, es decir. El motor JavaScript se traduce directamente al código de lenguaje de máquina subyacente. (Pérez Rodríguez, 2022)

## <span id="page-34-3"></span><span id="page-34-2"></span>**8.16. Lenguajes de programación 8.16.1. PHP**

PHP es un lenguaje de programación de propósito general que se utilizó por primera vez en entornos de desarrollo web. Este lenguaje se suele utilizar para desarrollar el backend, es decir, el lado del servidor, de un sitio web. Sin embargo, todavía tiene muchas herramientas de interfaz. Por tanto, es uno de los principales lenguajes de programación para la web.

#### **8.16.1.1. Características**

Una característica de PHP que lo diferencia de otros lenguajes es que está diseñado para integrarse en HTML. Esto significa que los archivos HTML pueden contener elementos PHP incrustados si se siguen ciertas reglas.

Una de las características de PHP es que el código incrustado en él se ejecutará en el lado del servidor antes de enviarse al cliente. Por lo tanto, el cliente solo recibe los resultados del script, no el código que lo genera. Esto significa que cuando ejecutas un archivo PHP, llega al navegador como HTML. Por tanto, el código incrustado es invisible para los usuarios. (Flórez Fernández & Hernández Rodríguez, 2021)

### **8.16.1.2. Ventajas**

- Una de sus características es la velocidad. La mayoría de las plataformas de alojamiento web lo admiten.
- Compartir algunas características de los lenguajes orientados a objetos mediante clases y herencia.
- Puede confundirse con el código HTML, aunque puede dificultar su lectura.
- Puede trabajar con archivos y conectarse a varias bases de datos (MySQL, Oracle, SQL Server, Informix, PostgreSQL, etc.).
- El software que permite la compatibilidad con servidores de hosting es gratuito y de código abierto.
- Continúa evolucionando y admite muchas funciones. (Escarcena, 2020)

#### <span id="page-35-0"></span>**8.16.2. Python**

Python es un lenguaje de programación de alto nivel utilizado para desarrollar todo tipo de aplicaciones. A diferencia de otros lenguajes como Java o .NET, es un lenguaje interpretado, es decir, no necesita ser compilado para ejecutar programas escritos en Python, sino que se ejecutan directamente en el ordenador mediante un programa llamado intérprete. por lo que no es necesario "traducirlo" al lenguaje de máquina.

#### **8.16.2.1. Características**

- **Programación orientada a objetos:** Python está organizado en clases y objetos para representar conceptos cotidianos en el lenguaje. Esto lo hace más eficaz a largo plazo, ya que los conceptos se pueden reutilizar en cualquier momento.
- **Multiplataforma:** Este lenguaje de programación puede ejecutarse en muchos sistemas operativos (Windows, Linux, Mac, etc.) y dispositivos porque el intérprete está diseñado para cada sistema.
- **Código abierto:** Python permite que cualquier desarrollador agregue código, lo que permite que la base del código crezca y se adapte a las necesidades de cualquier programador. (Muñoz Guerrero, 2021)
#### **8.16.3. Java**

Java es un lenguaje de programación ampliamente utilizado para escribir aplicaciones web. Java es un lenguaje multiplataforma orientado a objetos, orientado a redes y que puede utilizarse como una plataforma en sí misma. Es un lenguaje de programación rápido, seguro y confiable que se utiliza para codificar todo, desde aplicaciones móviles y software empresarial hasta aplicaciones de big data y tecnologías de servidor. (Prieto Sáenz & Casanova Faus, 2016)

### **8.16.3.1. Características**

- Java es un lenguaje portátil que puede ejecutarse en cualquier sistema operativo.
- El código de programa escrito en Java se compila en un formato especial llamado código de bytes y luego se ejecuta en la máquina virtual Java (JVM). Esto significa que el código Java se puede ejecutar en cualquier plataforma que tenga instalada la JVM, lo que la hace independiente del sistema operativo.
- Java proporciona una gran cantidad de bibliotecas estándar para funciones comunes como procesamiento de entrada/salida, redes y desarrollo de interfaz gráfica de usuario. (Ordax, 2021)

## **8.17. Cuadro comparativo de los lenguajes de programación.**

### Tabla 4.

*Cuadro comparativo de los lenguajes de programación.*

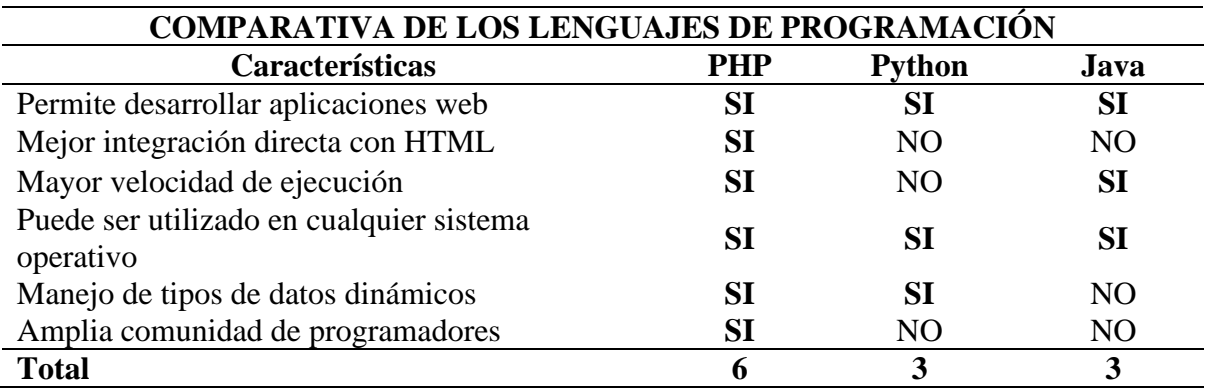

#### **Conclusión**

Luego de analizar la investigación llevada a cabo se procede a realizar un cuadro comparativo de los lenguajes de programación donde PHP destaca con una mayor puntuación de 6 ante Python y Java con 3 por su mayor velocidad de ejecución, tener mejor integración con HTML sin el uso de frameworks y por amplia comunidad de programadores que lo utilizan para el desarrollo de aplicativos webs por lo cual se optó por utilizar PHP en base a la investigación y necesidades del proyecto.

#### **8.18. Analítica de datos**

El análisis de datos es el proceso de examinar un conjunto de datos para sacar conclusiones sobre la información que contiene, como patrones, oportunidades o incluso brechas estratégicas que una empresa puede explotar.

El análisis de datos es uno de los procesos de inteligencia empresarial más importantes y es un conjunto de procesos diseñados para utilizar los datos de una empresa para mejorar y optimizar su toma de decisiones y su desempeño organizacional. (Villa Benítez y otros, 2020)

#### **8.18.1. Ventajas**

El análisis de datos proporciona a las empresas varias ventajas y les ayuda a comprender a sus clientes, evaluar campañas publicitarias, adaptar contenidos y desarrollar estrategias convincentes para sus publicaciones, desarrollar nuevos productos o mejorar los existentes, así como comprender a los competidores y mercados. Las organizaciones suelen invertir en análisis de datos con los siguientes objetivos: mejorar el rendimiento empresarial y mejorar el rendimiento financiero. Esto se hace de varias maneras diferentes, tales como:

- La mejora de procesos
- Expectativas de competencia;
- Asistencia en la fase de toma de decisiones;
- Obtener una mejor comprensión de las tendencias del mercado y el comportamiento de los clientes. (Montoya Suárez & Yáñez Barbosa, Analítica de datos: Una tendencia para la toma de decisiones empresariales en las organizaciones, 2019)

#### **8.18.2. Como evaluar la Analítica de Datos**

#### • **Analizar la empresa y fijar objetivos**

Defina hacia dónde quiere ir y haga preguntas específicas para identificar mejor las debilidades y fortalezas de los procesos de su organización (como adquisiciones, ventas o recursos humanos) para mejorarlos, adaptarlos, mejorarlos o incluso transformarlos.

#### • **Crear métricas básicas para medir y comprender el proceso.**

Se necesitan reuniones con el equipo para determinar qué métricas nos darán una idea del éxito de la empresa. (Morales Serazzi , 2020)

#### • **Determinar la fuente de información**

Las soluciones de BI crean sus informes tomando datos de otras fuentes, extrayéndolos y transformándolos de una manera que los usuarios sin conocimientos técnicos puedan entender. Actualmente, la inteligencia empresarial favorece la analítica, el big data, la inteligencia artificial o el aprendizaje automático porque utilizan información histórica para ayudar a los empresarios a tomar decisiones más informadas. (Montoya Suárez & Yáñez Barbosa , Analítica de datos: Una tendencia para la toma de decisiones empresariales en las organizaciones, 2021)

#### • **Escoger el software de inteligencia empresarial adecuado**

Algunos softwares de inteligencia empresarial pueden adaptarse a cualquier modelo de negocio. Otros mejoran las habilidades cognitivas y gestionan datos sobre la marcha. Otros incluso intentan recomendar las mejores acciones. 5. Entrenar al equipo y hacer análisis.

Para implementar con éxito una herramienta de BI, además de contar con un software intuitivo, también es importante formar a los empleados sobre cómo sacarle el máximo partido. Fomente una cultura de BI donde otros miembros del equipo aprendan a leer métricas para obtener conocimientos de ellas.

#### • **Desarrollar hábitos consistentes**

La información empresarial no se limita a informes mensuales o resultados trimestrales. La información se actualiza automáticamente a diario, por lo que es importante ajustar

continuamente los planes y estimaciones a medida que avanza el proyecto. (Zambrano León & Sánchez Cárdenas, 2023)

#### **8.19. ETL**

Extraer, transformar y cargar (ETL) es el proceso de combinar datos de diferentes fuentes en un gran repositorio central llamado almacén de datos. Utiliza un conjunto de reglas comerciales para limpiar y organizar datos sin procesar y prepararlos para el almacenamiento, el análisis de datos y el aprendizaje automático (ML). Puede utilizar el análisis de datos para satisfacer necesidades específicas de inteligencia empresarial (como predecir los resultados de las decisiones comerciales, generar informes y paneles, reducir las ineficiencias operativas, etc.). (Díaz de la Paz y otros, 2020)

#### **8.20. Fases del proceso ETL**

### • **Extracción (extract)**

La primera etapa del proceso ETL es la recuperación de datos. Esto nos da la "materia prima" con la que trabajaremos en las próximas dos fases hasta lograr un uso práctico. El objetivo de la fase de extracción es sintetizar toda la información en una o más estructuras comunes que almacenen los datos estandarizados para que estén completamente homogeneizados, organizados y preparados para la fase de transformación. (Ortiz Paguay, 2021)

#### • **Transformación (transform)**

En la fase de conversión aportamos valor a los datos obtenidos en la fase de extracción. Esta es la base del proceso ETL.

Aislada de la primera capa, que se ocupa de las cuestiones técnicas, la capa empresarial puede participar en el desarrollo de esta transformación con el objetivo de transformar el material y agregar valor.

### • **Carga (Load)**

El tercer y último paso es la carga. Cuando el sistema recibe datos procesados correctamente y los almacena en un destino específico. Esta fase también aísla la fase de conversión de posibles cambios en el destino. (Pardo Cáceres & Padilla Arias, 2020)

### **Ilustración 3**

*Proceso de ETL*

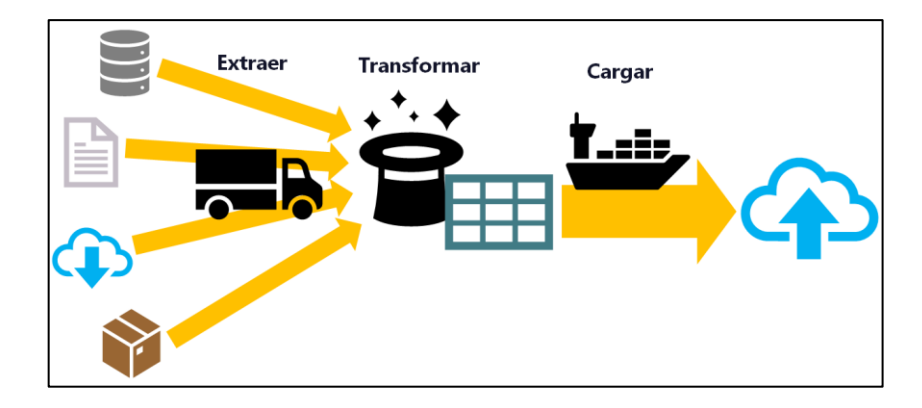

*Nota.* Fuente (Bustamante Martínez y otros, 2019)

### **8.21. Herramientas de Análisis de Datos**

Se refiere a software y aplicaciones diseñadas para facilitar el procesamiento, exploración e interpretación de datos. Estas herramientas permiten a los analistas y profesionales procesar conjuntos de datos de manera efectiva y eficiente, permitiendo el análisis, el reconocimiento de patrones, la generación de informes y la toma de decisiones informadas.

Las herramientas de análisis de datos cubren una amplia gama de software y métodos, cuya elección depende del tipo de datos y de los objetivos del análisis. (Chávez Liquinchana , 2020)

### **8.21.1. Power BI**

Es una herramienta de visualización de datos que permite crear y distribuir paneles en toda la organización. El uso de esta herramienta es necesario para comprender y analizar los datos internos y externos de la empresa. Analizar datos en una cuadrícula es difícil. Presentarlos de una manera que resalte información específica le brindará datos importantes en solo unos segundos.

La visualización está bien equipada y ofrece una gran cantidad de visualizaciones. También existe la opción de añadir los propios gráficos del catálogo o incluso propio diseño. (Ahumada Tello & Perusquia Velasco, 2016)

#### **8.21.1.1. Características**

Power BI tiene la capacidad de conectarse a muchas fuentes de datos externas y le permite almacenar de manera óptima grandes conjuntos de datos para que sean útiles. Dado que su interfaz se basa en formularios encargados de configurar las propiedades de conexión, la herramienta no requiere que los usuarios tengan conocimientos previos de lenguajes de programación.

Después de utilizar Power Query para importar datos, la plataforma cuenta con herramientas para identificar errores y garantizar la calidad de los datos. Implementa el lenguaje de expresión DAX basado en Excel para ayudar a crear cálculos que satisfagan las necesidades comerciales.

Power BI tiene visualizaciones integradas y se puede integrar con los lenguajes estadísticos R y Python para crear visualizaciones personalizadas.

### **8.21.1.2. Ventajas**

- Mucha información, pero integrada en un mismo libro de Excel.
- Combina herramientas como Power Map y Power View para mostrar imágenes y gráficos en 3D. Interfaz de lenguaje natural.
- Permite realizar consultas en Power BI de la forma en que normalmente interactuamos con otras personas en el modo Preguntas y respuestas.
- La capacidad de presentar de forma atractiva múltiples datos extremadamente complejos en un único panel. Con los paneles de control en tiempo real de Power BI, se podrá saber instantáneamente cuándo la empresa necesita atención; resolver problemas a medida que surjan y aprovechar oportunidades a medida que surjan.
- Con Power BI, se puede hacer preguntas en lenguaje natural y obtener los gráficos correspondientes.
- Acceder a todos tus datos desde Windows, iOS y Android, en cualquier lugar. (Medina Matute, 2020)

### **8.21.2. Tableau**

Tableau se trata de un software de análisis de datos con una adecuada capa de visualización y presentación. Muchos lo consideran uno de los mejores programas para visualizar datos y ocupa un lugar muy alto en términos de facilidad de uso, por lo que está muy cerca de Microsoft Excel. Especialmente utilizado para inteligencia empresarial, simplifica los datos y las presentaciones en un formato fácil de usar. entender y formato intuitivo.

### **8.21.2.1. Ventajas**

- **Es intuitivo y sencillo:** La plataforma está diseñada para ser flexible, intuitiva, simple y diseñada para autoservicio.
- **Utilización de múltiples fuentes de datos:** Se puede obtener, convertir y cargar materiales de diversas fuentes. Así, desde los formatos más simples (como Excel, PDF, CSV) hasta los más complejos (como Google Analytics), la información puede provenir de dispositivos físicos o de la nube.
- **Aprovechamiento máximo la información:** Tableau permite almacenar, manipular y analizar información utilizando una variedad de herramientas. Al usarlos, se podrá combinar, transformar y diseñar visualizaciones de datos de una manera rica e interactiva.
- **Acceder a los datos en instantes:** Este factor ayuda a las personas dentro de una empresa a acceder y comprender los datos. Además, ayuda a administrar la plataforma y trabajos desde una computadora de escritorio, navegador web o incluso en un dispositivo móvil. (Collantes Campos, 2015)

### **8.21.3. Oracle BI**

Oracle Business Intelligence, también conocido como Oracle BI, es una plataforma de soluciones de almacenamiento de datos e inteligencia empresarial proporcionada por Oracle Technologies que transforma los datos en información valiosa para permitir a las empresas tomar decisiones acertadas y oportunas. Mediante paneles o paneles de control, podemos ver diversos gráficos y datos, resultados y tendencias, explicar y descubrir problemas u oportunidades de negocio.

El objetivo principal de Oracle Business Intelligence es permitir que las personas de las organizaciones tomen decisiones comerciales de manera rápida y eficiente, es decir, tener la tecnología, las aplicaciones y las prácticas de software que las empresas necesitan para optimizar el rendimiento, aumentar los ingresos y optimizar las tareas. (Viteri Cevallos y Murillo Párraga, 2021)

### **8.21.3.1. Características**

- **Información disponible.** La plataforma recopila rápidamente todos los datos y proporciona un acceso rápido y sencillo a ellos. Con esta herramienta, los empleados ya no tienen que perder tiempo recopilando datos y creando informes. Además, es menos probable que la información resultante sea propensa a errores.
- **Nuevas oportunidades de negocio.** Utilizando el análisis de datos, podemos predecir las necesidades de los clientes y crear nuevas oportunidades comerciales.
- **Panel interactivo.** Proporciona acceso completo a informes y diversas visualizaciones, KPI, etc.
- **Reseñas de interacciones personales**. Con esta función, los usuarios pueden crear fácilmente nuevos informes o modificar informes existentes.
- **Información geográfica.** Los usuarios pueden utilizar mapas para visualizar sus datos; permite segmentar la información geográficamente por país, departamento, provincia, población, etc. (Viteri Cevallos & Murillo Párraga, 2021)

## **8.22. Cuadro comparativo de las herramientas de analítica de datos**

## **Tabla 5** Cuadro comparativo de las herramientas de analítica de analítica de analítica de analítica de analítica de datos de las herramientas de analítica de analítica de analítica de analítica de analítica de analítica d

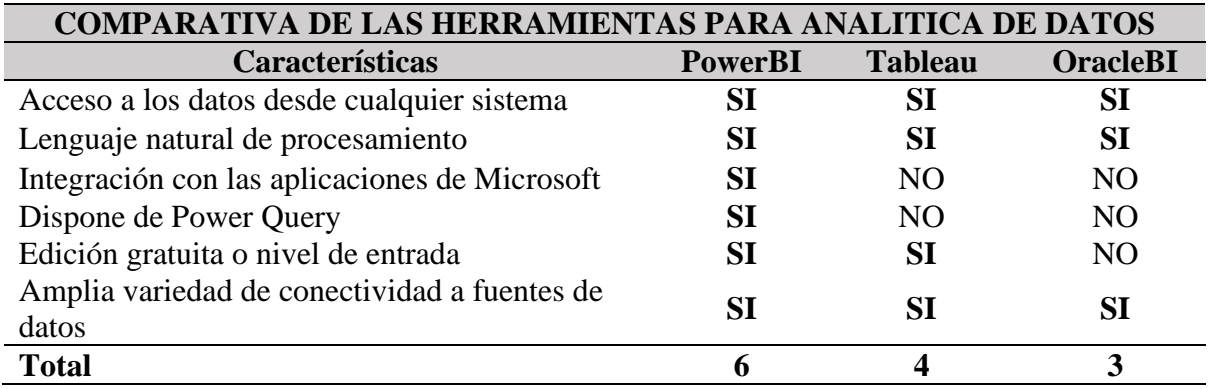

*Cuadro comparativo de las herramientas de analítica de datos*

*Nota.* Elaborado por Pincay, M & Vega, B

## **Conclusión**

Mediante la investigación realizada a distintas herramientas para analítica de datos, se optó por Power BI al destacar con mayores características, con un valor de 6, a diferencia de Tableau con 4 y Oracle BI con 3, Power BI dispone de una edición gratuita lo que hace que se muy útil al momento de probar y realizar la interfaz gráfica aun sin tener licencia, también es ideal ya que se familiariza ampliamente con las aplicaciones de Microsoft.

### **8.23. Metodología de desarrollo de software**

### **8.23.1. Metodología Scrum**

El método Scrum es una de las herramientas más populares para la gestión de proyectos ágiles en el campo del desarrollo de software y las tecnologías de la información. Este enfoque se centra en ofrecer valor continuamente a través de equipos multidisciplinarios y la colaboración entre los miembros del equipo. El método Scrum fue desarrollado originalmente para el desarrollo de software en entornos complejos. Debido a que funciona tan bien en este tipo de entorno, también se aplica a otros tipos de entornos e industrias.

Como resultado, Scrum es ahora una metodología utilizada por escuelas, gobiernos y equipos de marketing, ya que ha demostrado ser una excelente herramienta para gestionar la complejidad. (Capuñay Uceda & Antón Perez, 2021)

### **Ilustración 4**

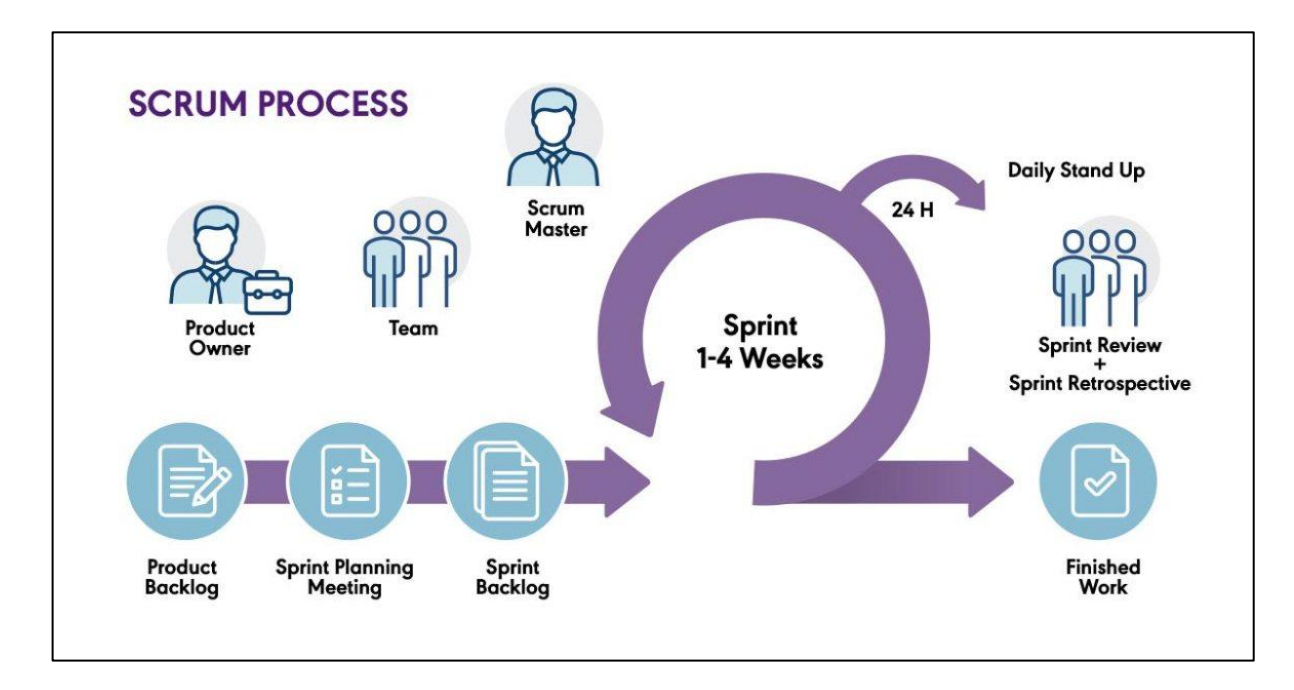

*Metodología Scrum*

*Nota.* Fuente (Toro, 2015)

## **8.23.1.1. Ventajas**

Scrum tiene dos ventajas importantes en la optimización de proyectos:

- Impulsa un desarrollo de productos más rápido porque cada conjunto de objetivos debe lograrse dentro del plazo de cada sprint.
- Dado que esto requiere una planificación regular y el establecimiento de objetivos para cada sprint, ayuda al equipo a mantenerse enfocado en el objetivo del sprint actual y mejorar la productividad.

Pero más allá de eso, la metodología Scrum trae beneficios a nivel operativo y organizacional, tales como:

- Flexibilidad y capacidad de adaptación a los cambios.
- Fomentar la creatividad y la innovación en los proyectos.
- Menores costos de producción
- Mejorar la calidad de la solución
- Aumentar la satisfacción del cliente.

## **8.23.1.2. Características**

- Promover la cooperación de todos los miembros del grupo de trabajo. Autoorganización: El equipo debe saber gestionar la carga de trabajo y controlar siempre el tiempo dedicado a cada tarea.
- Está diseñado para proporcionar soluciones o respuestas rápidas y eficientes a los requisitos planteados por el cliente.
- Proporciona a los usuarios un alto valor comercial y logra resultados en menos tiempo que otros métodos.
- Es un enfoque abierto y flexible que prioriza tareas para adaptarse siempre a las necesidades del consumidor. (Mariño & Alfonzo, 2014)

## **8.23.1.3. Fases de la metodología Scrum**

Scrum tiene 5 fases que definen el ciclo de desarrollo ágil, por lo que vale la pena conocerlas:

- **Inicio:** Definir ampliamente las características del producto e identificar el equipo responsable de su desarrollo.
- **Planificación y estimaciones.** En esta fase, se formulan reglas basadas en la información obtenida y se establecen limitaciones en el desarrollo del producto, como el costo y el cronograma.
- **Implementación:** ampliar el producto y agregar funcionalidad para especular sobre escenarios.
- **Revisión:** el equipo revisa todo el contenido creado y lo compara con los objetivos del proyecto.
- **Fin/Lanzamiento:** La versión requerida del producto se entregará en la fecha acordada. Debido a que es un lanzamiento, el cierre no significa que el proyecto esté completo, sino que se están llevando a cabo cambios llamados "mantenimiento" para acercar el producto final al producto final deseado. Scrum maneja estas iteraciones en reuniones diarias, que es uno de los pilares de este enfoque. (Sobrevilla y otros, 2017)

### **8.23.1.4. Artefactos de la metodología Scrum**

Estos son los dos artefactos principales:

### • **Product Backlog**:

Es una lista dinámica de características, requisitos, mejoras y correcciones que deben completarse para que un proyecto tenga éxito. Básicamente consiste en el backlog del equipo, el cual se revisa constantemente para ajustar prioridades y adaptarse a los cambios que se producen en el mercado. El Product Owner es la persona que mantiene y actualiza esta lista. Es responsable de eliminar elementos inapropiados o agregar nuevas solicitudes de clientes.

#### • **Sprint Backlog:**

Se refiere a la lista de proyectos que el equipo de desarrollo debe completar durante el ciclo actual de Sprint. Antes de cada sprint, el equipo selecciona elementos en los que trabajar del trabajo pendiente del producto. El Sprint Backlog es flexible y puede continuar evolucionando durante el Sprint. (Gaete y otros, 2021)

#### **8.23.1.5. Roles de la metodología Scrum**

Hay tres roles principales: Scrum Master, Product Owner y Scrum Team:

- **Scrum Master:** Es el coordinador del proceso de desarrollo de Scrum. Además de las reuniones diarias con el equipo Scrum, el Scrum Master garantiza que las reglas de Scrum se sigan y apliquen según lo previsto. Las responsabilidades del Scrum Master también incluyen capacitar y motivar al equipo.
- **Product Owner:** Representa a las partes interesadas, normalmente los clientes. Para garantizar que el equipo Scrum entregue valor constantemente a las partes interesadas y al negocio, el propietario del producto establece las expectativas del producto, documenta los cambios del producto y gestiona el trabajo pendiente de Scrum.
- **Scrum Team:** Es un equipo autoorganizado de 3 a 9 personas con habilidades comerciales, de diseño, análisis y desarrollo para realizar un trabajo real, resolver problemas y producir productos terminados. Los miembros del equipo Scrum gestionan las tareas de forma independiente y comparten la responsabilidad de lograr los objetivos de cada sprint. (Estrada Velasco y otros, 2021)

### **9. HIPOTESIS**

¿Cómo podría beneficiar el desarrollo de un aplicativo web para la gestión de productos e historial clínico de pacientes en la Óptica 'San José', utilizando analítica de datos, ¿a mejorar la eficiencia administrativa y facilitar la toma de decisiones del personal de la óptica?

- **Variable independiente:** Desarrollar un aplicativo web para la gestión de productos e historial clínico de pacientes en la Óptica "San José"
- **Variable dependiente:** Gestión de productos e historial clínico de pacientes para agilizar los procesos de la Óptica, y el análisis de los datos para la toma de decisiones.

## **10. METODOLOGÍA DE LA INVESTIGACIÓN**

#### **10.1. Tipos de investigación**

#### **10.1.1. Bibliográfica**

La investigación bibliográfica implica la recopilación organizada de conceptos con el fin de adquirir un conocimiento estructurado sobre un tema específico. Su propósito radica en examinar obras relevantes relacionadas con dicho tema. Este tipo de investigación puede recibir distintos nombres, como investigación de gabinete, biblioteca, documental, bibliografía, literatura, secundaria, resumen, entre otros. (Gómez y Navas, 2019)

#### **10.1.2. De Campo**

La investigación de campo permite el contacto directo con los sujetos de estudio para la observación y recolección de testimonios, permitiendo comparar la teoría con la práctica en búsqueda de la verdad objetiva. Se caracteriza porque la recolección de datos debe realizarse en el entorno natural en el que se desarrolla el evento investigado. (Báez Hurtado, 2018)

#### **10.1.3. Aplicada**

La investigación aplicada se centra en la aplicación práctica del conocimiento científico y técnico para resolver problemas específicos o satisfacer necesidades específicas del mundo real. Este tipo de investigación tiene como objetivo desarrollar soluciones prácticas, innovadoras o mejoradas que sean directamente aplicables a situaciones del mundo empresarial, industrial o social. (Lozada, 2020)

#### **10.2. Técnicas de investigación**

### **10.2.1. Entrevista**

La técnica de la entrevista es un método de investigación que implica la interacción directa entre el investigador y el entrevistado para obtener información. Consiste en una serie de preguntas y respuestas estructuradas o semiestructuradas en las que el entrevistador busca obtener datos relevantes sobre un tema específico.

Las entrevistas son valiosas para obtener información detallada, comprender las perspectivas y experiencias de los participantes. Requieren habilidades de escucha activa, empatía y formulación de preguntas pertinentes para obtener datos significativos. (Kvale, 2022)

#### **10.2.2. Encuesta**

La encuesta es una técnica comúnmente utilizada en investigaciones científicas para recopilar datos. Implica la interacción entre un entrevistador capacitado, un cuestionario estructurado y un entrevistado que forma parte de la muestra representativa seleccionada. Existen diferentes modalidades de encuestas, incluyendo la presencial, la offline y la online. La encuesta presencial implica la recolección de datos cara a cara utilizando un cuestionario impreso, mientras que la encuesta offline utiliza un sistema computarizado y puede realizarse sin la presencia física del entrevistado. Por otro lado, la encuesta online se lleva a cabo a través de medios digitales como el correo electrónico o vía telefónica, con la ventaja de que los datos pueden procesarse de manera casi inmediata. (Cisneros-Caicedo et al., 2022)

## **10.3. Población y Muestra 10.3.1. Población**

Una población de estudio se refiere a un grupo específico de casos que está definido, delimitado y accesible. Este grupo será la base para elegir la muestra y cumple con ciertos criterios previamente establecidos.

#### Tabla 6

#### *Población*

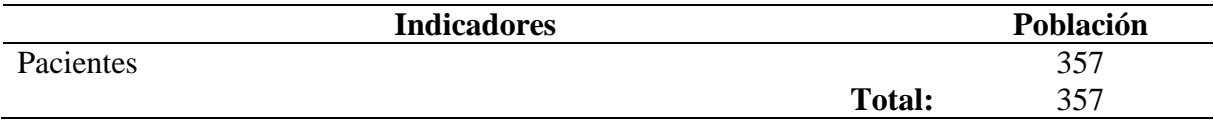

*Nota.* Elaborado por Pincay, M & Vega, B

#### **10.3.2. Muestra**

Formula:

$$
m = \frac{Z^2 \sigma^2 N}{e^{2(N-1)} + Z^2 \sigma^2}
$$

#### **Datos:**

n = Valor resultante de la muestra obtenida.

N = Población Total

- σ = Desviación Estándar
- Z = Nivel de Confianza
- e = Margen de Error

Supliendo los valores en la fórmula se logra los siguientes resultados:

1) 
$$
m = \frac{(3,84)(0,25)(357)}{(0,01)(357 - 1) + (3,84)(0,25)}
$$
  
\n2)  $m = \frac{342,72}{(0,01)(356) + (3,84)(0,25)}$   
\n3)  $m = \frac{342,72}{3,56 + 0,96}$   
\n4)  $m = \frac{342,72}{4,52}$ 

5)  $m = 75,82$ 

6) 
$$
m = 76
$$

## **11. ANALISIS Y DISCUSIÓN DE RESULTADOS**

# **11.1. Herramientas para el desarrollo del Aplicativo Web de gestión de productos e historial clínico de pacientes.**

## Tabla 7

*Herramientas de desarrollo del aplicativo web.*

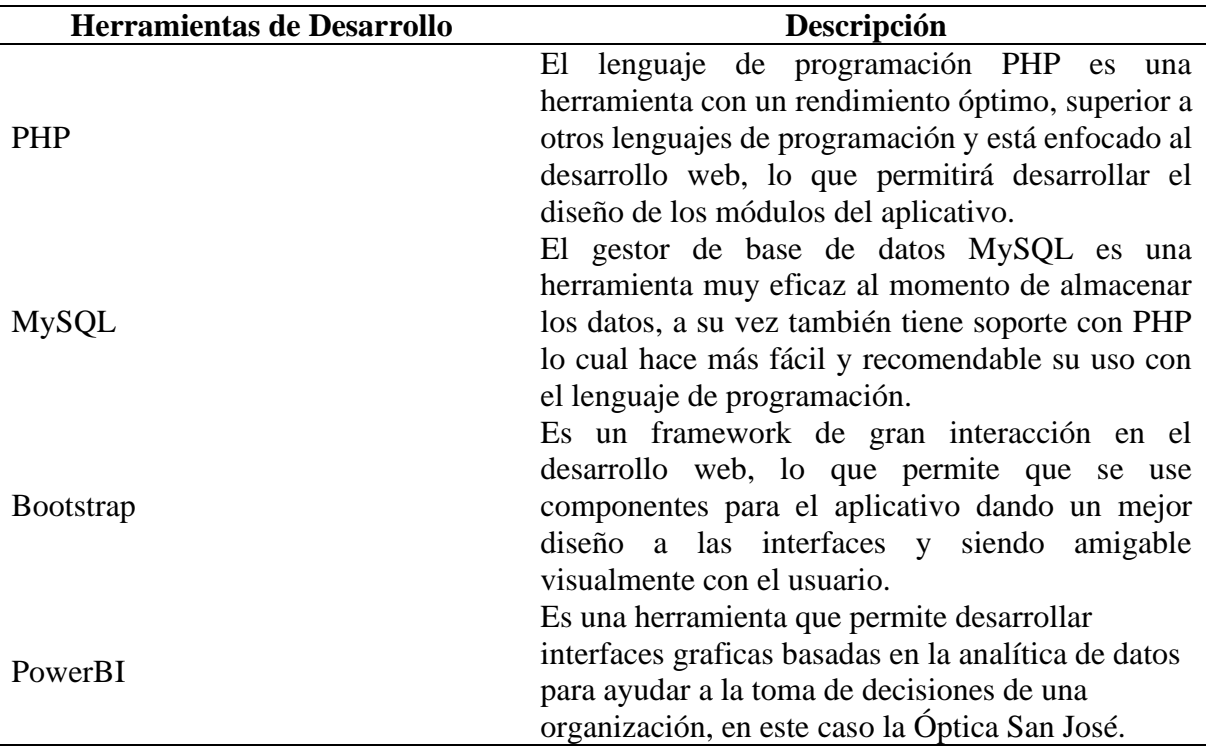

*Nota.* Elaborado por Pincay, M & Vega, B

En la fundamentación científico técnica se elaboraron cuadros comparativos de los distintos leguajes y herramientas para el desarrollo de aplicaciones web, en donde se logró seleccionar a las herramientas anteriormente descritas como las más recomendables basándonos en las necesidades y alcance del desarrollo de este aplicativo web.

## **11.2. Aplicación de la Metodología**

### **11.2.1. Fase de Inicio**

## **11.2.1.1. Título del Aplicativo**

Desarrollo de un aplicativo web para la gestión de productos e historial clínico de pacientes aplicando analítica de datos en la Óptica "San José", ubicada en el Cantón La Maná, Provincia de Cotopaxi.

#### **11.2.1.2. El módulo administrativo**

El módulo administrativo dispone la funcionalidad de gestionar los datos, mediante el registro de los productos, gestión de historias clínicas de pacientes y visualización de gráficos para la toma de decisiones, toda la información está disponible para el propietario a través del panel administrativo.

#### **11.2.1.3. Resultados de la aplicación de la entrevista**

La entrevista fue realizada a la propietaria de la Óptica donde se pudo conocer el estado actual que lleva la óptica con respecto a la gestión de la información sobre el historial de los pacientes y el registro de productos, quien a su vez supo manifestar que dicha institución no contaba con un aplicativo web el cual gestione dicha información y por tal es muy importante llevar a cabo el desarrollo de este proyecto investigativo. Una vez visto la situación se plantea desarrollar un aplicativo web para la gestión de productos e historial de pacientes, en el cual la propietaria requiere que el aplicativo cuente con un inicio de sesión, registrar nuevos usuarios, registrar y ver listado de pacientes, registrar productos, ver catálogo de productos, registrar ventas y visualizar una interfaz gráfica para la toma de decisiones donde se podrá ver cuál es el paciente más frecuente, y los productos más vendidos, al ser un aplicativo alojado en la web estará disponible las 24 horas del día todos los días.

#### **11.2.1.4. Resultados de la aplicación de la encuesta**

La encuesta aplicada a los pacientes de la Óptica San José buscó recopilar información sobre la importancia y el nivel de aceptación que tendría por parte de ellos que la Óptica contara con un aplicativo web de registro de productos e historial de pacientes, obteniendo como resultado que los pacientes si desean contar con un aplicativo web que ayude a la óptica mediante el análisis de la información recopilada a tener variedad en los productos y también a que mejoraría mucho la atención al cliente y el tiempo de espera dentro de la Óptica.

# **11.2.1.5. Requerimientos Funcionales**

# Tabla 8

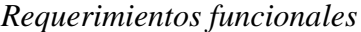

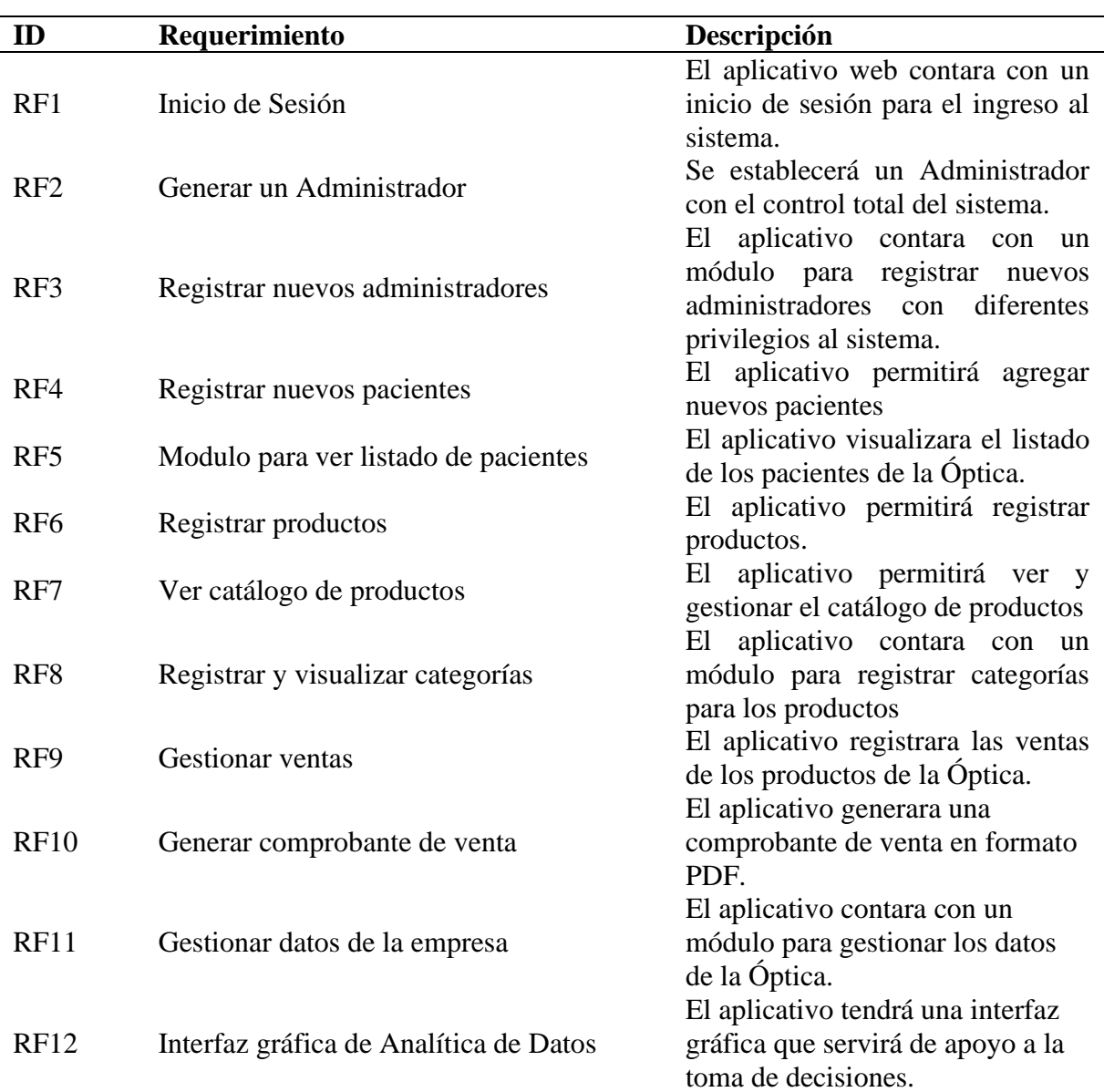

# **11.2.1.6. Requerimientos no funcionales**

# Tabla 9

*Requerimientos no funcionales*

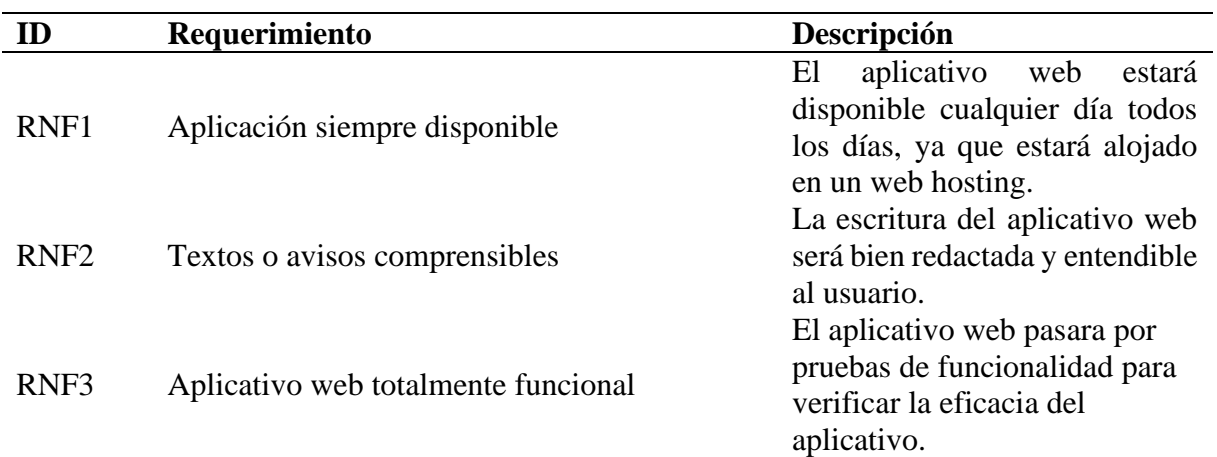

### **11.2.1.7. Diagrama de casos de uso**

## **Ilustración 5**

## *Diagrama caso de uso del Administrador*

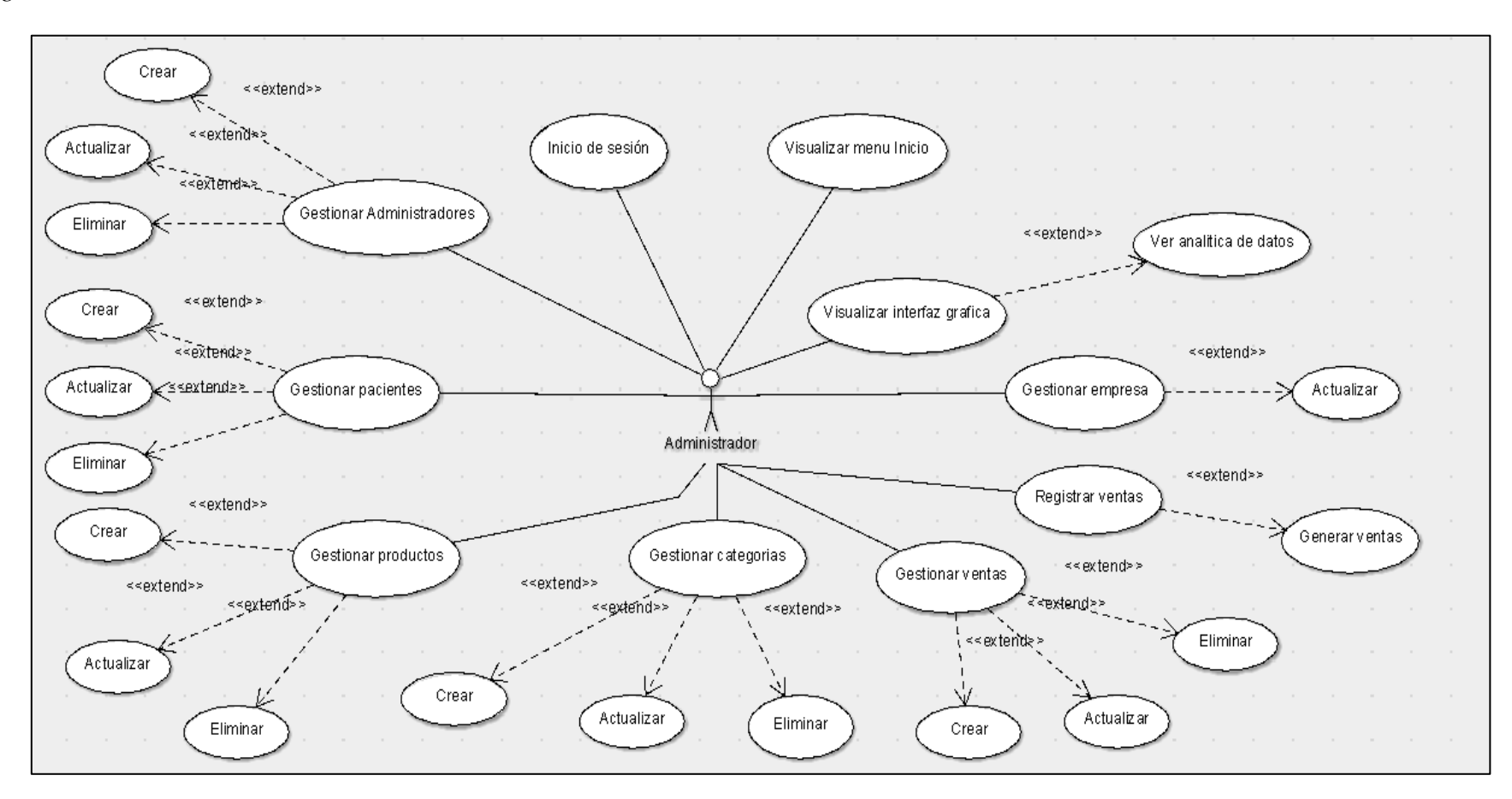

## **Ilustración 6**

## *Diagrama de caso de uso de la asistente*

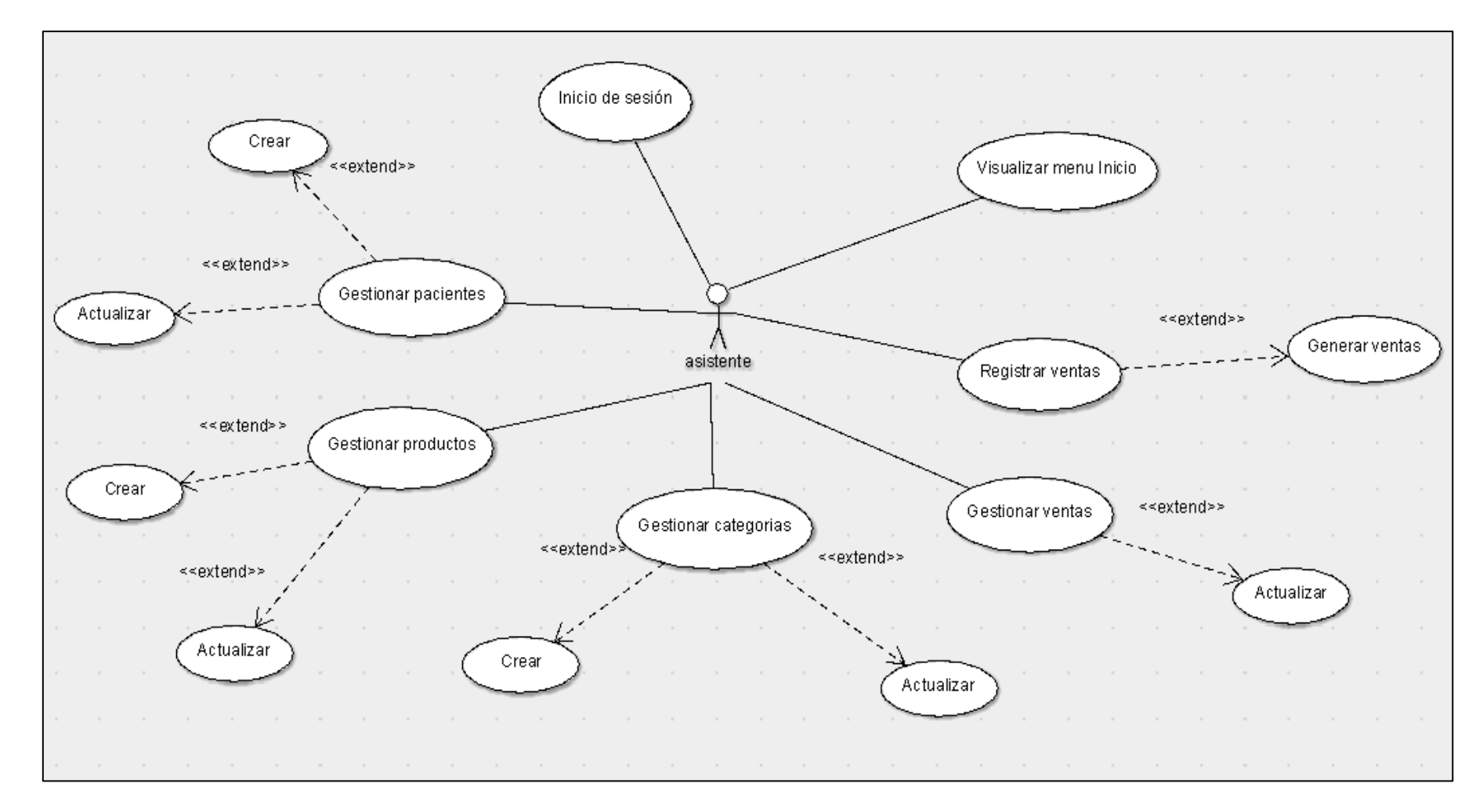

### **11.2.1.8. Roles de asignados**

Haciendo uso de la metodología Scrum para el desarrollo de este aplicativo web tenemos como primer paso definir los roles del equipo y son los siguientes:

- **Scrum Master:** Ing. Giancarlo Álvarez
- **Product Owner:** Sra. Lucia Arechua
- **Development Team:** Mishelle Pincay & Bélgica Vega.

## **11.2.2. Fase de Planificación**

## **11.2.2.1. Mecanismo de estimación**

Para realizar las medidas de esfuerzo se optó por utilizar el método T-Shirt, donde se definieron 5 tallas, para relacionarlas con los puntos estimados. Los puntos estimados equivalen a un día de trabajo que consta de 8 horas.

## **Tabla 10**

*Medidas de esfuerzo*

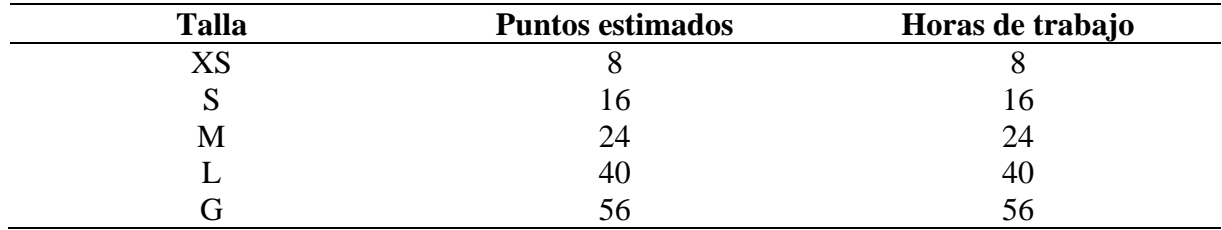

## **11.2.3. Product Backlog**

Luego de haber obtenido los requerimientos y las historias de usuario se procede a generar un product backlog donde se detallan la importancia de la tarea y el responsable, con ello se generan los sprints.

## Tabla 11

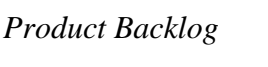

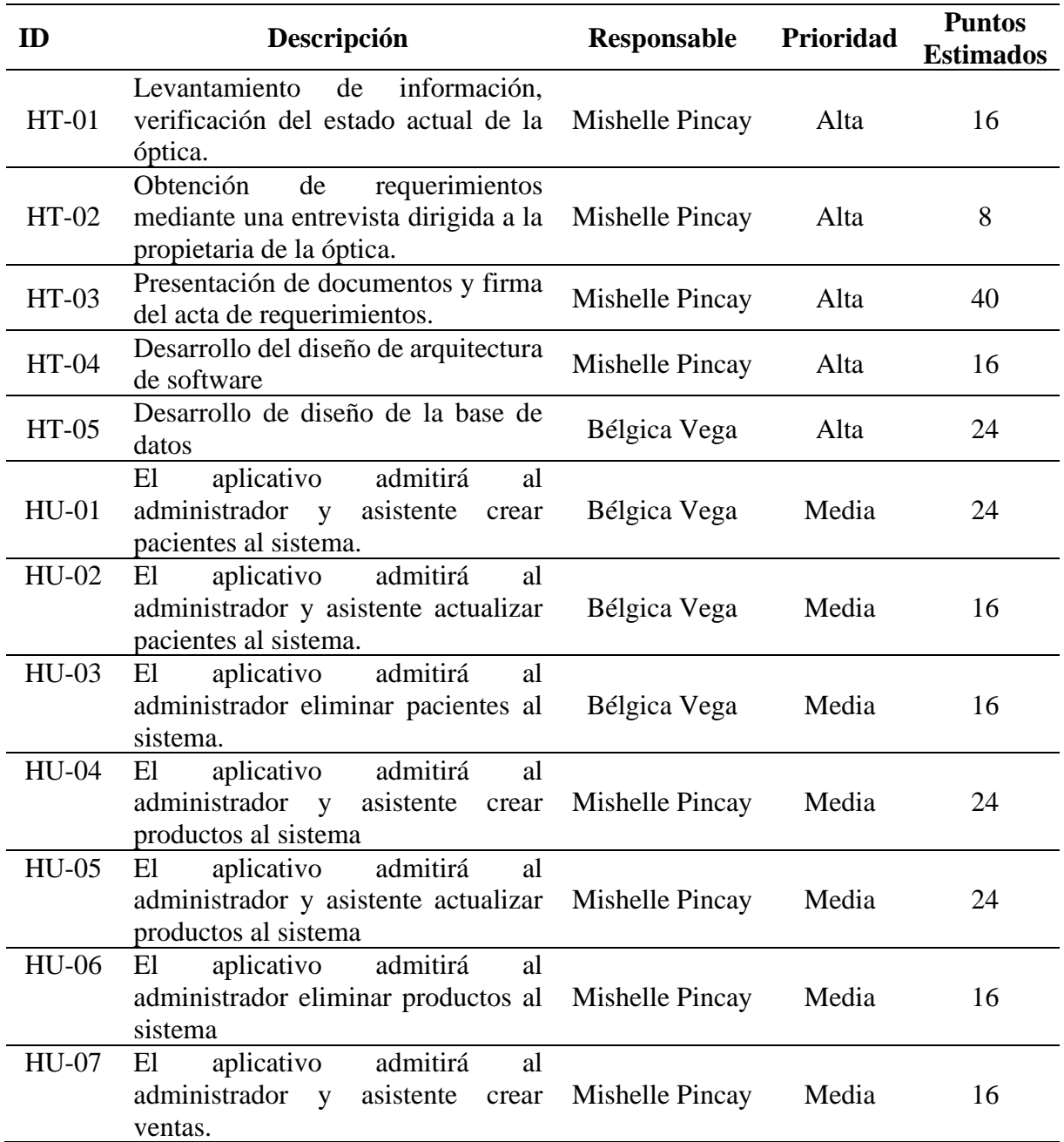

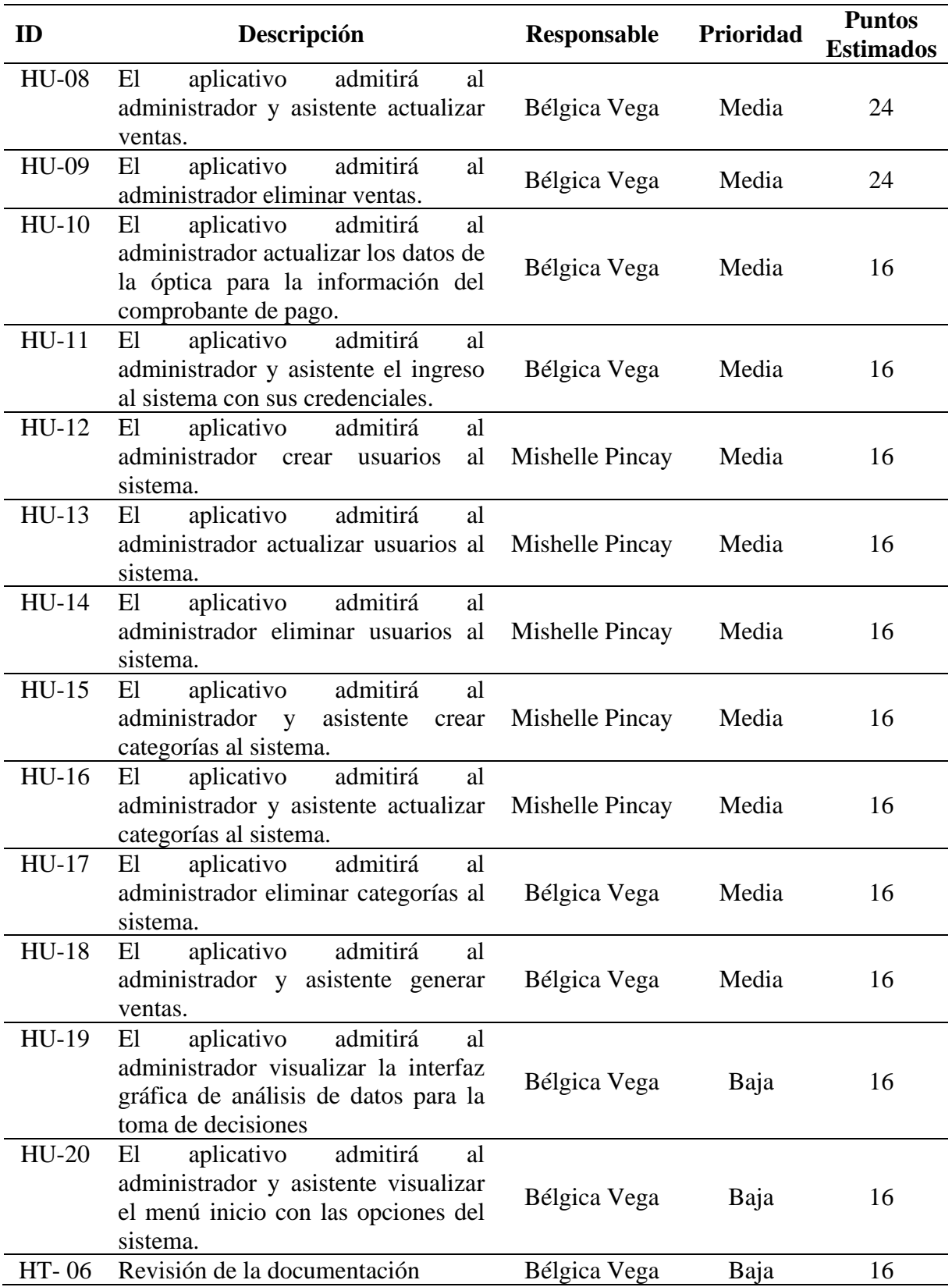

## **11.2.4. Sprints:**

A continuación, se detalla el proceso de los sprints, su fecha de inicio y fin, mediante este evento también se determina que tareas se asignarán a cada elemento del equipo.

## **Tabla 12**

## *Sprint 1*

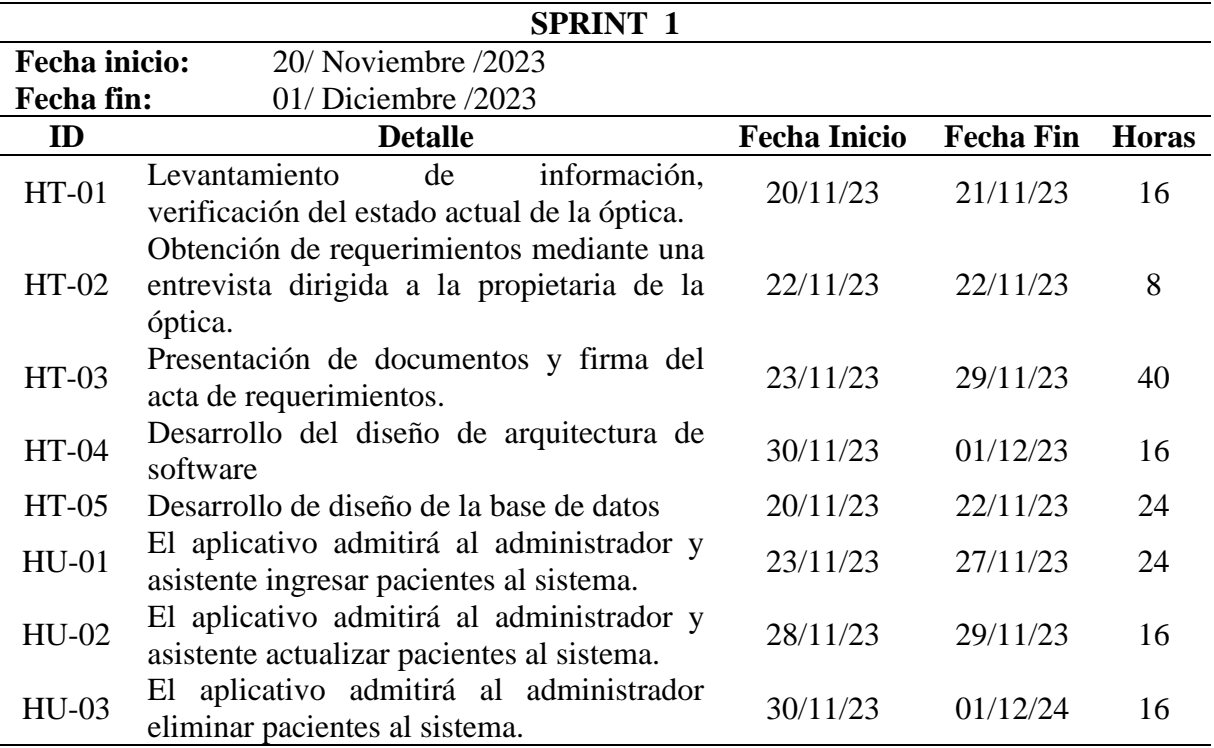

*Sprint 2*

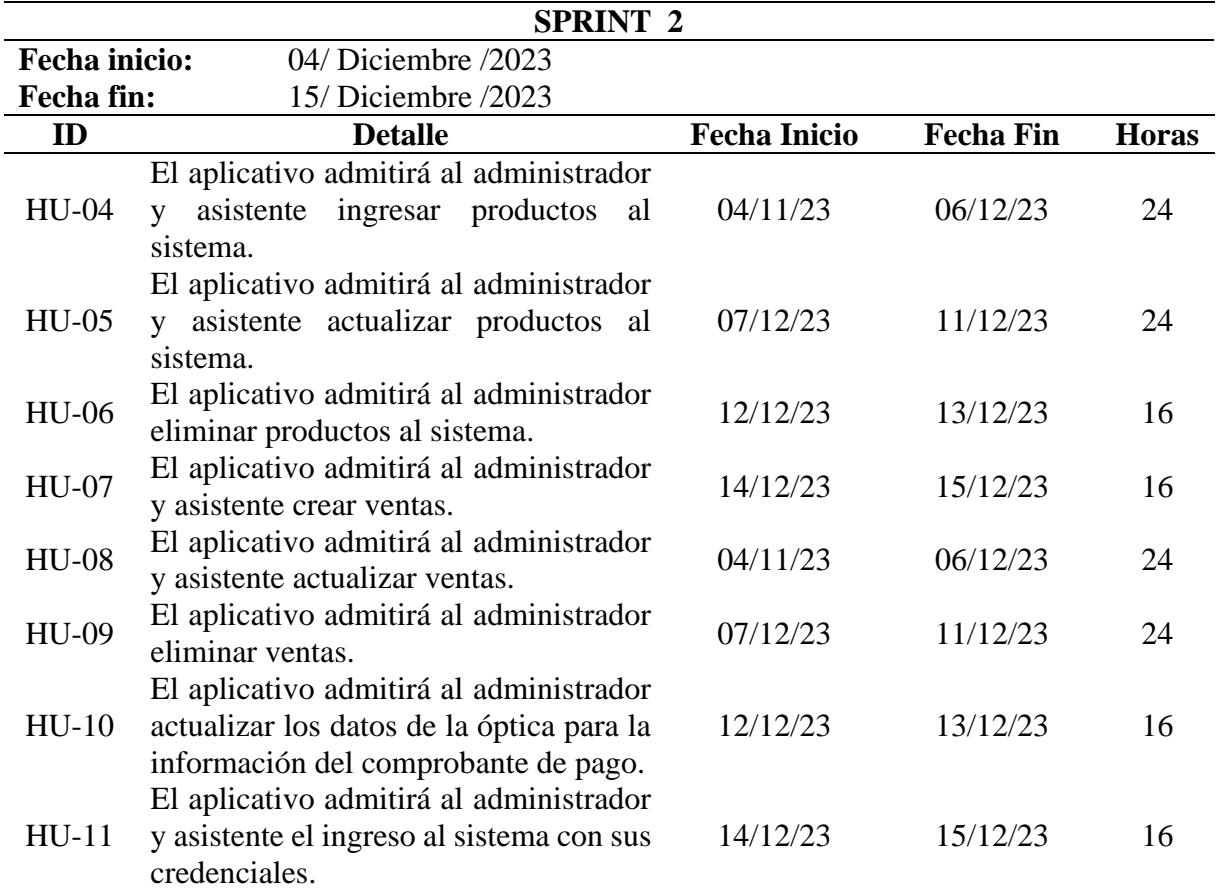

*Sprint 3*

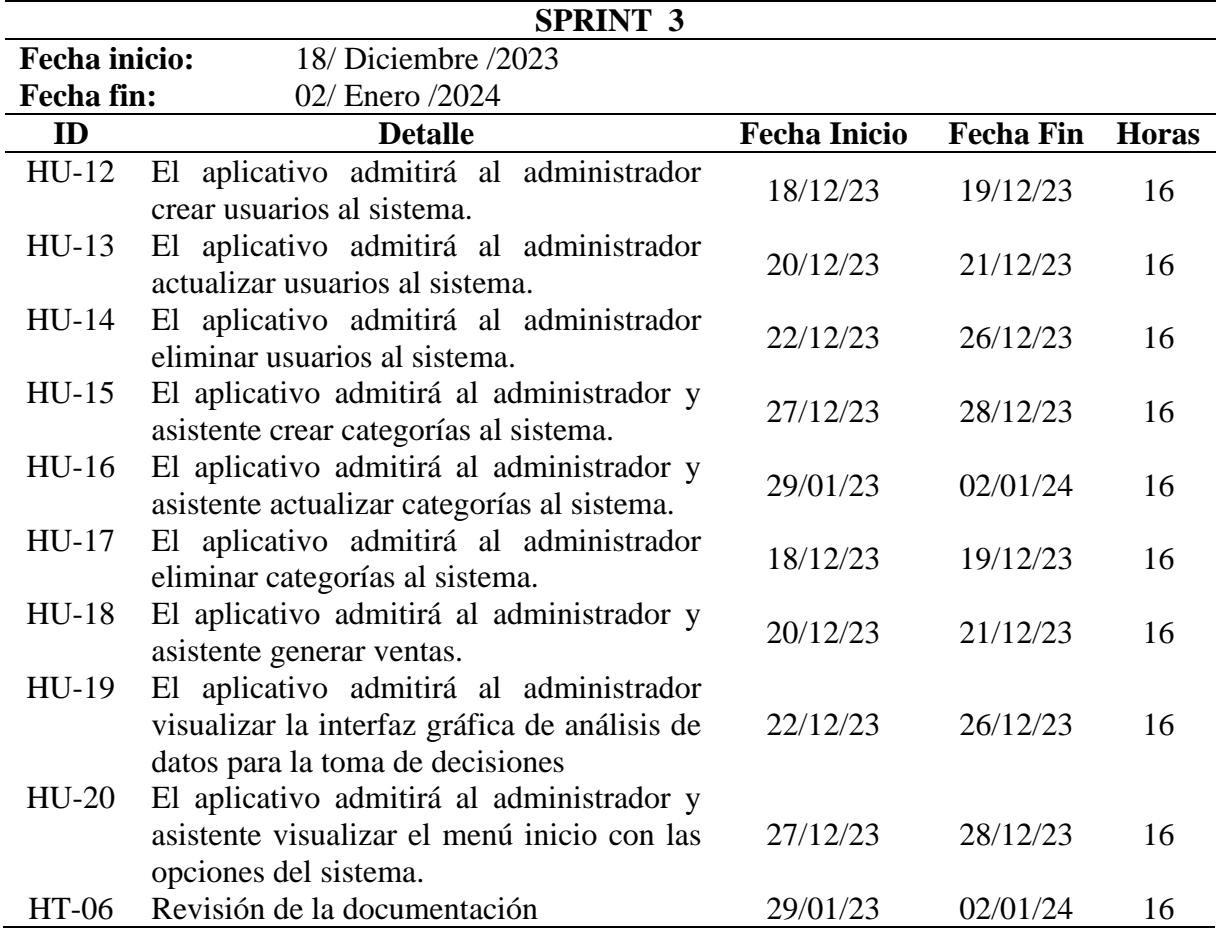

# **11.2.5. Diagrama de Gantt**

## Tabla 15

*Diagrama de Gantt*

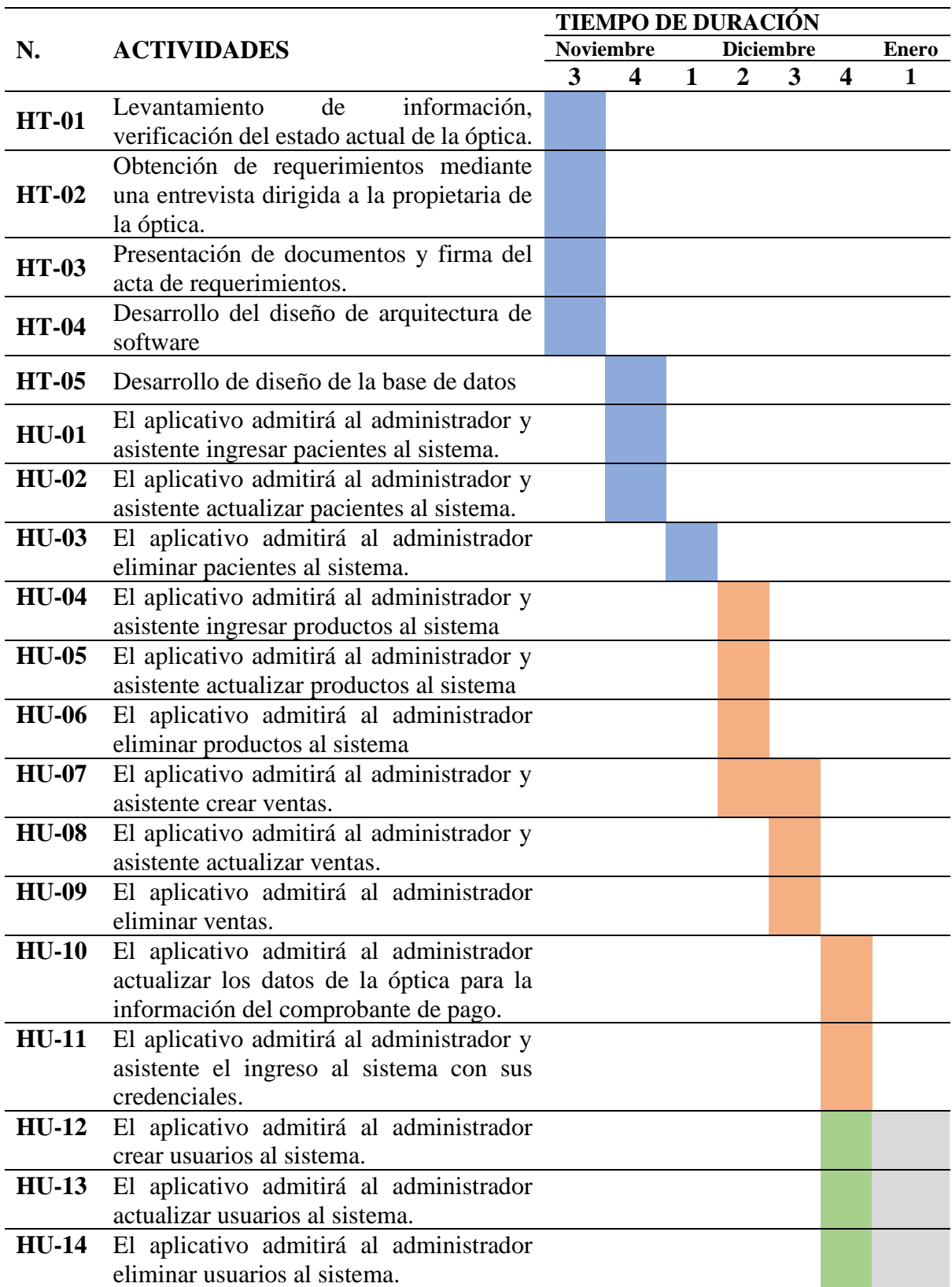

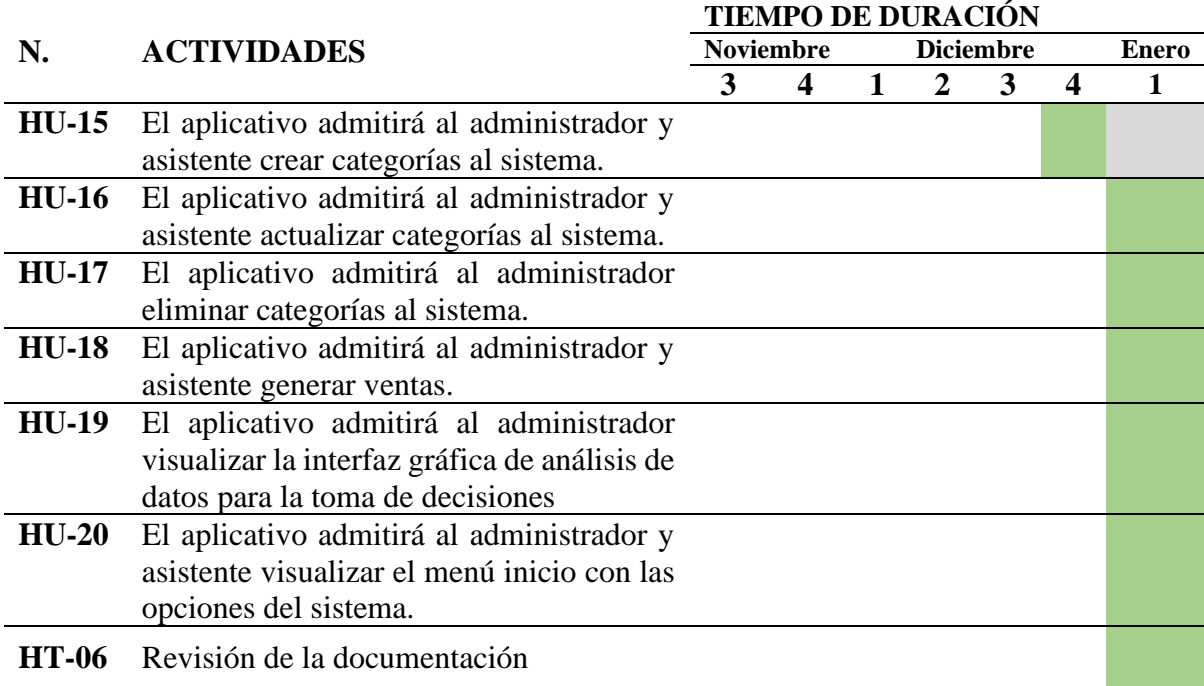

*Nota.* Elaborado por Pincay, M & Vega, B

## **11.2.6. Fases de Implementación y revisión**

## **11.2.6.1. Revisión de Sprints:**

A continuación, se presentan el proceso de los sprints, su fecha de inicio y fin, y el total de horas reales, si ha habido una diferencia en cuanto a las horas estimadas establecidas o si ha habido retrasos dentro del mismo.

*Sprint 1 (Revisión)*

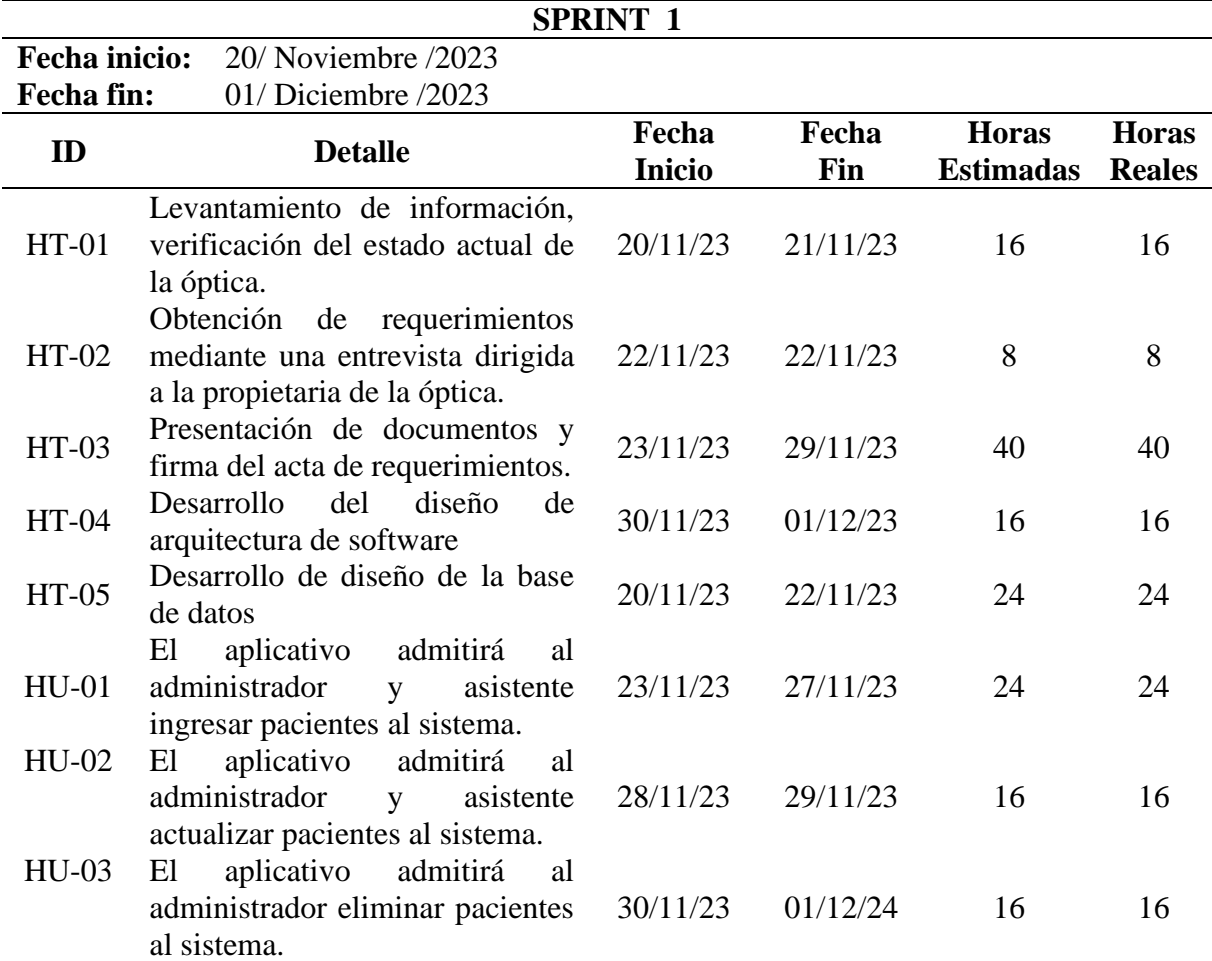

*Nota.* Elaborado por Pincay, M & Vega, B

### **Conclusión:**

Una vez desarrollado el sprint se obtuvo como resultado la historia técnica y la imagen que valida que el sprint fue ejecutado y realizado de acuerdo al seguimiento de la metodología, se presentan a continuación:

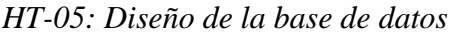

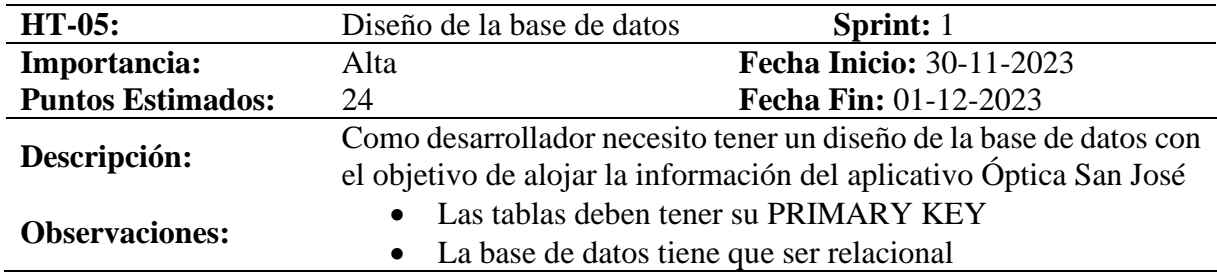

*Nota.* Elaborado por Pincay, M & Vega, B

### Tabla 18

*HT-05: Diseño de la base de datos (Reverso)*

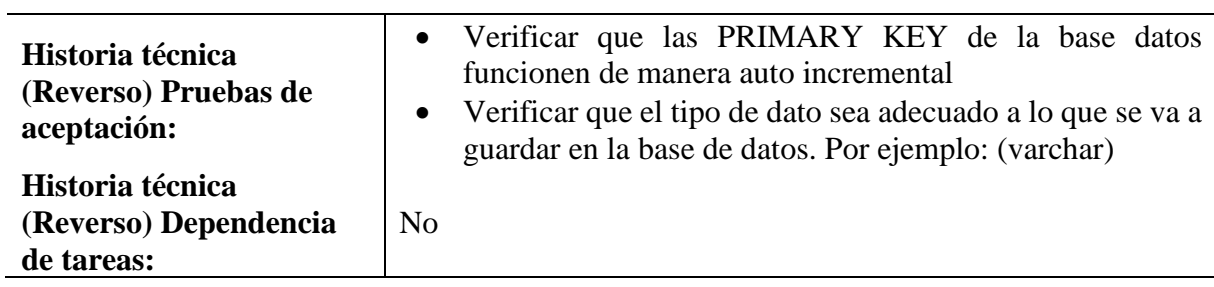

*Nota.* Elaborado por Pincay, M & Vega, B

## **Ilustración 7**

*Modelo Entidad – Relación*

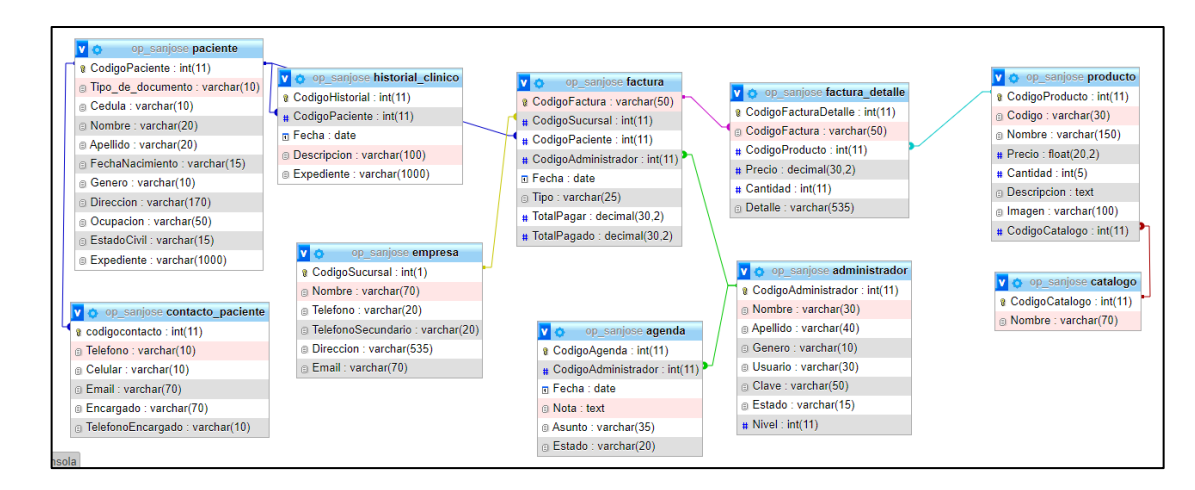

## **Ilustración 8**

*Diagrama de arquitectura*

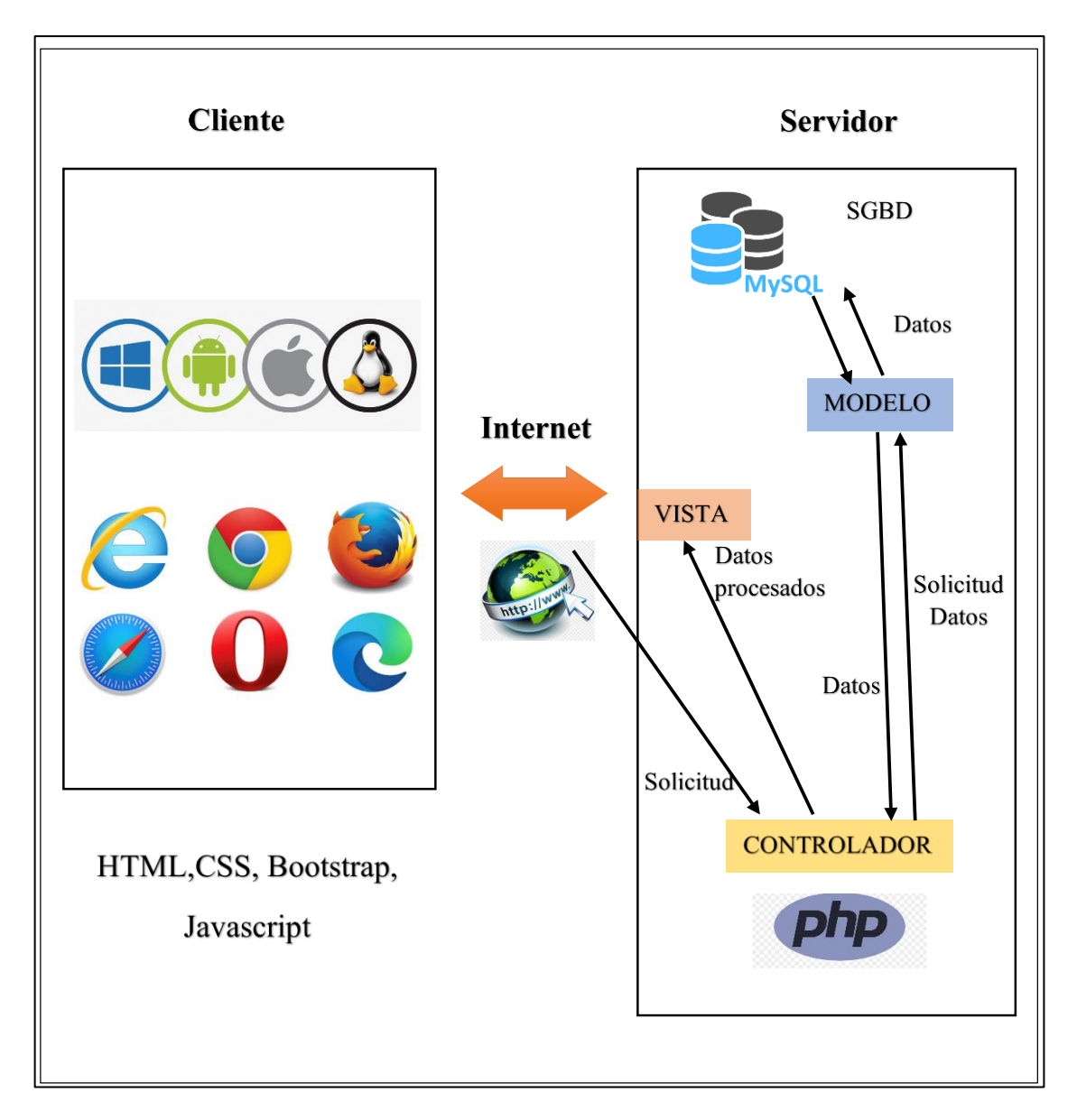

*Nota.* Elaborado por Pincay, M & Vega, B

*Sprint 2 (Revisión)*

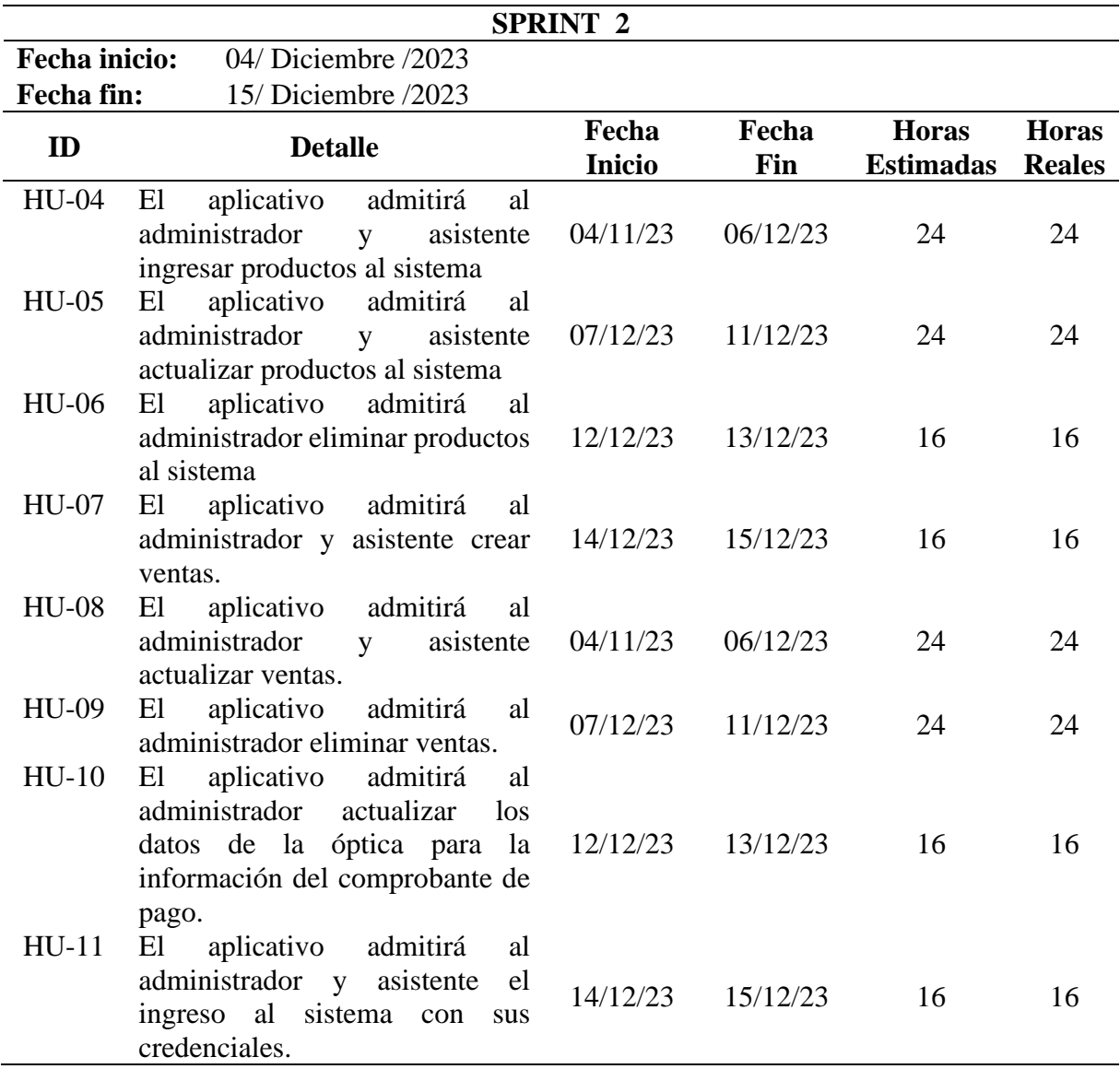

*Nota.* Elaborado por Pincay, M & Vega, B

### **Conclusión:**

Tras desarrollar el sprint 2 se obtuvo como resultado la historia de usuario con sus respectivas pruebas de aceptación que validan que el sprint fue ejecutado y realizado de acuerdo al seguimiento de la metodología, se presentan a continuación:

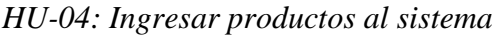

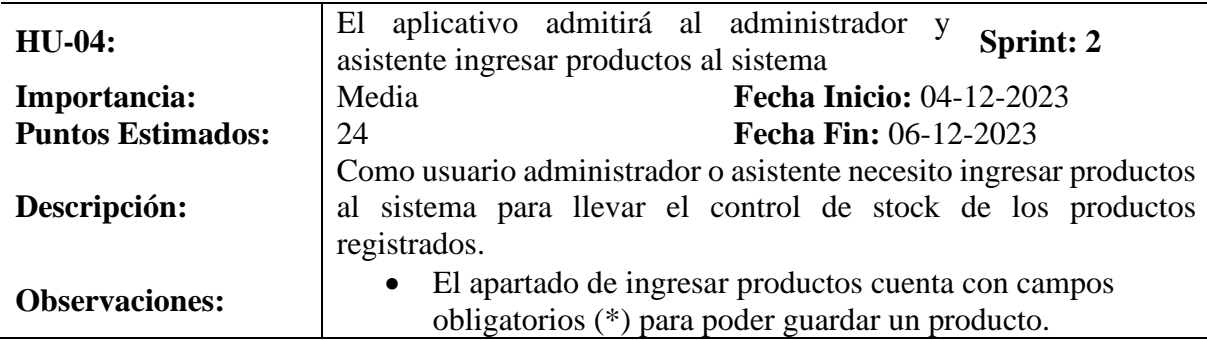

*Nota.* Elaborado por Pincay, M & Vega, B

### Tabla 21

*HU-04: Ingresar productos al sistema (Reverso)*

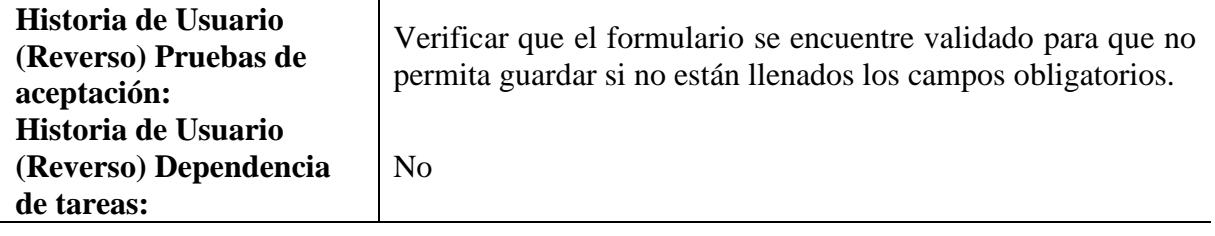

*Nota.* Elaborado por Pincay, M & Vega, B

## **Ilustración 9**

*Formulario Ingresar producto*

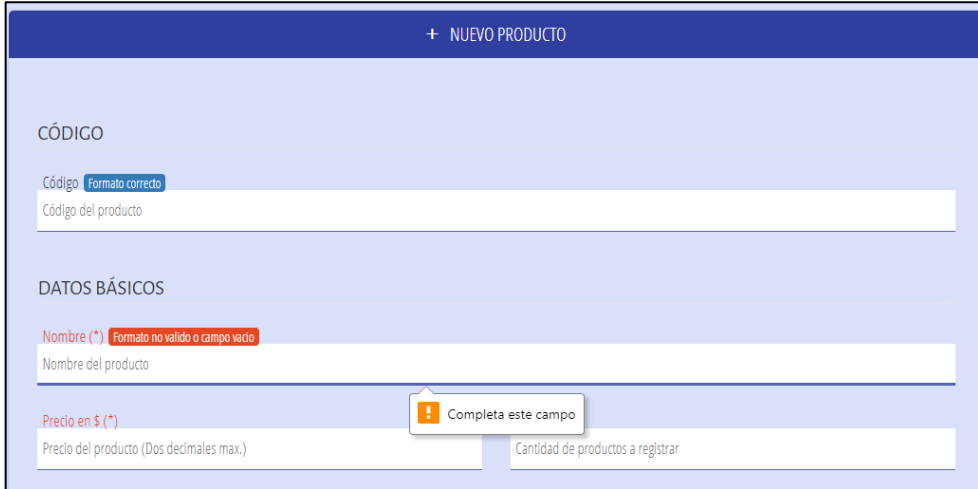

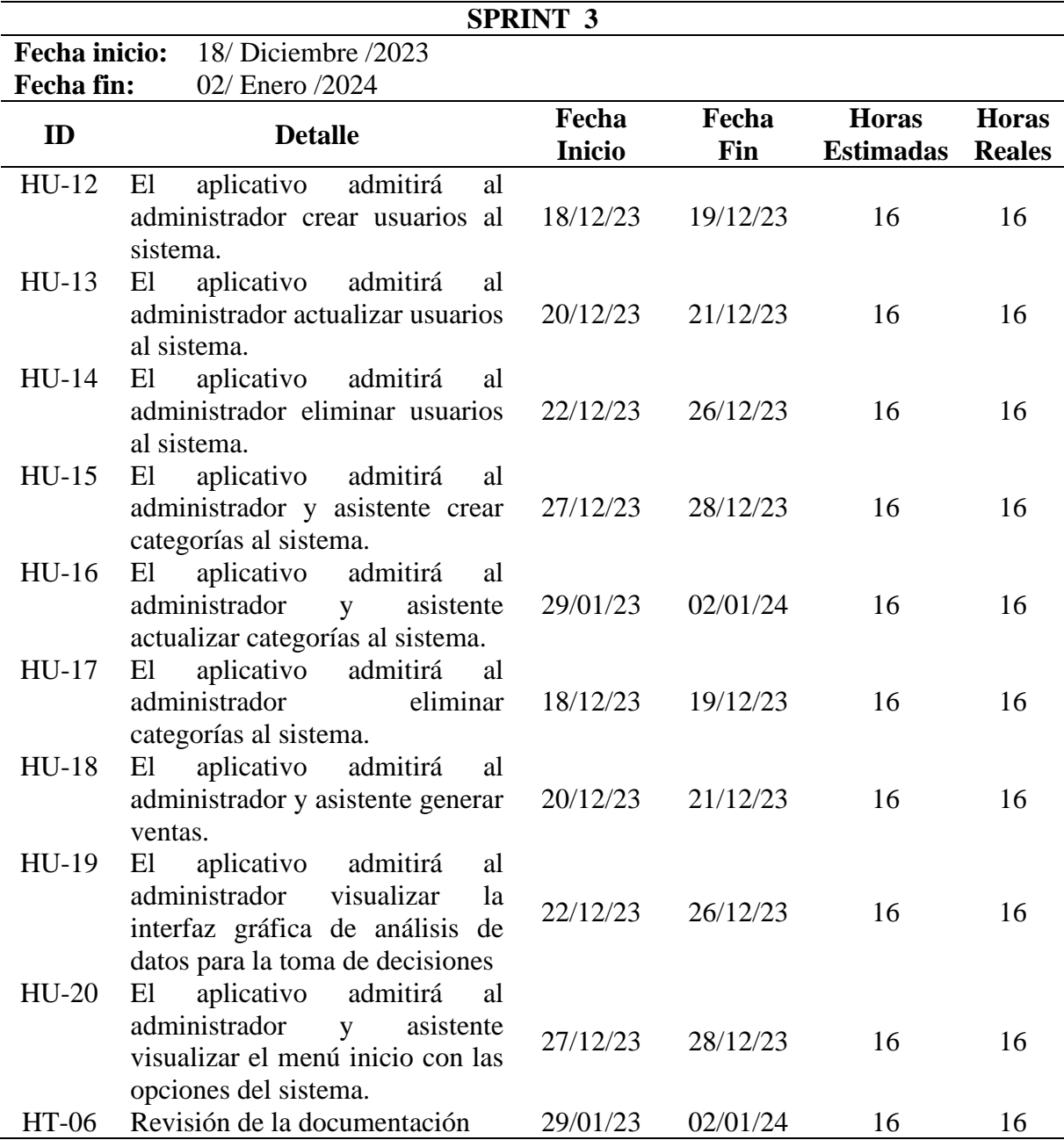

*Nota.* Elaborado por Pincay, M & Vega, B

## **Conclusión:**

Finalizando el desarrollado mediante el sprint 3 se obtuvo como resultado la historia técnica y pruebas de aceptación que validan que el sprint fue realizado de acuerdo al seguimiento de la metodología y se presenta el detalle a continuación:
*HT-06: Revisión de la documentación*

| <b>HT-06:</b>            | Revisión de la documentación<br><b>Sprint: 3</b>                                                                                                    |
|--------------------------|----------------------------------------------------------------------------------------------------|
| Importancia:             | <b>Fecha Inicio: 29-12-23</b><br>Baja                                                                                                    |
| <b>Puntos Estimados:</b> | <b>Fecha Fin: 02-01-24</b><br>16                                                                                                    |
| Descripción:             | Como desarrollador necesito verificar que la documentación del<br>proceso de desarrollo del aplicativo Óptica San José esté completa.                                                                                     |
| <b>Observaciones:</b>    | En la documentación están los objetivos y resultados que<br>$\bullet$<br>se obtuvieron en el proyecto.<br>La documentación consta de todos los pasos que se<br>$\bullet$<br>realizaron para el desarrollo del aplicativo. |

*Nota.* Elaborado por Pincay, M & Vega, B

## Tabla 24

*HT-06: Revisión de la documentación (Reverso)*

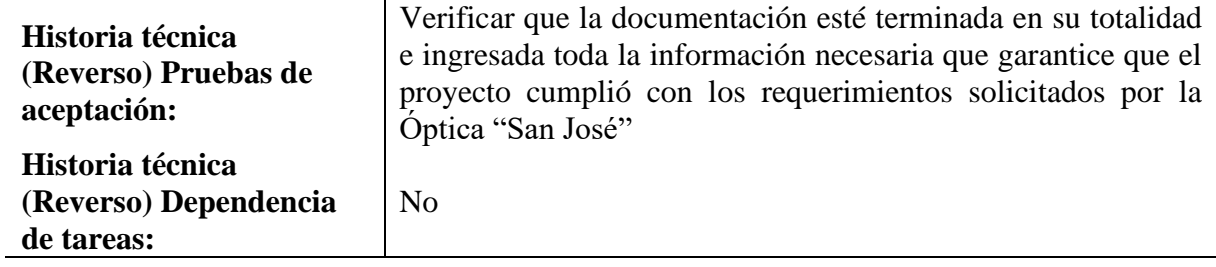

# **11.2.7. Fase de Lanzamiento**

## **11.2.7.1. URL del Aplicativo Web**

Dentro de la fase de lanzamiento, es importante proporcionar a la propietaria de la óptica el link o URL del sistema. Con ello damos por finalizado el desarrollo del aplicativo y a su vez lanzado de manera oficial para su uso. La URL se presenta a continuación:

<https://opticasanjoselamana.com/>

# **11.2.7.2. Resultados del Aplicativo Web de gestión de productos e historial clínico de pacientes**

## Tabla 25

*Resultado 1: Inicio de sesión*

**Resultado 1:** Inicio de sesión

**Descripción:** El aplicativo admitirá al administrador y asistente el ingreso al sistema con sus credenciales

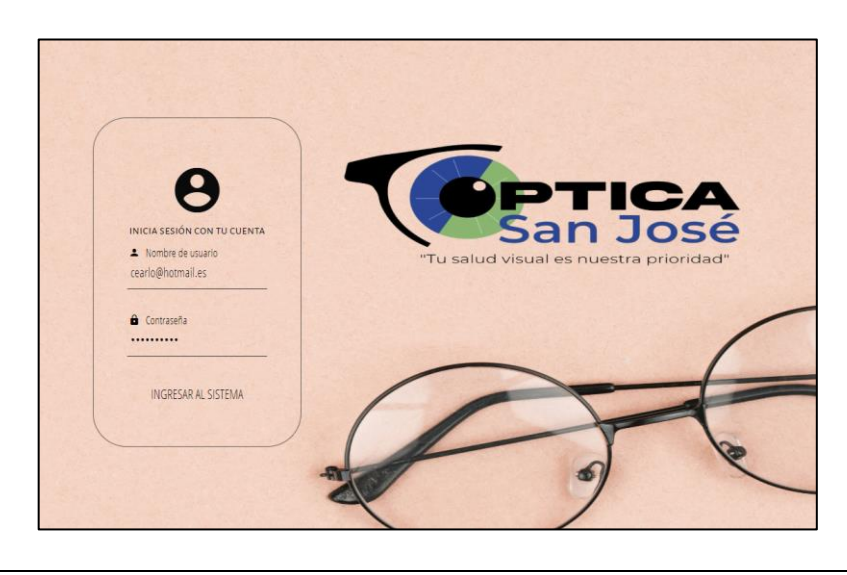

## **Tabla 26** *Resultado 2: Gestionar administradores*

## *Resultado 2: Gestionar administradores*

## **Resultado 2:** Gestionar administradores

**Descripción:** El aplicativo admitirá al administrador crear, actualizar y eliminar usuarios al sistema.

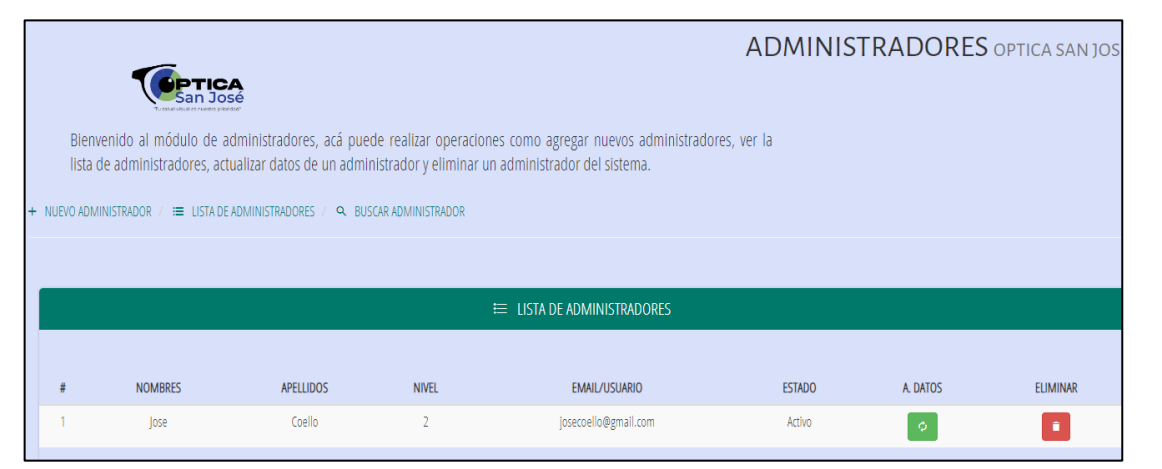

*Nota.* Elaborado por Pincay, M & Vega, B

## **Tabla 27** *Resultado 3: Gestionar productos*

*Resultado 3: Gestionar productos*

## **Resultado 3:** Gestionar productos

**Descripción:** El aplicativo admitirá al administrador y asistente crear, actualizar y eliminar productos al sistema.

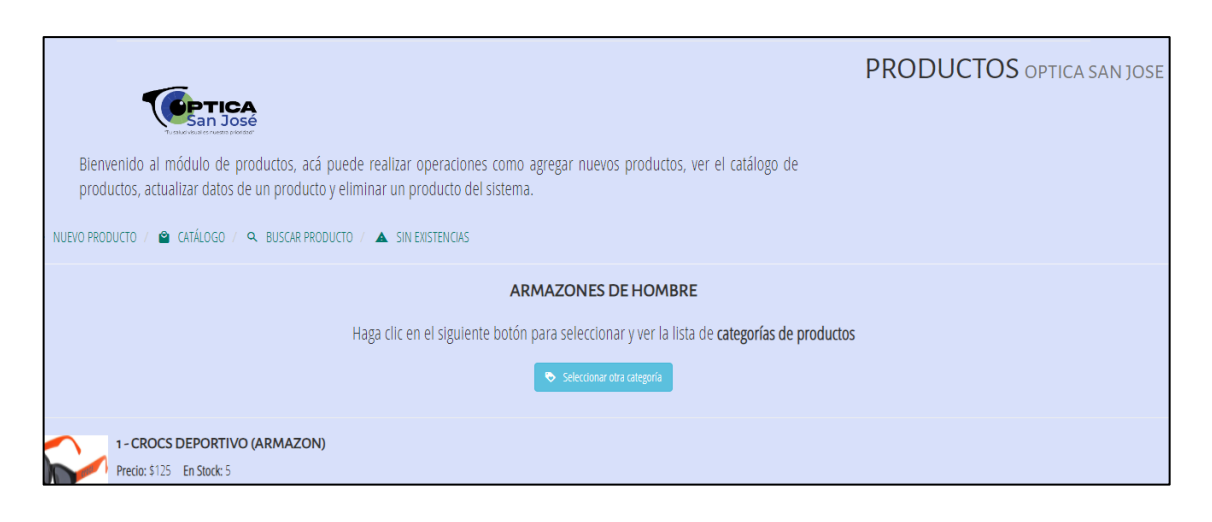

## *Resultado 4: Gestionar categorías*

## **Resultado 4:** Gestionar categorías

**Descripción:** El aplicativo admitirá al administrador y asistente crear, actualizar y eliminar categorías al sistema.

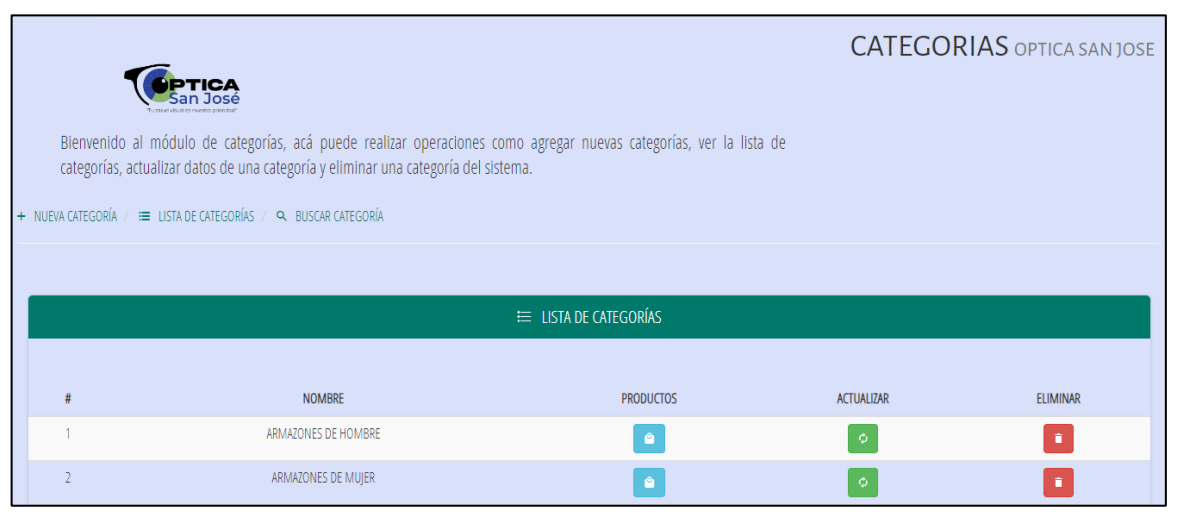

*Nota.* Elaborado por Pincay, M & Vega, B

## Tabla 29

*Resultado 5: Gestionar ventas*

**Resultado 5:** Gestionar ventas **Descripción:** El aplicativo admitirá al administrador crear, actualizar y eliminar ventas.

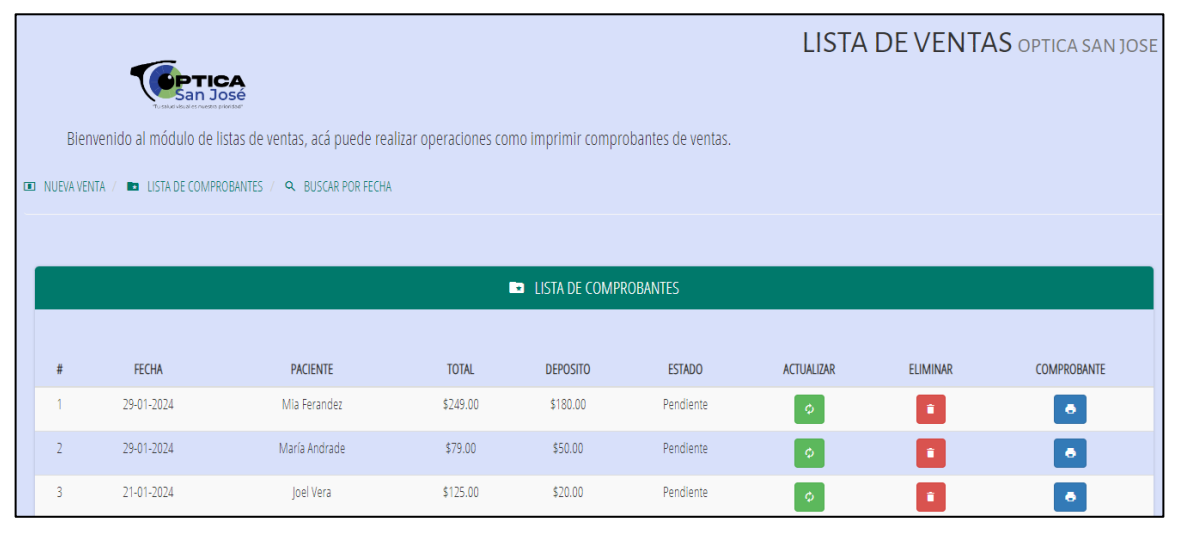

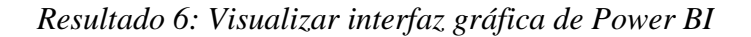

**Resultado 6:** Visualizar interfaz gráfica de Power BI **Descripción:** El aplicativo admitirá al administrador visualizar la interfaz gráfica de análisis de datos para la toma de decisiones.

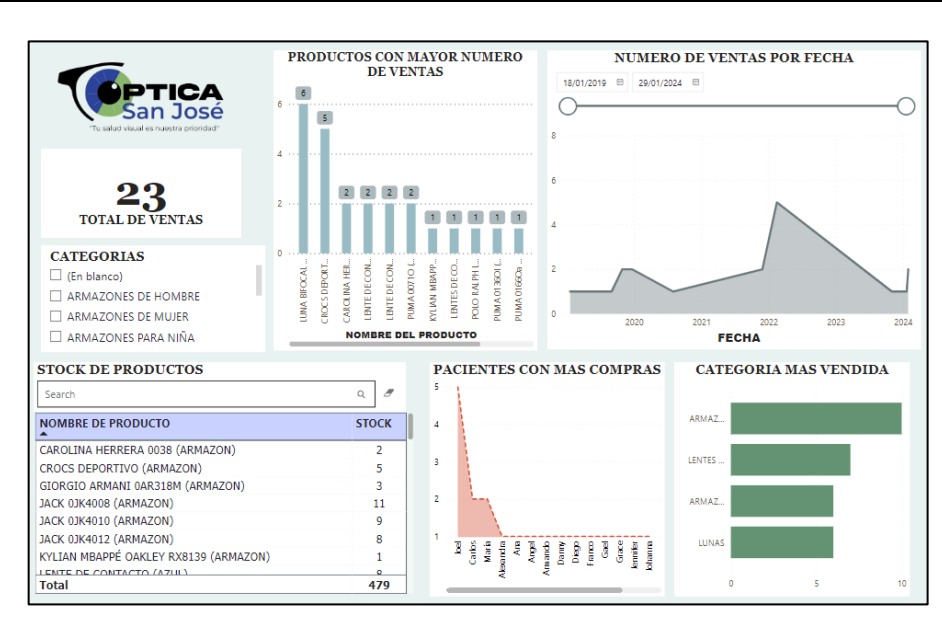

*Nota.* Elaborado por Pincay, M & Vega, B

## **11.2.7.3. Pruebas de aceptación**

Luego del desarrollo del aplicativo web se procede a realizar las pruebas de aceptación con el fin de verificar que esté funcionando correctamente en su totalidad, se presentan a continuación:

*Prueba de gestionar administradores*

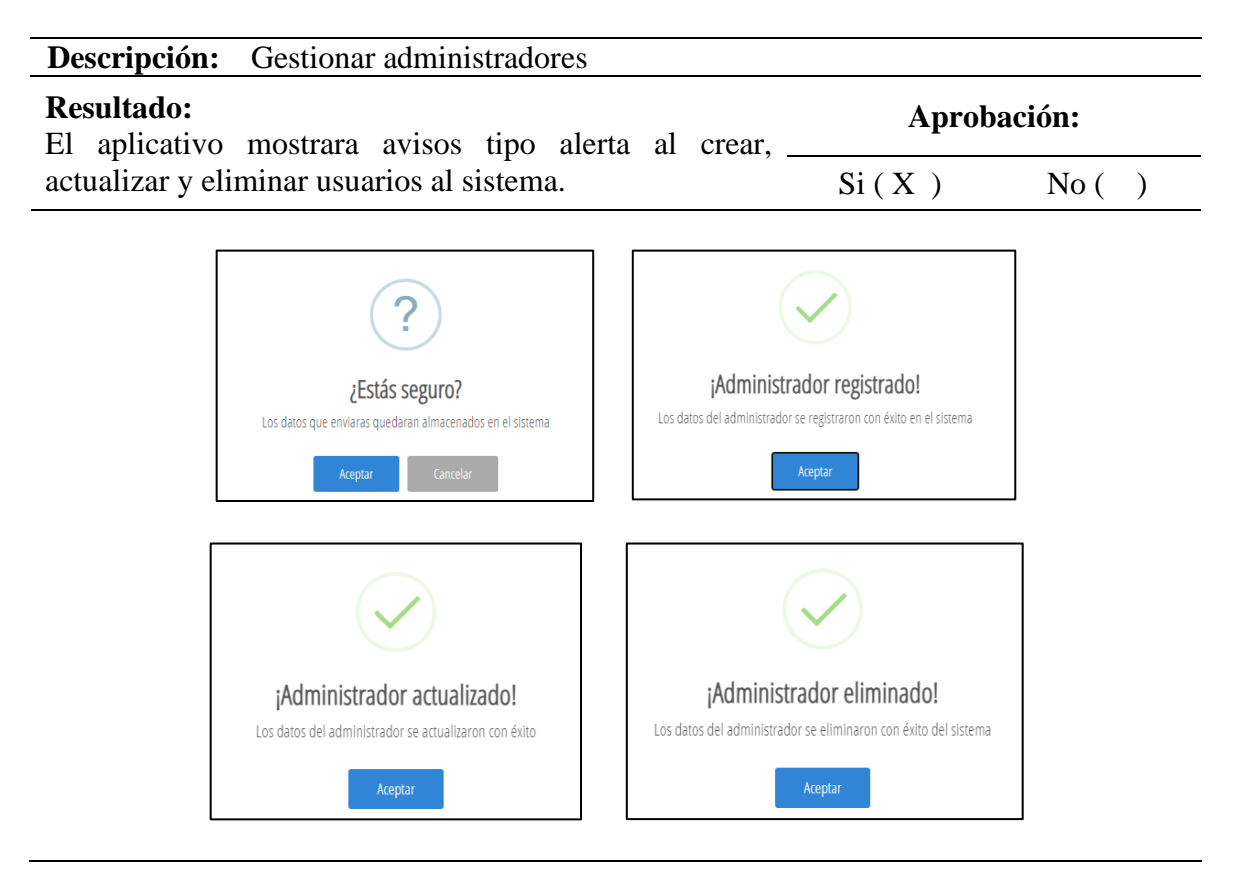

*Prueba de gestionar pacientes*

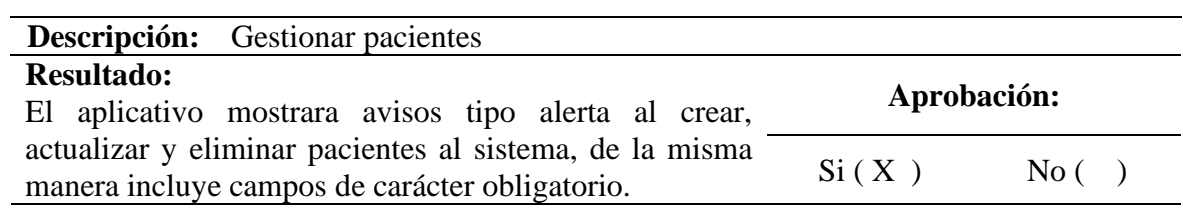

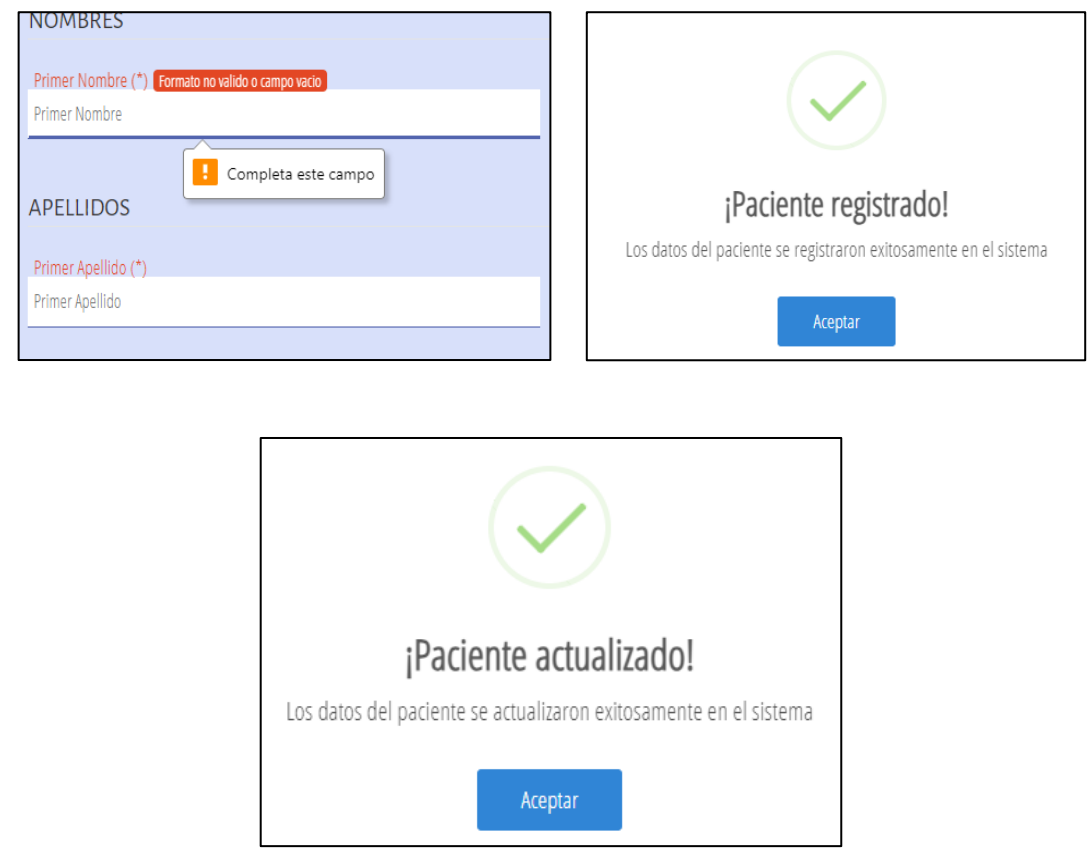

*Prueba de gestionar pacientes*

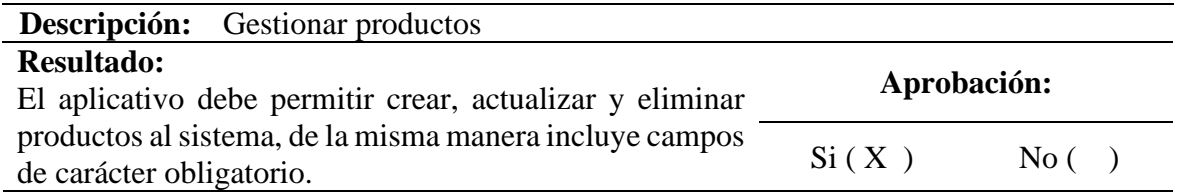

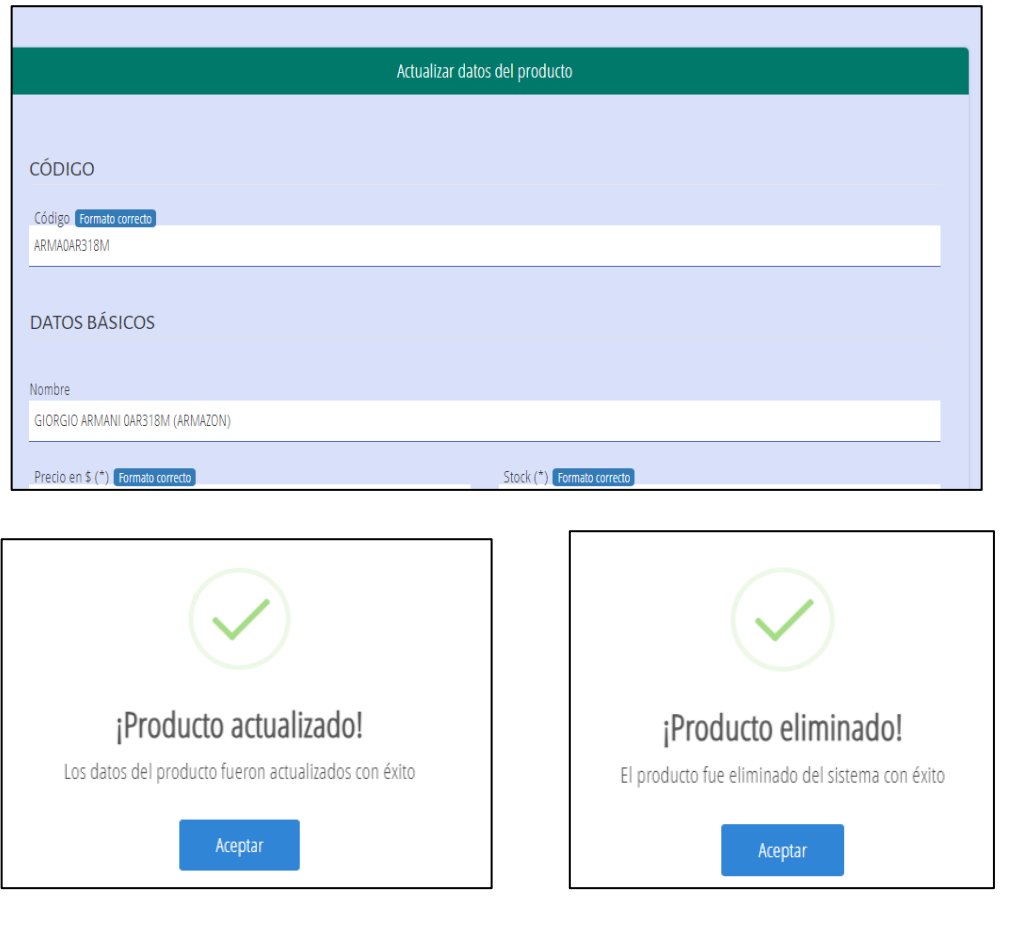

*Prueba de análisis de datos PowerBI*

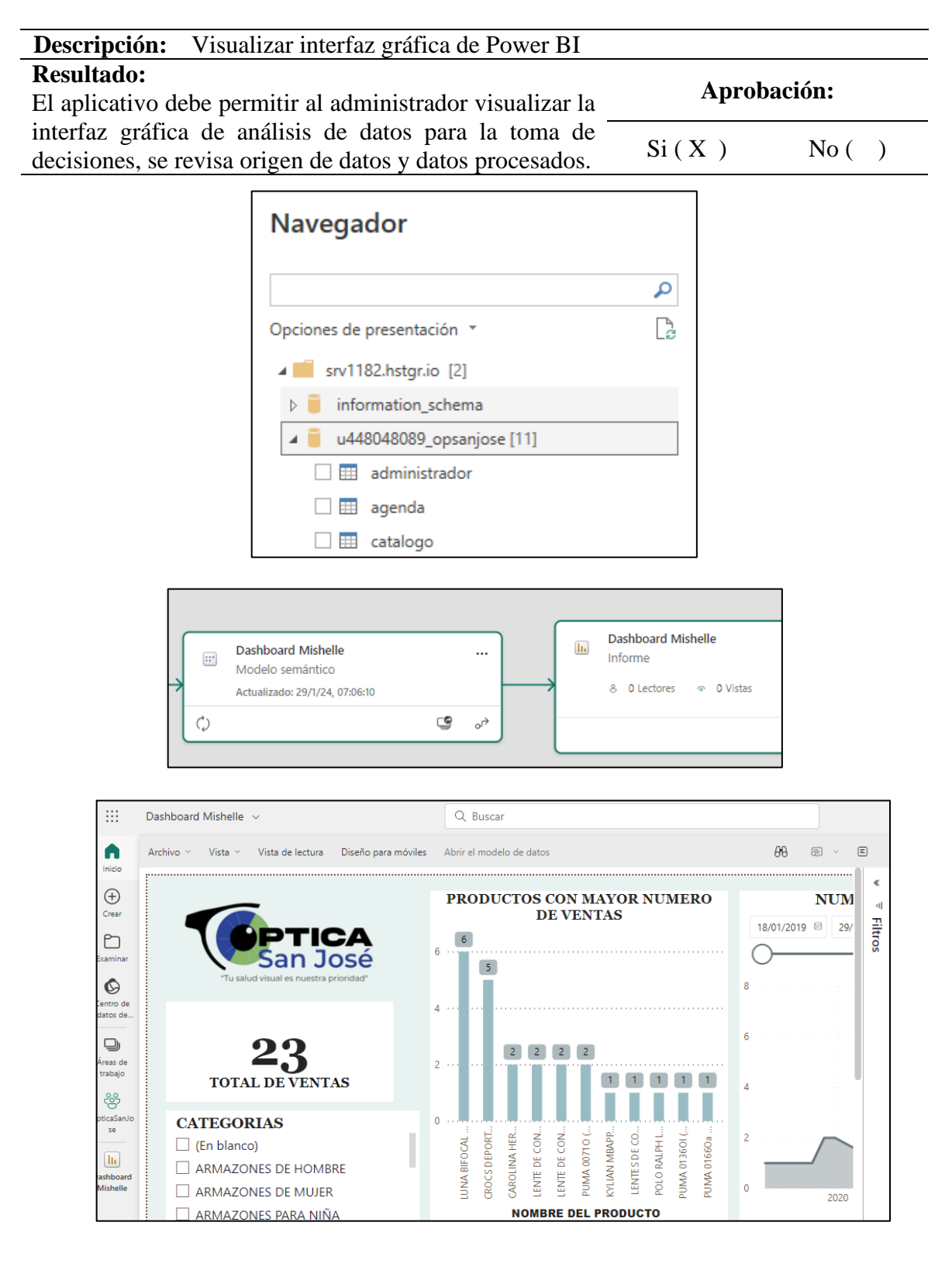

#### **12. IMPACTOS**

#### **12.1. Impactos Tecnológicos**

Este proyecto tiene un importante impacto en el área tecnológica ya que al desarrollar un aplicativo web a la Óptica "San José" fomenta a la innovación en implementación de nuevas tecnologías a las empresas y sirve de inspiración para otras Ópticas al querer adquirir un aplicativo web y seguir en tendencia.

#### **12.2. Impacto Social**

El aplicativo web de registro de productos e historial de pacientes genera un impacto en el ámbito social ya que brinda a sus pacientes y a la ciudadanía en general un mejor desempeño y atención en la Óptica ya que este proyecto ayuda a reducir el tiempo, siendo asi algo llamativo para la sociedad al ver que la tecnología es de vital importancia en la actualidad.

#### **12.3. Impacto Ambiental**

El proyecto también tiene implicaciones medioambientales, ya que, al digitalizar la información de la Óptica, se evita el almacenamiento en documentos físicos, lo que resulta en un ahorro de papel. Esto contribuye a la preservación del medio ambiente al reducir la necesidad del uso de papel y disminuir la contaminación asociada con la producción del mismo.

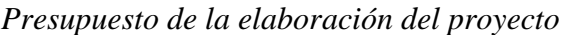

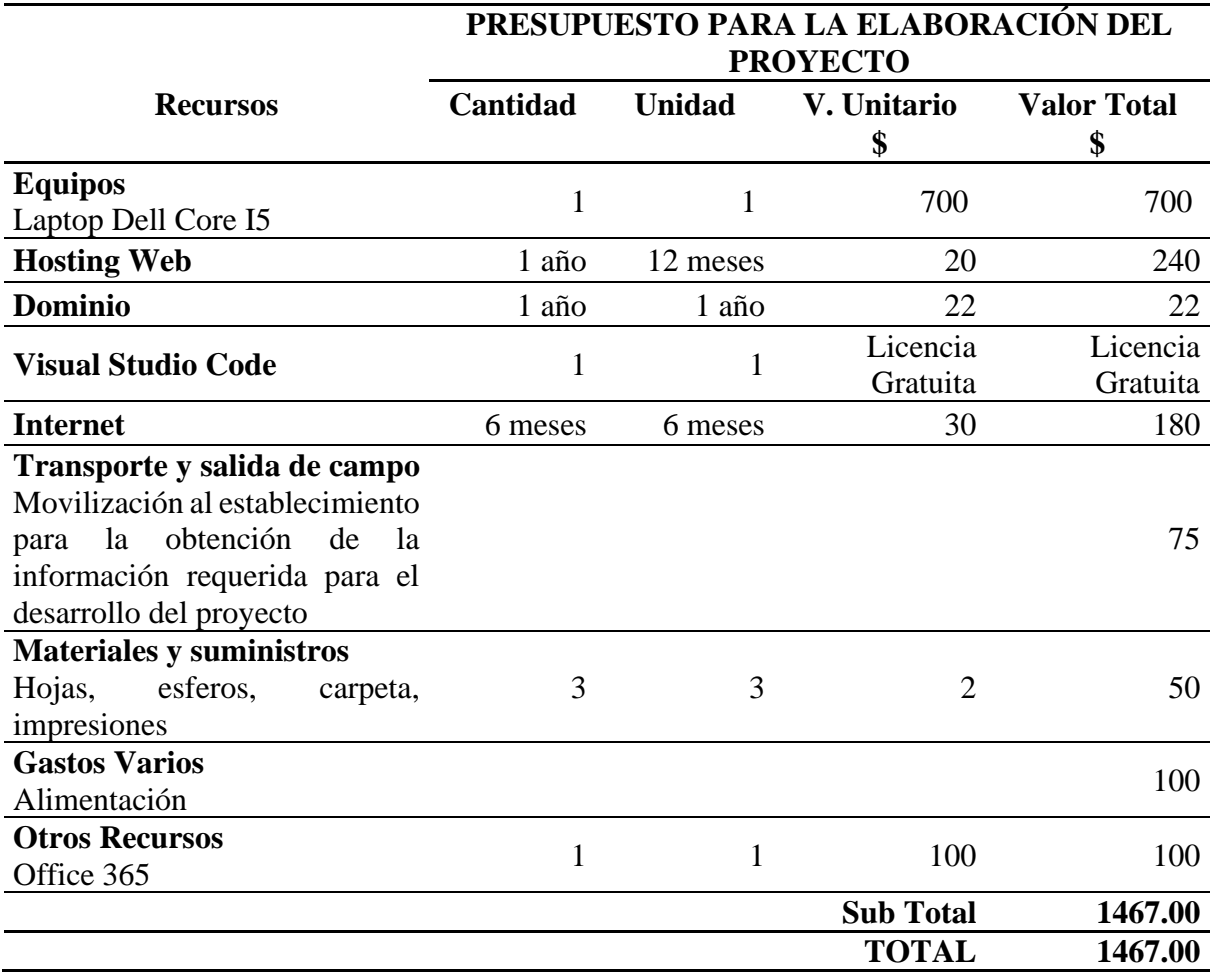

## **14. CONCLUSIONES Y RECOMENDACIONES**

## **14.1. Conclusiones**

- Mediante el análisis de la gestión actual de productos e historial clínico de pacientes en la Óptica "San José", se identificaron áreas de mejora y oportunidades para modernizar los procesos y la recopilación de datos.
- La utilización del lenguaje PHP para el desarrollo del aplicativo web y la aplicación de Power BI para el análisis de datos de la Óptica "San José" permitió una gestión más eficaz y una mayor capacidad de análisis de la información, con ello se logró un aplicativo web eficiente y funcional.
- La realización de pruebas de funcionamiento fue aplicada para garantizar que cumplan su ejecución con los requerimientos obtenidos en base a las necesidades de la óptica San José.

#### **14.2. Recomendaciones**

- Se sugiere realizar una revisión continua de los procesos internos de la óptica para identificar posibles mejoras en la gestión de productos y en el manejo del historial clínico de los pacientes. Esto podría lograrse mediante la implementación de sistemas de información más eficientes y la capacitación del personal en prácticas de gestión de datos efectivas.
- Es importante establecer una estructura clara y precisa en el desarrollo del aplicativo web utilizando PHP, así como garantizar una adecuada integración con Power BI para facilitar la visualización y el análisis de datos. Además, se debe capacitar al personal en el uso del aplicativo web para manejar la gestión de productos e historial de pacientes.
- Se aconseja establecer un plan de pruebas exhaustivo que abarque todos los aspectos funcionales y de rendimiento del aplicativo web. Además, es importante involucrar a los usuarios finales en el proceso de pruebas para asegurar que el sistema cumpla con sus expectativas y necesidades.

## **15. BIBLIOGRAFÍA**

- Ahumada Tello, E., y Perusquia Velasco, J. (2016). Inteligencia de negocios: estrategia para el desarrollo de competitividad en empresas de base tecnológica. *Scielo, 6*(1). https://doi.org/https://doi.org/10.1016/j.cya.2015.09.006
- Alba Villa, A. (2019). Implementación de Bootstrap en el desarrollo web. *Tesis de Licenciatura. Universidad Nacional Autónoma de México. Facultad de Estudios Superiores Cuautitlán*. https://repositorio.unam.mx/contenidos/3444033
- Ávila Domenech, E., y Meneses Abad, A. (2013). Delfdroid y su comparación evaluativa con XP y Scrum mediante el método 4-DAT. *Revista Cubana de Ciencias Informáticas, 7*(1), 16-23. https://doi.org/https://www.redalyc.org/pdf/3783/378343679003.pdf
- Báez Hurtado, Y. (2018). *Guía para una investigación de campo.* Grupo Editorial Éxodo. https://elibro.net/es/lc/utcotopaxi/titulos/153628
- Bascón Pantoja, E. (2021). El patrón de diseño Modelo-Vista-Controlador (MVC) y su implementación en Java Swing. *Scielo, 2*(4). http://www.scielo.org.bo/scielo.php?script=sci\_arttext&pid=S1683- 07892004000100005
- Bastidas Logroño, D., Espíndola-Lara, O., y Palma Rivera, A. (2019). Implementación del bootstrap como una metodología ágil en la web. *Dialnet*(9). https://doi.org/https://doi.org/10.35381/r.k.v5i9.648
- Beltrán Bravo, E. F. (2019). Desarrollo de una aplicación web interactiva para la gestión de pacientes en la Óptica" Vista Visión" (Bachelor's thesis, Escuela Superior Politécnica de Chimborazo).

http://dspace.espoch.edu.ec/bitstream/123456789/12244/1/18T00789.pdf

- Bustamante Martínez, A., Galvis Lista, E., y Gómez Flórez, L. (2019). Técnicas de modelado de procesos de ETL: una revisión de alternativas y su aplicación en un proyecto de desarrollo de una solución de BI. *Scientia Et Technica, 18*(1), 185-191. https://www.redalyc.org/pdf/849/84927487027.pdf
- Callejas Cuervo, M., y Rodríguez Vela, D. (2021). Evaluación del rendimiento de los motores de base de datos MySQL y Firebird. *Revista Universidad EAFIT, 43*(148), 78-90.
- Capdevila, J. P. (Enero de 2021). *a Universidad Pedagógica de Guantánamo.* Las Tecnologías Web para la Gestión del Conocimiento: http://www.sociedadelainformacion.com/12/tecnologiasweb.pdf
- Capuñay Uceda, O., y Antón Perez, J. (2021). Influencia de SCRUM en los plazos de entrega y rendimiento en los proyectos de las asignaturas de Desarrollo de Software. *Revista Iberoamericana de Tecnología en Educación y Educación en Tecnología*(29), 36-42. https://doi.org/10.24215/18509959.29.e4
- Carrion, R., Noriega, A., y Del Castillo, D. (2018). *Usando XAMPP con Bootstrap y WordPress.* RamAstur.
- Carvajal Palomares, F. (2017). *Instalación y configuración del software de servidor Web: UF1271: ( ed.).* Editorial CEP, S.L. https://elibro.net/es/ereader/utcotopaxi/51181?page=93
- Challenger Pérez, I., Díaz Ricardo, Y., y Becerra García, R. (2014). El lenguaje de programación Python/The programming language Python. *Redalyc, XX*(2), 1-13.
- Chavarría Neira, N., y Gudiño, E. (2017). Implementación de un servidor web y un diseño de una pagina utilizando herramientas de software libre para el dispensario "Sagrada familia" de la ciudad de Guayaquil. *Bachelor's thesis. Universidad Politecnica Salesiana*. https://dspace.ups.edu.ec/bitstream/123456789/14162/1/GT001840.pdf
- Chávez Liquinchana , Á. (2020). Análisis del uso de herramientas informáticas para la gestión de activos empresariales en las empresas del sector alimenticio registradas en la Cámara de la Pequeña y Mediana Empresa de Pichincha. *Tesis de Maestría. Universidad Andina Simón Bolívar*.
- Cisneros-Caicedo, A. J., Guevara-García, A. F., Urdánigo-Cedeño, J. J., y Garcés-Bravo, J. E. (2022). Técnicas e Instrumentos para la Recolección de Datos que Apoyan a la Investigación Científica en Tiempo de Pandemia. *Dominio de las Ciencias, 8*(22). https://dialnet.unirioja.es/servlet/articulo?codigo=8383508
- Collantes Campos, J. (2015). Tableau para la Inteligencia de Negocios del Área de Análisis de Información TI. *Tesis de Ingenieria. Universidad Peruana de los Andes. Ingeniera de Sistemas y Computación*. https://repositorio.upla.edu.pe/bitstream/handle/20.500.12848/1374/T037\_70832884\_ T.pdf?sequence=1&isAllowed=y.
- Díaz de la Paz, L., García Mendoza, J., y López Porrero, B. (2020). Técnicas para capturar cambios en los datos y mantener actualizado un almacén de datos. *Scielo, 9*(4). http://scielo.sld.cu/scielo.php?script=sci\_arttext&pid=S2227-18992015000400007
- Escarcena, M. (2020). *Programación páginas Web: JavaScript y PHP: (1 ed.).* RA-MA Editorial.
- Estrada Velasco, M., Saltos Chávez, P., Núñez Villacis, J., y Cunuhay Cuchipe, W. (2021). Revisión Sistemática de la Metodología Scrum para el Desarrollo de Software. *Revista Dialnet, 7*(4), 434-447. https://doi.org/http://dx.doi.org/10.23857/dc.v7i4.2429
- Fajardo Huacon, W., y Perez Córdova , A. (2021). Implementación del hosting de produccion del sistema. *Universidad de Guayaquil*. https://repositorio.ug.edu.ec/server/api/core/bitstreams/67b01e75-32bf-4303-b77a-9f9e15d0be7f/content
- Flórez Fernández, H. &. (2021). *Aplicaciones web con PHP (1 ed.).* RA-MA Editorial. https://elibro.net/es/lc/utcotopaxi/titulos/230578
- Flórez Fernández, H., y Hernández Rodríguez, J. (2021). *Aplicaciones web con PHP: (1 ed.).* RA-MA Editorial.
- Gaete, J., Villarroel, R., Figueroa, I., Cornide Reyes, H., y Muñoz, R. (2021). Enfoque de aplicación ágil con Scrum, Lean y Kanban. *Scielo. Revista Chilena de Ingeniería, 29*(1), 141-157. https://scielo.conicyt.cl/pdf/ingeniare/v29n1/0718-3305-ingeniare-29-01- 141.pdf
- Galarza Chacón, M., y Tapia Cevallos, P. (2021). Desarrollo de aplicaciones distribuidas utilizando patrones de diseño modelo/ vista / controlador (MVC) bajo J2EE. *Bachelor´s tesis. Universidad de las Fuerzas Armadas*. http://repositorio.espe.edu.ec/bitstream/21000/3458/1/T-ESPEL-0010.pdf
- Gómez, E., y Navas, F. (2019). Metodología para la revisión bibliográfica. *Dyna, 81*(04), 7. http://www.redalyc.org/articulo.oa?id=49630405022
- Ibarra Torres, O., y Chanatasig Maigua, E. (2022). Sistema web multiplataforma basado en la arquitectura modelo vista controlador (MVC) y cloud computing para la gestión de actividades de Novadent-Especialidades Odontológicas en la ciudad de Latacunga. *Bachelor´s tesis. Universidad Tecnica de Ambato*. https://repositorio.uta.edu.ec/jspui/handle/123456789/36647
- Kvale, S. (2022). *Las entrevistas en investigación cualitativa: ( ed.).* Ediciones Morata, S. L. https://elibro.net/es/lc/utcotopaxi/titulos/51837
- Lopez. (2018). *Universidad Nacional Daniel Alcides Carrión.* Implementación de una aplicación web para optimizar: http://repositorio.undac.edu.pe/bitstream/undac/1005/4/T026\_72367456\_T.pdf
- López Quijado, J. (2020). *Domine PHP y MySQL: (2 ed.).* RA-MA Editorial.
- López Ruíz, A. M. (2019). Análisis, diseño e implementación de un software para la gestión optómetra en mundo óptico. https://repositorio.ucp.edu.co/bitstream/10785/5504/1/DDMIST51.pdf
- Lozada, J. (2020). Investigación aplicada: Definición, propiedad intelectual e industria. *CienciAmérica: Revista de divulgación científica de la Universidad Tecnológica Indoamérica, 3*(1), 47-50. https://dialnet.unirioja.es/servlet/articulo?codigo=6163749
- Mariño, S., y Alfonzo, P. (2014). Implementación de SCRUM en el diseño del proyecto del Trabajo Final de Aplicación. *Scientia Et Technica, 19*(4), 413-418. https://doi.org/https://www.redalyc.org/pdf/849/84933912009.pdf
- Martín Sierra,, A. (2014). *Ajax en Java EE: (2 ed.* RA-MA Editorial. https://elibro.net/es/ereader/utcotopaxi/106420?page=154
- Medina Matute, V. (2020). Uso del sistema de decisión Microsoft Power BI como herramienta de tabulación de datos en la Facultad de CIYA de la Universidad Técnica de Cotopaxi en el período 2015 – 2019. *Universidad Técnica de Cotopaxi*. http://repositorio.utc.edu.ec/handle/27000/7553
- Montoya Suárez, E., y Yáñez Barbosa , D. (2021). Analítica de datos: Una tendencia para la toma de decisiones empresariales en las organizaciones. *Universidad Libre Colombia*. https://repository.unilibre.edu.co/bitstream/handle/10901/24140/Articulo%20analitica %20de%20datos%20FINAL.pdf?sequence=3&isAllowed=y
- Montoya Suárez, E., y Yáñez Barbosa, D. (2019). Analítica de datos: Una tendencia para la toma de decisiones empresariales en las organizaciones. *Universidad Libre seccional Cúcuta. Ingeniería y tecnología de la Información y las comunicaciones*.
- Morales Serazzi , M. (2020). Analítica de Datos y Calidad de la Información para la Toma de Decisiones del Marketing. *Tesis doctoral. Universidad de Salamanca*. https://gredos.usal.es/bitstream/handle/10366/145794/Manuel%20Morales%20Serazzi .pdf?sequence=1&isAllowed=y
- Moreno Arboleda, F. (2006). Una propuesta para el manejo de recursión en SQL. *Redalyc, 11*(2), 23-29.
- Moreno Pérez, J. (2019). *Programación: ( ed.).* RA-MA Editorial.
- Muñoz Guerrero, L. (2021). *Introducción a la programación con Python.* RA-MA Editoria.
- Oracle. (2021). *Oracle Cloud Infrastructure*. https://www.oracle.com/es/database/what-isdata-management/
- Ordax, J. (2021). *Programación web en java: ( ed.).* Ministerio de Educación y Formación Profesional de España. https://elibro.net/es/ereader/utcotopaxi/49347?page=75
- Orjuela Duarte, A., y Rojas, M. (2008). Las Metodologías de Desarrollo Ágil como una Oportunidad para la Ingeniería del Software Educativo. *Revista Avances en Sistemas e Informática, 5*(2), 159-171. https://doi.org/https://www.redalyc.org/pdf/1331/133115027022.pdf
- Orós Cabello, J. (2021). *Diseño de páginas Web con XHTML, JavaScript y CSS: ( ed.).* RA-MA Editorial. https://elibro.net/es/ereader/utcotopaxi/106414?page=26
- Ortiz Paguay, J. (2021). Diseño y generación de almacen de datos aplicando ETL para instituciones de salud. *Universidad Nacional de Chimborazo*. http://dspace.unach.edu.ec/bitstream/51000/8159/1/8\_Trabajo%20de%20Titulaci%C3 %B3n.pdf
- Páez Batanero, J. A. (2020). Aplicación web para la gestión de información en bienestar universitario de la Universidad libre. Bogota. https://repository.unilibre.edu.co/bitstream/handle/10901/8859/Documento%20Final.p df?sequence=1&isAllowed=y
- Pardo Cáceres, F., y Padilla Arias, W. (2020). Creación de un sistema de extracción, transformación y carga (ETL) para la migración de datos al sis tema de información nacional de la coordinación general de redes comerciales del MAGAP. *Universidad Politécnica* Salesiana. https://dspace.ups.edu.ec/bitstream/123456789/14116/1/UPS%20-%20ST003107.pdf
- Peña Nayib, M., Martín Mata, M., Labrada Quiala, R., y Leyva Jerez, G. (2016). Proceso de réplica de datos con Microsoft SQL Server para el Replicador de Datos Reko. *Revista Cubana de Ciencias Informáticas, 10*(3), 128-142.
- Peña, O. (16 de Enero de 2020). *Poliverso*. https://www.poli.edu.co/blog/poliverso/analiticade-datos
- Pérez Rodríguez, M. (2022). *JavaScript: (2 ed.).* Editorial ICB. https://elibro.net/es/ereader/utcotopaxi/111717?page=70
- PhpMyAdmin. (12 de Junio de 2021). *Llevando MySQL a la web*. PhpMyAdmin: https://www.phpmyadmin.net/
- Prieto Sáenz , N., y Casanova Faus, A. (2016). *Empezar a programar usando Java: (3 ed.).* Editorial de la Universidad Politécnica de Valencia. https://elibro.net/es/ereader/utcotopaxi/57434?page=22
- Quintero, J., Gómez Montaya, F., y Villanueva , D. (2022). Analitica de datos para sistemas de costos basados en actividades en la era de Big Data. *Dialnet.*

file:///C:/Users/WASHINGTON/Downloads/Dialnet-

AnaliticaDeDatosParaSistemasDeCostosBasadosEnActiv-7457929.pdf

Sobrevilla, G., Velasco Elizondo, J., y Soriano, S. (2017). Aplicando Scrum y Prácticas de Ingeniería de Software para la Mejora Continua delDesarrollo de un Sistema Ciber-Físico. *ReCIBE. Revista electrónica de Computación, Informática, Biomédica y Electrónica, 6*(1), 1-15.

https://doi.org/https://www.redalyc.org/pdf/5122/512254534001.pdf

- Terán Anciano, J. (2016). *Manual de Introducción al lenguaje HTML.* Editorial CEP, S.L. https://elibro.net/es/ereader/utcotopaxi/50964?page=92
- Toro, D. (2015). https://melonhelp.com/es/que-es-la-metodologia-scrum/
- Valderrey Sanz, P. (2013). *Administración de sistemas gestores de bases de datos: ( ed.).* Ecoe Ediciones. https://elibro.net/es/ereader/utcotopaxi/130466?page=162
- Verde Marín, J. (2022). *Desarrollo web en entorno servidor: ( ed.).* RA-MA Editorial. https://elibro.net/es/ereader/utcotopaxi/62489?page=96
- Villa Benítez, C., Camacho Castro, C., y Bernal Domínguez, D. (2020). Análisis de datos como alternativa para la evaluación de impacto de los programas sociales. *Scielo*. https://www.scielo.org.mx/scielo.php?script=sci\_arttext&pid=S2007- 49642020000200013
- Viteri Cevallos, C., y Murillo Párraga, D. (2021). Inteligencia de Negocios para las Organizaciones. *Redalyc, 6*(12), 304-333. https://doi.org/https://doi.org/10.35381/r.k.v6i12.1291
- Zambonino Bautista, M. (2019). Desarrollo de aplicaciones web interactivas aplicando la tecnica Ajax. *Tesis de Licenciatura. Universidad de las Fuerzzas Armadas*. http://repositorio.espe.edu.ec/xmlui/bitstream/handle/21000/9966/T-ESPEL-SII-0131.pdf?sequence=1&isAllowed=y
- Zambrano León, J., y Sánchez Cárdenas, C. (2023). Uso del Big Data y la Analítica de Datos como Instrumentos Facilitadores en la Toma de Decisiones para las Empresas. *Universidad Santo Tomás*. https://repository.usta.edu.co/handle/11634/48600
- Zofío Jiménez, J. (2022). *Aplicaciones web.* Macmillan Iberia, S.A. https://elibro.net/es/lc/utcotopaxi/titulos/43262